*83103/11* 

#### CYCLE 11 HELPFUL HINTS

THIS PAPER DESCRIBES HELPFUL HINTS ON HOW TO USE CYCLE 11 Of NOS/VE. IT IS INTENDED TO SUPPLEMENT, RATHER THAN TO REPLACE, THE STANDARD NOS/VE DOCUMENTATION. IF YOU HAVE ANY QUESTIONS OR SUGGESTIONS, PLEASE SEE TOM MCGEE OR BONNIE SWIERZ8IN. APPENDIX A LISTS 8ACKGROUND DOCUMENTS AND HOW TO OBTAIN THEM.

THE PROCEDURE TO PRINT COPIES OF THIS DOCUMENT HAS CHANGED FOR<br>CYCLE 11. IT IS NOW POSSIBLE TO PRINT ANY SECTION(S) (OR IT IS NOW POSSIBLE TO PRINT ANY SECTION(S) (OR AND TO SPECIFY A PREVIOUS LEVEL OF HINTS AGAINST SUBSECTIONS) AND TO SPECIFY A PREVIOUS LEVEL OF WHICH REVISION BARS ARE TO BE GENERATED. THE COMMAND USED TO OBTAIN EULL COPIES OF THIS DOCUMENT WHILE RUNNING ON S/N 101 AT ARDEN HILLS IS STILL THE SAME

SES,INTl.lISTHINTS C=<NUMBER OF COPIES>

TO OBTAIN A COpy WITH REVISION BARS AGAINST THE HELPFUL HINTS OF A PREVIOUS BUILD, ONE CAN TYPE

SES,INT1.LISTHINTS REV8=<BUIlD CYCLE NUMBER) C=(HUMBER OF COPIES>

THE C PARAMETER IS OPTIONAL AND DEFAULTS TO ONE. ALLOWABLE VALUES FOR REVB ARE 5, 7, AND 9.

TO OBTAIN A LISTING OF ONLY SELECTED SECTIONS, ONE SHOULD ENTER

SES, INTI. LISTHINTS SECTION=<LIST OF SECTION NUMBERS ENTERED AS STRINGS>

FOR EXAMPLE: SES, INTI.LISTHINTS SECTION=('1.0','4.6.1.3')

# UPDATE\_HISTORY

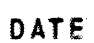

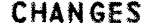

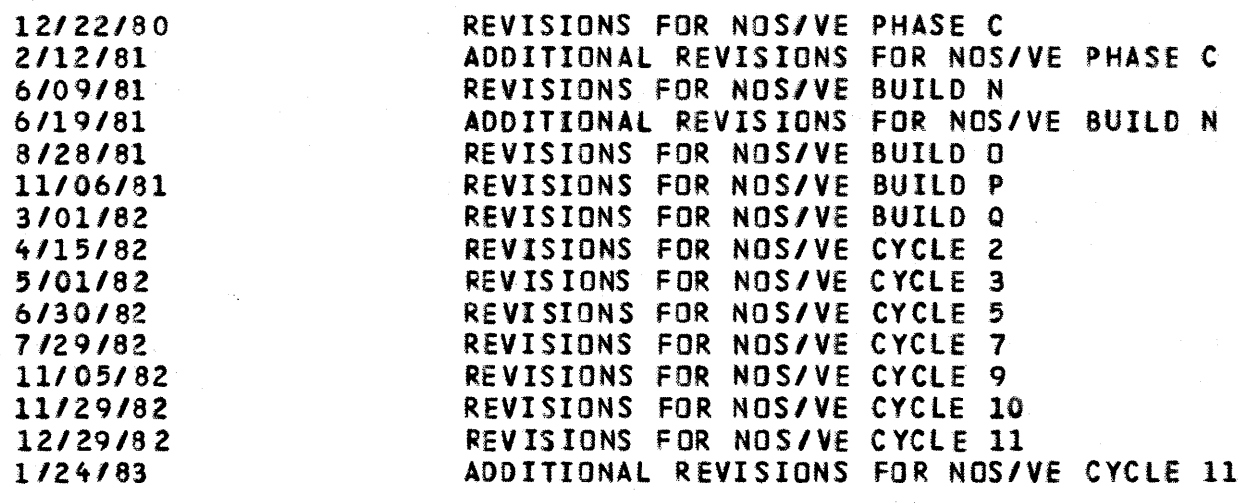

CYCLE 11, JANUARY 1983

 $\sim 10^6$ 

*83103/11* 

## 1.0 MAJOR\_CHARACIERISIICS\_DE\_IHIS\_BUILD

- o TWO SECTIONS HAVE BEEN ADDED TO THIS DOCUMENTs SECTION 1.1.6 DESCRIBES THE DISPLAY\_VARIABLE\_LIST COMMAND AND SECTION 2.15.15 DESCRIBES THE USE OF MESSAGE TEMPLATES.
- o AS OF BUILD 11.13, THE 170 PART OF THE NOS/VE REMOTe HOST (IRHF170) WIll ROLLOUT FOR 15 seCONDS IF THERE ARE NO QUEUE FILES TO TRANSFER. ALSO ALL 170 PARTNER JOBS (GETF/REPF) WILL NOW BE STARTED BY THE NVE SUBSYSTEM JOB RATHER THAN THE IRHF170 JOB. STATISTICS FOR QUEUE FILES AND PARTNER JOBS CAN BE FOUND IN THE APPROPRIATE JOB'S DAYFILE.
- o TERMINATION DUMPS ~- AS OF CYCLE 9, NOS/VE HAS THE ABILITY TO PRODUCE AN EDD FORMAT DUMP WITHOUT TAKING NOS DOWN. THIS DUMP<br>IS PRODUCED WHENEVER THE SYSTEM FAILS DUE TO A **FAILS DUE TO A** SOFTWARE/HARDWARE ERROR OR OPERATOR DROPVE COMMAND.

WHEN THE SYSTEM FAILS, THE NVE CONTROL POINT WILL BRING UP A K-OISPLAY INDICATING THAT TERMINATION IS IN PROGRESS. THE APPROPRIATE RESPONSE IS K.\*RUN. A SHORT TIME AFTER THE \*RUN IS ENTERED, A FLASHING TAPE REQUEST WILL BE seEN ON THE NVE CONTROL POINT B-DISPLAY. AT THIS TIME A 9-TRACK TAPE SHOULD BE ASSIGNED TO THE NVE JOB. THE NVE JOB WILL PRODUCE AN EOD FORMAT DUMP ON THE TAPE (F=S, PE). FOLLOWING THE EDD DUMP WILL BE THE DUMPS AND DAYFILES OF THE IRHF AND PASSON JOBS. ANY FATAL ERRORS ENCOUNTERED WHILE WRITING THE TAPE WILL CAUSE THE CURRENT TAPE TO BE RETURNED AND AMOTHER REQUESTED.

THE DUMP MAY BE DISPLAYED BY EITHER OSOI OR THE 180 SIMULATOR (LEVEL 137 OR LATER). THE DUMP IS DIFFERENT FROM A STANDARD EOD DUMP IN THAT ONLY NOS/VE MEMORY AND PP'S ARE PRESENT ON THE DUMP, AND THE JPS VALUE DOES NOT CORRECTLY REFLECT THE FAILED NOS/VE ENVIRONMENT. NOS MEMORY IS NOT PRESENT ON THE DUMP.

THIS TYPE OF DUMP IS SUFFICIENT FOR MOST NOS/ve FAILURES. IF A NOS PROBLEM IS SUSPECTED THE PROCESSOR SHOULD Be HALTED AND A STANDARD EDD DUHP PERFORMED.

- o THE PROCEDURE FOR MIGRATING THE SYSTEM FROM LEVEL N TO lEVEL N+l BY MEANS OF INSTALLING A NEW SET OF JOB TEMPLATES HAS BEEN IMPLEMENTED. THIS PROCEDURE IS DESCRIBED IN SECTION 5.3.
- o THE 'TM' FORMS CODE IS GONE. (SORRY, TOM.) THE DEfAULT FORMS CODe IS HO FORMS CODE, WHICH MEANS 180 OUTPUT WIll PRINT ON ANY PRINTER WITH EC-A9 AND NO FORMS CODe ASSIGNED TO IT.
- o INPUT QUEUE FILES FOR BATCH JOBS ONLY AND OUTPUT QUEUE FILES ARE NOW RECOVERED AND RE-QUEUED. eXECUTING JOBS ARE NOT RECOVERED IN Rl.

 $1 - 2$ 

*83103/11* 

- o THE VEDISPlAY CP (CONTROL POINT) HAS CHANGED TO VEOISPlAY AJ ( ACTIVE JOBS).
- o IN THE PAST, THE DS PROCEDURE, ALONG WITH THE FILES DeFILE, RDCFllE~ AND NVEPROl HAVE BEEN MAINTAINED BY THE *170* Stu AND EXPANDED TO (PERMANENT) FILES BY THE EDITOS PROCEDURE. AS OF CYCLE 10 (USEl AS OF *11/1/82)* THESE FILES WIll BE DECKS ON VE170Pl AND WIll BE MAINTAINED VIA MADIFY MOOSETS. THE DeCK NAMES ARe

DDSPROC os PROCEDURE - EVERYTHING IN ONE DECK DNVEPRL PROLOG FILE DeFILE DEADSTART COMMAND FILE

#### 1.1 NOS/VE USAGE EXAMPLES

1.1.1 EXECUTING PROGRAMS

#### PROCESS

CREATE AN OBJECT TeXT FILE BY COMPILING A PROGRAM ON NOS. THEN PERFORM THE FOLLOWING STEPS ON NOS/VE

- ACQUIRE ANY NECESSARY LIBRARIES (WHICH ARE NOT QUOTED IN TEXT EMBEDDED DIRECTIVES) BY EITHER
	- o ATTACHING THEM FROM THE SYSTEM CATALOG, EITHER EXPLICITLY OR VIA PROLOG

OR

- o CREATING THE LIBRARY FILE VIA THE 08JECT LIBRARY GENERATOR OR
- o STAGING THE LIBRARY FILE FROM NOS TO NOS/VE USING THE GET\_OBJECT\_LIBRARY COMMAND.
- GET THE fILE FROM NOS AND CONVERT THE OBJECT TeXT FILE FROM THE CI DATA MAPPING TO II DATA MAPPING BY EXECUTING THe CONVERT\_OBJECT\_FIlE COMMAND.
- LOAD AND EXECUTE THE PROGRAM VIA THE EXECUTE\_TASK COMMAND, SPECIFYING THE NECESSARY LIBRARIES WITH THE LIBRARY PARAMETERJ ALTERNATIVELY SET\_PROGRAM\_ATTRIBUTES MAY BE USED TO INCLUDE THE LIBRARIES IN All SUBSEQUENT EXECUTE\_TASK COMMANDS.
- STAGE, THE LOADI1AP fROM NOS/VE TO NOS fOR PRINTING BY USING EITHER
	- o THE REPLACE\_FILE COMMAND WITH 46 CONVERSION MODE SPECIFIED IF RUNNING ON THe SIMULATOR.

OR

o THE PRINT\_FILE COMMAND IF RUNNING ON THE HAROWARE.

83/03/11

#### EXAMPLES

THE FOLLOWING IS AN EXAMPLE COMMAND SEQUENCE FOR EXECUTING A PROGRAM NOT REQUIRING ANY LIBRARIES FOR LOADING

ASSUMPTIONS: ALL MODULES TO BE LOADED ARE CONTAINED ON THE NOS PERMANENT FILE 'CITXTRS'.

CONVERT OBJECT FILE CITXTRS EXECUTE\_TASK CITXTRS PARAMETER=\*PROGRAM PARAMETERS\* PRINT FILE LOADMAP

THE FOLLOWING IS AN EXAMPLE COMMAND SEQUENCE FOR EXECUTING A PROGRAM REQUIRING LIBRARIES FOR LOADING

ASSUMPTIONS: THE NOS PERMANENT FILE 'CITXTRS' CONTAINS OBJECT TEXT GENERATED BY THE CYBIL CI COMPILER. THE COMPILER MODULES REFERENCE PROCEDURES CONTAINED ON THE LIBRARY 'MYLIB' AND THE CYBIL RUN-TIME LIBRARY. THESE LIBRARIES HAVE BEEN GENERATED ON NOS/VE AND SAVED ON NOS.

GET\_OBJECT\_LIBRARY MYLIB SET\_PROGRAM\_ATTRIBUTES LOAD\_MAP\_OPTIONS={BLOCK, ENTRY\_POINT, SEGMENT} CONVERT\_OBJECT\_FILE CITXTRS EXECUTE\_TASK CITXTRS \*PROGRAM PARAMETERS\* LIBRARY=MYLIB PRINT FILE LOADMAP

1.1.2 CREATE OBJECT LIBRARY ON NOS/VE AND SAVE IT ON NOS

**NOIES\_** 

- O CLGO170 IS NOS PERMANENT FILE NAME FOR FILE CONTAINING CI **OBJECT TEXT FOR MODULES TO BE INCLUDED IN THE LIBRARY.**
- O IITEXTI80 IS NOS/VE LOCAL FILE NAME FOR FILE CONTAINING II **OBJECT TEXT FOR MODULES TO BE INCLUDED IN THE LIBRARY.**
- **O LIBRARY180 IS NOS/VE LOCAL FILE NAME FOR THE LIBRARY BEING** CREATED.
- O ILIB170 IS NOS PERMANENT FILE NAME FOR FILE CONTAINING THE LIBRARY.

NOS/VE JOB COMMANDS

CONVERT\_OBJECT\_FILE IITEXT180 CLG0170 CREATE\_OBJECT\_LIBRARY ADD MODULE LIBRARY=IITEXT180 GENERATE\_LIBRARY LIBRARY=LIBRARY180 QUIT

#### REPLACE\_FILE LIBRARY180 ILIB170 DC=B56

1.1.3 MODIFY A PREVIOUSLY SAVED OBJECT LIBRARY

NOIES\_

- O ILIB170 IS NOS PERMANENT FILE NAME FOR FILE CONTAINING THE OLD LIBRARY:
- **Q LIBRARY180 IS NOS/VE LOCAL FILE NAME FOR FILE CONTAINING THE OLD LIBRARY**
- O CMOD170 IS NOS PERMANENT FILE NAME FOR FILE CONTAINING CI **OBJECT TEXT FOR THE NEW MODULE**
- O NEWIIMODULE IS NOS/VE LOCAL FILE NAME FOR FILE CONTAINING II OBJECT TEXT FOR THE NEW MODULE
- O NEWLIBRARY IS NOS/VE LOCAL FILE NAME FOR THE LIBRARY BEING **CREATED**
- **Q NLIB170 IS NOS LOCAL FILE NAME FOR NEW LIBRARY**

**NOS/VE JOB COMMANDS** 

GET\_OBJECT\_LIBRARY LIBRARY180 ILIB170 CONVERT\_OBJECT\_FILE NEWIIMODULE CMOD170 CREATE\_OBJECT\_LIBRARY ADD\_MODULE LIBRARY=LIBRARY180 REPLACE\_MODULE LIBRARY=NEWIIMODULE GENERATE\_LIBRARY LIBRARY=NEWLIBRARY QU IT REPLACE FILE NEWLIBRARY NLIB170 DC=856

1.1.4 ROUTE AN INPUT FILE FROM NOS TO NOS/VE

RUNNING FROM AN INTERACTIVE TERMINAL, ENTER

**GET, FILENAME.** ROUTE, FILENAME, DC=LP, FC=RH.

THE INPUT FILE WHICH IS SENT TO NOS/VE MUST BE IN 6/12 ASCII (OR DISPLAY CODE SUBSET). THE JOB FILE MUST BE A SINGLE PARTITION NOS RECORD CONTAINING NOS/VE COMMANDS. THE FIRST STATEMENT MUST BE A VALID LOGIN COMMAND WITH USER, **PASSWORD AND** FAMILY NAME SPECIFIED. MULTI PARTITION INPUT FILES ARE NOT SUPPORTED BY NOS/VE SO NOS DATA FILES USED BY THE PROGRAM MUST BE OBTAINED THROUGH THE GET\_FILE COMMAND.

*83103/11* 

#### 1.1.5 PRINT A NOS/VE FILE

AT NOS/VE JOB TERMINATION THE JOB LOG WILL BE AUTOMATICALLY RETURNED TO NOS. THE JOB LOG WIll BE APPENDED TO THE NOS/VE OUTPUT FILE OUTPUT. NOS/YE PRINT FILES MUST BE WRITTEN BY BAM AS 8/8 ASCII RT=V. PRINT FILES WIll BE CONVERTED fROM 8/8 ASCII RT=V TO NOS *8/12* ASCII WHEN THEY ARE SENT TO NOS AND WIll BE PRINTED IN UPPER/LOWER CASE.

ALL HOS/VE OUTPUT FILES WIll APPEAR IN THE NOS OUTPUT QUEUE (NOS Q,PR DISPLAY) WITH THE NAME NVEXXXX AS A BANNER. IN ORDER TO PRINT A NOS/VE FILE, THE FOLLOWING COMMAND MUST BE ISSUED WITHIN YOUR JOB OR BE ENTERED FROM THE SYSTEM CONSOLE VIA THE OPERATOR FACILITY

PRINT\_FILE FILENAME

1.1.6 MESSAGE TEMPLATES ON NOS/VE

TO MAKE FULL use Of THE FACILITIES OF THE NOS/VE SYSTEM MESSAGE GENERATOR, A PRODUCT OR USER PROGRAM MUST MAKE AVAILABLE A MESSAGE TEMPLATE MODULE. MESSAGE TEMPLATE MODULES ARE PRODUCED VIA THE UTILITY GENMT (AN SES PROCEDURE IN NOS/VE INTEGRATION'S PROCEDURE LIBRARY), AND THEN COMPILED WITH CYBIL.

THE MESSAGE TEMPLATE MODULE FOR A PRODUCT OR USER PROGRAM WILL TYPICAllY EXIST IN TWO PLACES

- ON ONE OF THE OBJECT FILES OR LIBRARIES THAT COMPRISE THE PRODUCT OR USER PROGRAM (THIS MAKES MESSAGE TEMPLATES BELONGING TO THE PRODUCT OR USER PROGRAM AVAILABLE WHILE IT IS "ACTIVe")
- ON AN OBJECT LIBRARY IN THE COMMAND LIST (THIS MAKES MESSAGE TEMPLATES BELONGING TO THE PRODUCT OR USER PROGRAM AVAILABLE WHEN IT IS NOT "ACTIVE").

WHEN THE MESSAGE FORMATTER NEEDS A TEMPLATE IT SEARCHES THE· FOLLOWING

- SYSTEMI THEse ARE THE TEMPLATES FOR THE OPERATING SYSTEM AND CERTAIN PRODUCTS. THEY ARE "BUIlT-N" AND ALWAYS AVAILABLE.
- PROGRAM' THESE ARE THE TEMPLATES FOR THE CURRENTLY ACTIVE (RUNNING) PRODUCT OR USER PROGRAM. THEY ARE ACCESSED VIA THE DYNAMIC LOAD INTERFACE (PMPSlOAD).
- COMMAND LIST' THEse ARE THE TEMPLATES FOR ALL PRODUCTS. EACH OBJECT LIBRARY IN THE COMMAND LIST IS SEARCHED AND IF

THE TEMPLATE IS FOUND IT IS ACCESSED VIA AN INTERNAL FORM OF THE DYNAMIC LOAD INTERFACE (PHPSLOAD\_FROM\_lIBRARYJ. PRODUCT seT MESSAGE TEMPLATES RESIDE ON THE LIBRARY THAT IS PART OF THE SSYSTEM COMMAND LIST ENTRY. TEMPLATES FOR USER PROGRAMS MAY RESIDE ON ANY OTHER LIBRARY IN THE COMMAND LIST.

SINCE THE LOADER IS USED TO ACCESS NON-SYSTEM TEMPLATES IT IS NOT POSSIBLE TO CHANGE A TEMPLATE (ACTUALLY A RANGE Of TEMPLATES) IN A TASK ONCE IT HAS (THEY HAVE) SEEN LOADED. THIS SHOULD ONLY IMPACT DEVELOP ERS Of PRODUCTS OR PROGRAMS TR YING TO CHECK OUT NEW MESSAGES.

 $1 - 6$ 

 $\mathbf{r}^{(i)}$ 

*83103/11* 

#### 2.0 COMMAND INTEREACE STATUS

#### 2.1 ACCESS\_IO\_NOS/VE\_IN\_DUAL\_STATE

2.1.1 LOGIN TO NOS/VE

IT IS NO LONGER NECESSARY TO FORCE THE FIRST LOGIN ATTEMPT TO FAIL. TO ACCESS VEIAF RESPOND AS FOllOWS TO THE "FAMIlYI" PROMPT

, USER, PASSWORD, VEIAF

YOU CAN ACCESS VEIAf FROM IAF BY DOING "HElLO,VEIAF" OR BY ANSWERING VEIAF TO THE SYSTEM PROMPT "APPLICATION:".

2.1.2 TERMINAL USAGE

- 1) THE SLANT *(I)* IS THE PROMPT TO ENTER A NOS/VECOMMANO. ANY NORMAL NOS/VE COMMAND CAN AND BE ENTERED (CONTINUATION ARE PROMPTED WITH  $\cdot\cdot\cdot$  /). THE FULL ASCII CHARACTER SET, LOWER OR UPPER CASE AND All SPECIAL CHARACTERS, CAN BE USED.
- 2) A LOGOUT COMMAND WILL CAUSE THE NOS/VE INTERACTIVE JOB TO TERMINATE. A NEW NOS/VE INTERACTIVE JOB CAN THEN BE STARTED BY RESPONDING TO THE 'APPLICATIONI' PROMPT WITH VE IAF.
- 3) TERMINAL BREAKS (CONTROL-T AND CONTROL-P) CAN BE USED TO TERMINATE A TASK OR COMMAND AND SUSPEND A TASK AND ENTER A NEW TASK TO PROCESS SCL COMMANDS. CONTROL-T CAUSES A<br>TERMINATE BREAK AND CONTROL-P CAUSES A PAUSE BREAK. BREAK AND CONTROL-P CAUSES A PAUSE BREAK. TERMINATE BREAK WILL TERMINATE A COMMAND OR THE MOST RECENTLY exeCUTED TASK. A PAUSE BREAK WIll SUSPEND eXECUTION AND ALLOW COMMANDS TO BE ENTERED. WHEN A TERMINAL IS IN PAUSE BREAK STATE, TWO ADDITIONAL COMMANDS ARE AVAILABLE

RESUME\_COMMAND - RESUME EXECUTION AT THE POINT OF INTE RRUPTION.

TERMINATE\_COMMAND - CAUSE A TERMINATE BREAK CONDITION AS IF A TERMINATE BREAK HAD BEEN ENTEREO.

BOTH TERMINATE BREAK AND PAUSE BREAK ARE AVAILABLE TO PROGRAMS AS CONDITIONS VIA THE PROGRAM MANAGEMENT CONDITION MECHANISM.

*83.103/11* 

2.1.3 NOS/VE PROGRAM ACCESS TO THE TERMINAL

1) INTERACTIVE NOS/VE JOBS ARE ABLE TO OBTAIN TERMINAL INPUT THROUGH THE AMPSGET\_NEXT OR AMPSGET\_PARTIAL PROGRAM INTERFACE WHICH CAN Be USED BY BOTH TASK SERVICES AND USER PROGRAMS. INTERACTIVE PROGRAMS WHICH USE THIS INTERFACE SHOULD BE ABLE TO HANDLE 80TH UPPER AND LOWER CASE INPUT IN ORDER TO MAKE THEM HORE CONVENIENT TO USE IN BOTH 64 AND 96 CHARACTER SET MODES.

#### 2.2 COMMAND AND PARAMETER NAMES

DURING THE NEXT FEW MONTHS A COHMAND SUPPORTED BY THE SYSTEM HAY NOT BE IN SYNC WITH YOUR COMMAND INTERfACE DOCUMENT. THE PARAMETER DESCRIPTOR TABLE GIVES AN ACCURATE, CONCISE DESCRIPTION OF THE COMMAND INTERFACE AS CURRENTLY SUPPORTED.

#### PDI READER'S GUIDE

THE DEFINITION Of A COMMAND'S PARAMETER LIST IS ENCLOSED IN PARENTHESIS WITH A PARAMETER DESCRIPTION PER LINE. EACH DESCRIPTION HAS THE GENERAL FORM

PARAMETER NAMEa ALLoweo PARAMETER VALUES • PARAMETER DEfAULT **VALUE** 

PARAMETER NAMES - DESCRIBES THE PARAMETER NAME AND ANY AS BRE VIA TI ONS.

ALLOWED PARAMETER VALUES - DESCRIBES THE KIND OF VALUE ALLOWED AND WHETHER A LIST Of VALUES IS POSSIBLE. THE VALUE KIND CAN BE FURTHER QUALIfIED. IN SOME CASES, THE ACTUAL VALUES ALLOWED ARE DESCRIBED USING THE KEY NOTATION. THE VALUE KINDS INCLUDE INTEGER, STRING, NAME, fILE, STATUS.

PARAMETER DEFAULT VALUES - DESCRIBES THE DEFAULTING RULES AND/OR VALUES FOR THE PARAMETER. SREQUIRED AND SOPTIONAL ARE OBVIOUS. OTHER VALUES IN THIS POSITION WILL BE TREATED AS IF THEY WERE ENTERED BY THE USER ON COMMAND INVOCATION.

see THE PROC COMMAND IN THE COMMAND INTERFAce ERS FOR MORE DETAILS.

THE POTS FOR THE COMMANDS CURRENTLY IN THE SYSTEM CAN BE DISPLAYED USING THE DISPlAY\_COMMANO\_INFORMATION COMMAND. THIS IS DOCUMENTED IN THE NDNSTANDARD COMMAND SECTION OF THIS DOCUMENT.

## 2.3 COMMAND EUNCIIONS

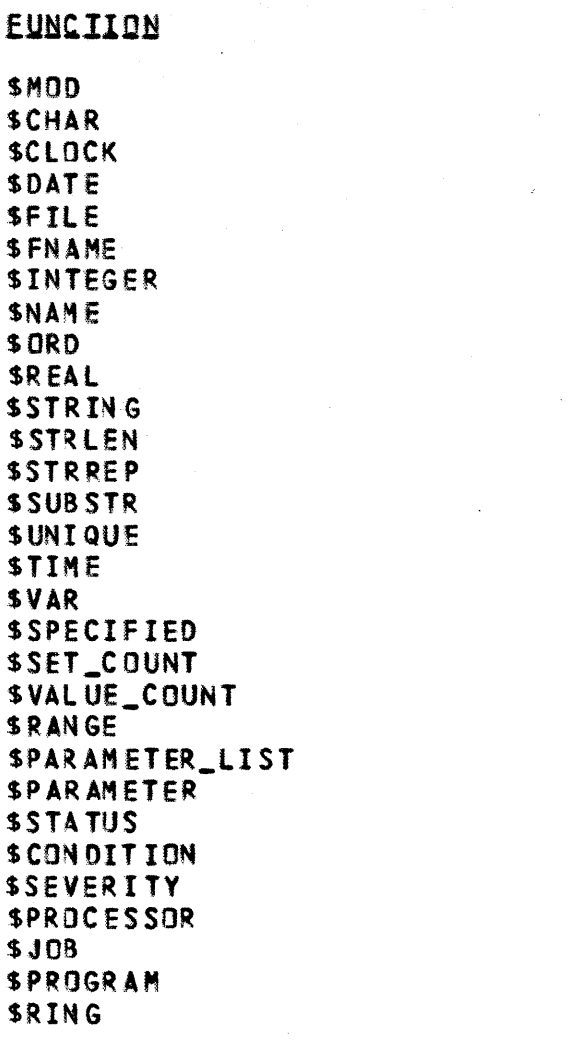

**UNCHANGED UNCHANGED UNCHANGED** UNCHANGED **UNCHANGED UNCHANGED UNCHANGED UNCHANGED UNCHANGED UNCHANGED** UNCHANGED UNCHANGED **UNCHANGED UNCHANGED UNCHANGED UNCHANGED UNCHANGED UNCHANGED** UNCHANGED **UNCHANGED UNCHANGED UNCHANGED UNCHANGED UNCHANGED UNCHANGED UNCHANGED UNCHANGED UNCHANGED** UNCHANGED NEW.

**SIAIUS** 

#### 2.4 SYSTEM\_ACCESS\_COMMANDS

COMMANDS

**SIAIUS** 

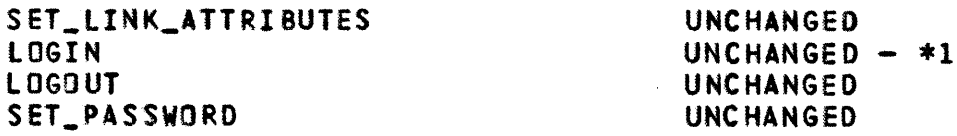

 $*1$ THE FAMILY NAME OF THE JOB DOING THE SUBMIT WILL BE USED AS THE DEFAULT FAMILY NAME ON BATCH JOBS. THE DEFAULT FOR JOBS SUBMITTED FROM NOS WILL BE FAMILY \$SYSTEM. THIS EFFECTIVELY MEANS THAT WHENEVER NOS/VE JOBS ARE SUBMITTED FROM NOS THE FAMILY PARAMETER IS REQUIRED.

## 2.5 RESOURCE MANAGEMENI

**COMMAND** 

## REQUEST\_TERMINAL

# **SIAIUS**

## UNCHANGED

## 2.6 EILE MANAGEMENI

## COMMAND

## **SIAIUS**

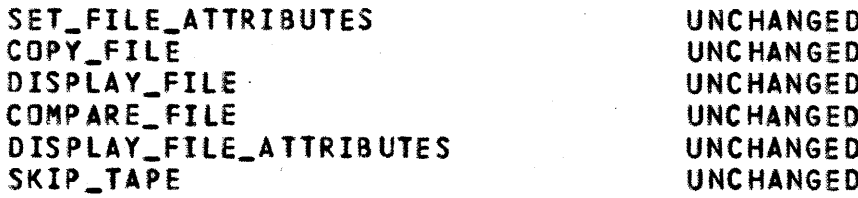

## 2.7 PERMANENI FILE MANAGEMENI

## COMMAND

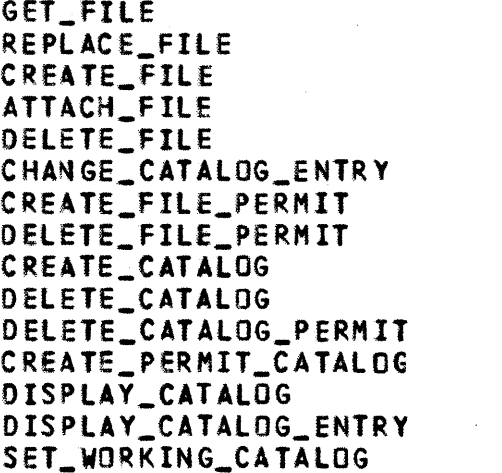

## 2.8 SCL\_SIAIEMENIS\_AND\_PROCEDURES

#### CONNAND

PROC/PROCEND SET\_COMMAND\_LIST DISPLAY\_COMMAND\_LIST **REPEAT/UNTIL** WHILE/WHILEND CREATE\_VARIABLE DELETE\_VARIABLE **BLOCK/BLOCKEND** LOOP/LOOPEND **FOR/FOREND** 

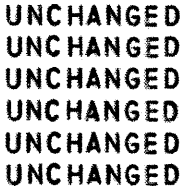

## **SIAIUS**

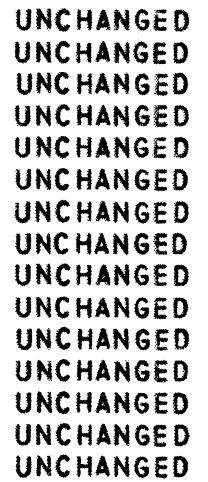

## **SIAIUS**

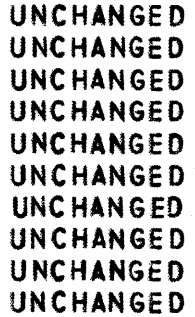

#### CYCLE 11, JANUARY 1983

83/03/11

 $\Delta \sim$ 

IF/ELSEIF/ELSE/IFEND CYCLE **EXIT WHEN/WHENEND CONTINUE** CANCEL INCLUDE\_FILE COLLECT\_TEXT DISPLAY\_VALUE EXIT\_PROC ACCEPT\_LINE INCLUDE\_LINE CREATE\_FILE\_CONNECTION DELETE\_FILE\_CONNECTION DISPLAY\_FILE\_CONNECTION CHANGE HCS VARIABLE DISPLAY HCS VARIABLE

**UNCHANGED UNCHANGED UNCHANGED** UNCHANGED **UNCHANGED** UNC HANGED **UNCHANGED UNCHANGED UNCHANGED UNCHANGED** UNC HANGED **UNCHANGED UNCHANGED UNCHANGED** UNCHANGED **UNCHANGED** UNCHANGED

2.9 INTERACTIVE COMMANDS

**CONNAND** 

**SIAIUS** 

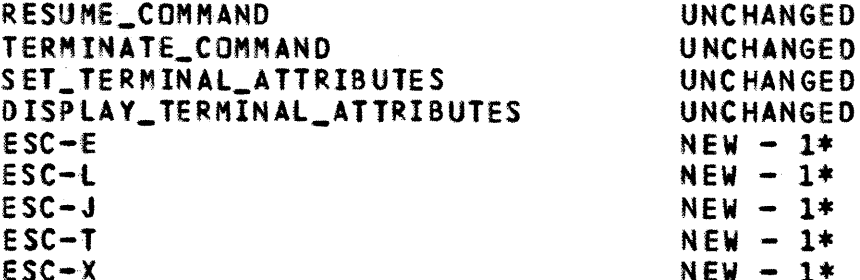

- \*1 THESE COMMANDS ARE ENTERED WITH THE 3-KEY SEQUENCE ESCAPE\_KEY, CHARACTER, CARRIAGE\_RETURN. THE CHARACTERS HAVE THE FOLLOWING MEANINGS
	- $\mathbf{E}$ PERFORM "DISPLAY\_JOB\_STATUS" COMMAND
	- PERFORM "DISPLAY\_LOG 10" COMMAND  $\mathbf{L}$
	- $\mathbf{J}$  and  $\mathbf{J}$ PERFORM "DISPLAY\_JOB\_STATUS ALL" COMMAND
	- DISCARD ALL UNPROCESSED, TYPED-AHEAD INPUT  $\mathbf{T}$
	- TERMINATE JOB, BUT DO NOT DISCONNECT  $\mathbf{X}$

## 2.10 OBJECT\_CODE\_MAINTENANCE

#### **CONNAND**

#### **STAIUS**

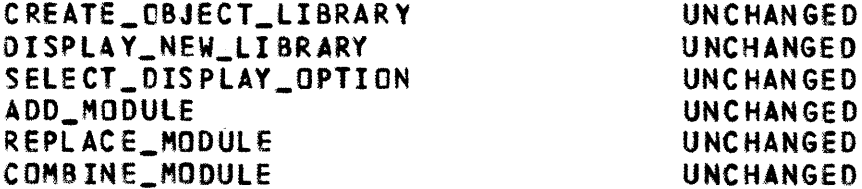

CYCLE 11, JANUARY 1983

83/03/11

CREATE\_MODULE **BIND\_MODULE** CREATE\_PROGRAM\_DESCRIPTION DELETE\_MODULE CHANGE\_MODULE\_ATTRIBUTE SATISFY\_EXTERNAL\_REFERENCES REORDER MODULE GENERATE\_LIBRARY DISPLAY\_08JECT\_LIBRARY COMPARE OBJECT LIBRARY QUIT CI TO II CONVERSION

2.11 USER\_SERVICES

**CONMAND** 

DISPLAY LOG DISPLAY MESSAGE

2.12 EILE\_ROUIING

COMMAND

HCS JMROUTE

#### 2.13 JOB\_MANAGEMENI

#### **QUALMO**

**SIAIUS** 

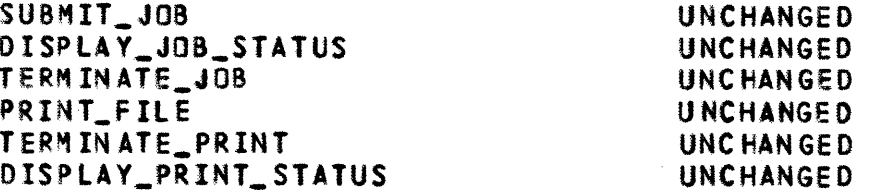

## 2.14 JOB MANAGEMENI

## **COMMAND**

## **SIAIUS**

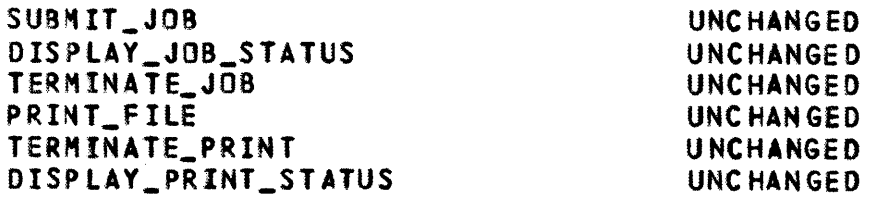

## 2.15 NON STANDARD COMMANDS

#### THE FOLLOWING COMMANDS PROVIDE A NONSTANDARD MEANS  $0F$ PERFORMING VARIOUS FREQUENTLY PERFORMED FUNCTIONS. THEY MAY BE

#### CYCLE 11, JANUARY 1983

83/03/11

 $\mathcal{L}^{\mathcal{L}}(\mathcal{A})$  , where  $\mathcal{L}^{\mathcal{L}}(\mathcal{A})$ 

**UNCHANGED** UNCHANGED UNCHANGED **UNCHANGED UNCHANGED UNCHANGED UNCHANGED UNCHANGED** UNCHANGED UNCHANGED **UNCHANGED UNCHANGED** 

#### **SIAIUS**

**UNCHANGED** UNCHANGED

#### **STATUS**

#### **REMOVED**

*83103/11* 

SUPERCEDED IN SUBSEQUENT BUILDS 8Y STANDARD COMMANDS AND CAPABILITIES.

2.15.1 DELETE\_CATALOG\_CONTENTS 1 DELCC

THE PURPOSE OF THIS COMMAND IS TO OELETE ALL ENTRIES FROM THE SPECIfIED CATALOG. THIS INCLUDES SUBCATALOGS AND THE FILES THEY CONTAIN.

DELETE\_CATALOG\_CONTENTS [CATALOG=<CATALOG>] [STATUS=(STATUS VARIABLE>]

CATALOG1Ca THIS PARAMETER SPECIFIES FROM WHICH CATALOG ALL FILES ARE TO BE DELETED. OMISSION WILL CAUSE THE CURRENT WORKING CATALOG TO BE USED.

STATUS: SEE ERROR HANDLING.

2.15.2 DISPLAY\_ACTIVE\_TASK 1 OISAT

THE PURPOSE OF THIS COMMAND IS TO DISPLAY TASK STATISTICS FOR All CURRENTLY ACTIVE TASKS IN A JOB. THE FOLLOWING INFORMATION IS DISPLAYED.

> TASK NAME EXECUTION TIME USE NUM8ER Of PAGE FAULTS

DISPLAY\_ACTIVE\_TASK [OUTPUT-(FIlE>l [STATUS-<STATUS VARIABlE>l

> OUTPUTIOt THIS PARAMETER SPECIFIES THE FILE TO WHICH THE TASK STATISTICS IS DISPLAYED. OMISSION WIll CAUSE \$OUTPUT TO BE USED.

2.15.3 DISPLAY\_SYSTEM\_DATA 1 DISSD

THE PURPOSE OF THIS COMMAND IS TO DISPLAY SYSTEM PAGE FAULT STATISTICS AND SYSTEM MONITOR REQUEST STATISTICS.

DISPLAY\_SYSTEM\_DATA [OISPLAY\_OPTION-PAGE\_FAULTSIPF IMONITOR\_REQUESTSIMRIALL [OISPLAY\_FORMAT-INCREMENTALIIITOTALITl [OUTPUr-<FIlE>l [STATUS=(STATUS VARIABLE)]

DISPLAY\_OPTIONiOO' THIS PARAMETER SPECIFIES WHICH STATISTICS ARE TO BE DISPLAYED. THE FOLLOWING OPTIONS ARE ALLOWED

 $2 - 8$ 

*83/03/11* 

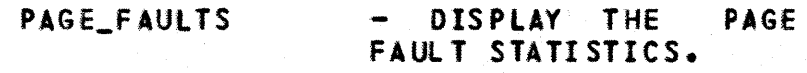

#### MONITOR\_REQUESTS - DISPLAY THE SYSTEM<br>MONITOR REQUEST **MONITOR** STATISTICS.

OM ISS ION WILL CAUSE ALL TO BE USED.

DISPlAY\_FORMATIDF. THIS PARAMETER SPECIFIES WHETHER *A*  DISPLAY OF THE ALL STATISTICS RECDROED SO FAR (TOTAL) OR ONLY THOSE STATISTICS<br>RECORDED - SINCE - THE - LAST RECORDED SINCE THE LAST DISPLAY\_SYSTEM\_DATA COMMAND (INCREMENTAL) SHOULD BE OMISSION WILL CAuse INCREMENTAL TO BE USED.

OUTPUTIO' THIS PARAMETER SPECIFIES THE fILE TO WHICH THE SYSTEM DATA WILL BE DISPLAYED. OMISSION WILL CAUSE SOUTPUT TO BE USED.

STATUS: SEE ERROR HANDLING.

2.15.4 DISPLAY\_JOB\_DATA 1 DISJD

THE PURPose OF THIS COMMAND IS TO DISPLAY THE FOLLOWING Joe RELATEO STATISTICS

> TIME IN JOB MODE TIME IN MONITOR MODE COUNT OF PAGE IN OPERATIONS RECLAIMED PAGES NEW PAGES ASSIGNED WORKING SET SIZE COUNT OF READY TASKS

DISPLAY\_JOB\_DATA [OISPlAY\_OPTION-JOB\_OATAl [DISPLAY\_FORMAT=INCREMENTAlIIITOTALITl [OUTPUT=<FIlE)l [STATUS-<STATUS VARIABLE)]

OISPlAY\_OPTIONIDO' THIS PARAMETER SPECIFIES WHICH STATISTICS ARE TO BE DISPLAYED. THE FOLLOWING OPTIONS ARE ALLoweD

JOB\_DATA - DISPLAY JOB RELATED DATA.

OMISSION WIll CAuse JOB\_DATA TO BE USED.

DISPLAY\_FORMATIDFa THIS PARAMETER SPECIfIES WHETHER *A*  DISPLAY OF THE ALL STATISTICS RECORDED SO FAR (TOTAL) OR ONLY THOSE STATISTICS RECORDED SINCE THE LAST DISPLAY\_JOB\_DATA<br>COMMAND (INCREMENTAL) SHOULD BE COMMAND (INCREMENTAL) SHOULD BE<br>COMMAND WILL CAUSE DISPLAYED. INCREMENTAL TO BE USED.

OUTPUTIO' THIS PARAMETER SPECIFIES THE FILE TO WHICH THE JOB DATA WILL BE DISPLAYED. OMISSION WILL CAUSE \$OUTPUT TO BE USED.

STATUS: SEE ERROR HANDLING.

2.15.5 DISPLAY\_COMMAND\_INFORMATION 1 DISCI

THE PURPOSE OF THIS COMMAND IS TO DISPLAY CURRENT INFORMATION ABOUT A NOS/VE COMMAND. THE PARAMETER NAMES, ABBREVIATIONS, ALLOWED VALUES AND KNOWN PROBLEMS FOR A COMMAND, AS SUPPORTED IN THE CURRENT SYSTEM, CAN BE DETERMINED. THIS IS A NONSTANDARD COMMAND AND WILL BE REPLACED BY THE HELP UTILITY SOMETIME IN THE FUTURE.

DISPLAY\_COMMAND\_INFORMATION COMMAND\_NAME=<NAHE>lAlL rUTIlITY\_NAME=CREATE\_OBJECT~LIBRARYl COllSOURCE\_CODE\_UTILITY1SCU1SYSTEMl [DISPlAY\_OPTION-PARAMETER\_OESCRIPTION\_TABlE1 PDTINOTES1NAMESIHElP] [OUTPUT=<FILE REFERENCE)] CSTATUS=<STATUS VARIABLE>J

- COMHANO\_NAMEICNt THIS PARAMETER SPECIfIES THE NAME Of THE COHMAND ASOUT WHICH INfORMATION IS TO BE DISPLAYED.
- UTIlITY\_NAMEIUNI THIS PARAMETER SPECIFIES WHICH UTILITY THE COMMAND BELONGS TO. OMISSION WIll CAUSE SYSTEM TO BE USED.
- DISPLAY\_OPTIONlOO' THIS PARAMETER SPECIfIES THE TYPE OF DISPLAY BEING REQUESTED. THE OPTIONS ARE
	- PARAMETER\_DESCRIPTION\_TABLEIPDT SELECTS A DISPLAY OF THE PARAMETER DESCRIP-TION TABLE USED BY THE COMMAND WHEN EXECUTED.
	- NOTES SELECTS A DISPLAY OF ANY KNOWN PROBLEMS WITH THE COMMAND.

NAMES - SELECTS A DISPLAY OF THE COMMAND NAMES FOR A UTILITY.

CYCLE 11, JANUARY 1983

*83103/11* 

HELP - SELECTS A DISPLAY OF THE COMMAND INTERFACE DESCRIPTION OF THE COMMAND.

OMISSION WIll CAUSE PDT TO BE USED.

OUTPUTIOI THIS PARAMETER SPECIFIES THE fILE TO WHICH INFORMATION WILL BE DISPLAYED. OMISSION WIll CAUSE SOUTPUT TO BE USED.

STATUS: SEE ERROR HANDLING.

2.15.6 CONVERT\_OBJECT\_FILE 1 CONOF

THE PURPOSE OF THIS COMMAND IS TO GET A NOS/VE OBJECT FILE PRODUCED ON NOS AND TO CONVERT IT TO AN OBJECT FILE SUITABLE fOR PROCESSING BY THE NOS/VE LOADER OR OBJECT CODe MAINTENANCE COMMANDS.

CONVERT\_DSJECT\_FllE TO=<FIlE REFERENCE) [FROM=<NAME)l  $IUSER =$ [STATUS=<STATUS VARIABLE>]

- T01T. THIS PARAMETER SPECIFIES THE NOS/VE FILE NAME ON WHICH THE CONVERTED OBJECT FILE IS TO BE WRITTEN.
- FROM1F: THIS PARAMETER SPECIFIES THE NAME OF THE NOS FILE TO BE CONVERTED. THIS IS THE PERMANENT FILE NAME AS DEFINED IN THE NOS FILE SYSTEM AND CAN Be UP TO SEVEN CHARACTERS IN LENGTH.
	- OMISSION WILL CAUSE THE PERMANENT FILE NAME OF THE TO PARAMETER TO BE USED.
- USER1UI THIS PARAMETER SPECIFIES THE NOS USER IDENTIFICATION OF THE OWNER Of THE FILE. THIS PARAMETER IS ONLY NECCESSARY IF THE FILE IS IN A CATALOG OTHER THAN THE USER WHO WAS SPECIFIED BY THE MOST RECENTLY ISSUED SET\_LINK\_ATTRIBUTES COHMAND.

STATUS: SEE ERROR HANDLING.

2.15.7 GET\_OBJECT\_FILE 1 GETOF

THE PURPose OF THIS COMMAND IS TO GET A PREVIOUSLY CONVERTED NOS/VE OBJECT FILE FROM THE NOS SIDE AND seTS THE APPROPRIATE FILE ATTRIBUTES THAT WILL ALLOW THE OBJECT FILE TO BE USED BY NOS/VE.

GET\_DBJECT\_FILE TO\*<FILE REFERENCE>

**FFROM=<NAME>1 LUSER=<NAME>J** [STATUS=<STATUS VARIABLE>]

TO1T: THIS PARAMETER SPECIFIES THE NOS/VE FILE NAME OF THE **NBJECT FILE.** 

THIS PARAMETER SPECIFIES THE NOS FILE NAME OF THE **FROM1F:** OBJECT FILE. THIS IS THE PERMANENT FILE NAME AS DEFINED IN NOS AND CAN BE UP TO SEVEN CHARACTERS IN LENGTH.

> OMISSION WILL CAUSE THE PERMANENT FILE NAME OF THE TO PARAMETER TO BE USED.

THIS PARAMETER SPECIFIES THE NOS USER IDENTIFICATION USER1UI OF THE OWNER OF THE FILE. THIS PARAMETER IS ONLY NECESSARY IF THE FILE IS IN A CATALOG OTHER THAN THE USER WHO WAS SPECIFIED BY THE MOST RECENTLY ISSUED SET\_LINK\_ATTRIBUTES COMMAND.

STATUS: SEE ERROR HANDLING.

2.15.8 GET\_OBJECT\_LIBRARY 1 GETOL

THE PURPOSE OF THIS COMMAND IS TO GET A PREVIOUSLY CREATED NOS/VE OBJECT LIBRARY FROM THE NOS SIDE AND SET THE APPROPRIATE FILE ATTRIBUTES THAT WILL ALLOW THE OBJECT LIBRARY TO BE USED ON NOS/VE.

- GET\_OBJECT\_LIBRARY TO=<FILE REFERENCE> [FROM=<NAME>] [USER=<NAME>] ESTATUS=<STATUS VARIABLE>]
	- THIS PARAMETER SPECIFIES THE NOS/VE FILE NAME OF THE  $T01T1$ **OBJECT LIBRARY.**
	- **FROMIF:** THIS PARAMETER SPECIFIES THE NOS FILE NAME OF THE OBJECT FILE. THIS IS THE PERMANENT FILE NAME AS DEFINED IN NOS AND CAN BE UP TO SEVEN CHARACTERS IN LENGTH.

OMISSION WILL CAUSE THE PERMANENT FILE NAME OF THE TO PARAMETER TO BE USED.

USERIU: THIS PARAMETER SPECIFIES THE NOS USER IDENTIFICATION OF THE OWNER OF THE FILE. THIS PARAMETER IS ONLY NECESSARY IF THE FILE IS IN A CATALOG OTHER THAN THE USER WHO WAS SPECIFIED ON THE MOST RECENTLY ISSUED SET\_LINK\_ATTRIBUTES COMMAND.

*63103/11* 

STATUS: SEE ERROR HANDLING.

2.15.9 DISPLAY\_OBJECT\_TEXT 1 DISOT

THE PURPOSE OF THIS COMMAND IS TO PRODUCE A FORMATTED DISPLAY OF THE OBJECT TeXT CONTAINED IN AN OBJECT FILE OR OBJECT LIBRARY PROOUCED ON NOS/VE.

DISPLAY\_OBJECT\_TEXT FIlE-<FIlE) [OUTPUTa(FILE REFERENCE)] [STATUS~(STATUS VARIABLE)]

> FILEIFI THIS PARAMETER SPECIFIES THE OBJECT FILE OR OBJECT LIBRARY CONTAINING THE OBJECT TEXT TO BE LISTED.

OUTPUTIOa THIS PARAMETER SPECIfIES THE FILE TO WHICH THE DISPLAY IS TO BE WRITTEN.

OMISSION WILL CAUSE THE fILE SOUTPUT TO BE USED.

STATUS: SEE ERROR HANDLING.

2.15.10 GET\_SOURCE\_LIBRARY 1 GETSL

THE PURPOSE OF THIS COMMAND IS TO GET A PREVIOUSLY CREATED SCU SOURCE LIBRARY FROM THE NOS SIDE AND SET THE APPROPRIATE FILE ATTRIBUTES THAT WILt ALLOW THE SOURCE LIBRARY TO BE USED ON NOS/VE.

GET\_SOURCE\_LIBRARY TO=<FILE REFERENCE> [FROM=(NAME)] [USER=(NAME>l ISTATUS=<STATUS VARIABLE>]

> TOIT. THIS PARAMETER SPECIFIES THE NOS/VE FILE NAME Of THE SOURCE LIBRARY.

FROMIFI THIS PARAMETER SPECIFIES THE NOS FILE NAME OF THE SOURCE LIBRARY. THIS IS THE PERMANENT fILE NAME AS DEFINED IN NOS AND CAN BE UP TO SEVEN CHARACTERS IN LENGTH.

> OMISSION WIll CAUSE THE PERMANENT FILE NAME OF THE TO PARAMETER TO BE USED.

USER1U' THIS PARAMETER SPECIFIES THE NOS USER IDENTIFICATION OF THE OWNER OF THE FILE. THIS PARAMETER IS ONLY NECESSARY IF THE FILE IS IN A CATALOG OTHER THAN THE USER WHO WAS SPECIFIED ON THE MOST RECENTLY ISSUED SET\_LINK\_ATTRIBUTES COMMAND.

*83103111* 

STATUS: see ERROR HANDLING.

2.15.11 EDIT\_FILE 1 EDIF

THE PURPOSE OF EDIT\_FILE IS TO INITIATE THE EXECUTION OF THE SCU EOITOR ON A TEXT fILE. (FOR DETAILS see ARH3S83.)

eOIT\_FILE 1 EOIF - EDIT LINES ON A SOURCE FILE. (PROCEDURE FILE NOT NECESSARILY IN ITS FINAL FORM)

PARAMEIERS

**DEEAULIS** 

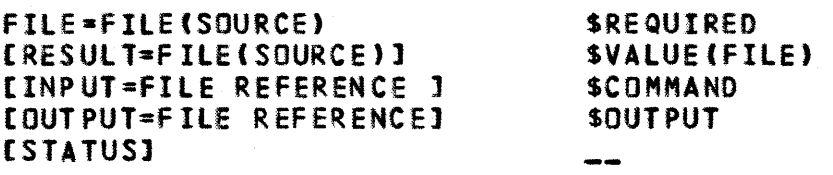

2.15.12 JEDIT

THE PURPOSE OF THIS COMMAND IS TO INITIATE EXECUTION OF THE JEDIT EDITOR BUILT BY JACK BOHNHOFF. ANYONE WANTING INFORMATION ASOUT THE EDITOR SHOULD CONTACT JACK.

- JEDIT FROM=<FIlE> [STATUS-<STATUS VARIABLE>]
	- FROMIFI THIS PARAMETER SPECIFIES THE fILE TO BE EDITED. THIS FtlE IS REWRITTEN AFTER THE EDITOR TERMINATES.

STATUS: %SEE ERROR HANDLING IN THE NOS/VE COMMAND INTE RFAC E.

2.15.13 DEBUG

THE PROTOTYPE R1 NOS/VE DEBUGGER IS NOW AVAILABLE. DETAILS ON HOW TO USE THE DEBUGGER CAN BE FOUND IN THE "CYBER 180 INTERACTIVE DEBUG EXTERNAL REFERENCE SPECIFICATION AND USER'S GUIDE", SUNNYVALE Des NUMBER S4028.

2.15.14 SET\_LINK\_ATTRIBUTES 1 SETLA

THE SET\_LINK\_ATTRIBUTES COMMAND IS THE SAME AS DOCUMENTED IN THE NOS/VE COMMAND INTERFACE WITH THE EXCEPTION THAT THE CHARGE AND PROJECT PARAMETERS ARE OPTIONAL (AND IN FACT NOT USEFUL IN THE CURRENT ENVIRONMENT SINCE we DISABLE THAT FEATURE ON THE NOS S I DE ).

#### 2.15.15 DISPLAY\_VARIABLE\_LIST 1 DISVL

# THE PURPOSE OF THIS COMMAND IS TO DISPLAY ALL LOCAL VARIABLES. DISPLAY\_VARIABLE\_LIST COUTPUT=<FILE REFERENCE>] [STATUS=<STATUS VARIABLE>]

THIS PARAMETER SPECIFIES THE FILE TO WHICH THE OUTPUT10: INFORMATION WILL BE DISPLAYED.

OMISSION WILL CAUSE SOUTPUT TO BE USED.

STATUS: SEE ERROR HANDLING.

### 3.0 PROGRAM INTERFACE STATUS

THE 'STATUS' COLUMN INDICATES WHETHER THE PROCEDURE IS UNCHANGED FROM THE PREVIOUS BUILD, MODIFIED FROM THE PREVIOUS BUILD OR NOT AVAILABLE IN THIS BUILD. FOOTNOTES ARE NUMBERED WITHIN EACH SECTION.

#### 3.1 COMMAND PROCESSING

**PROCEDURE** 

**SIAIUS** 

**UNCHANGED UNCHANGED UNCHANGED UNCHANGED UNCHANGED UNCHANGED UNCHANGED UNCHANGED** UNCHANGED **UNCHANGED UNCHANGED UNCHANGED** UNCHANGED **UNCHANGED UNCHANGED** UNCHANGED **UNCHANGED UNCHANGED UNCHANGED UNCHANGED** 

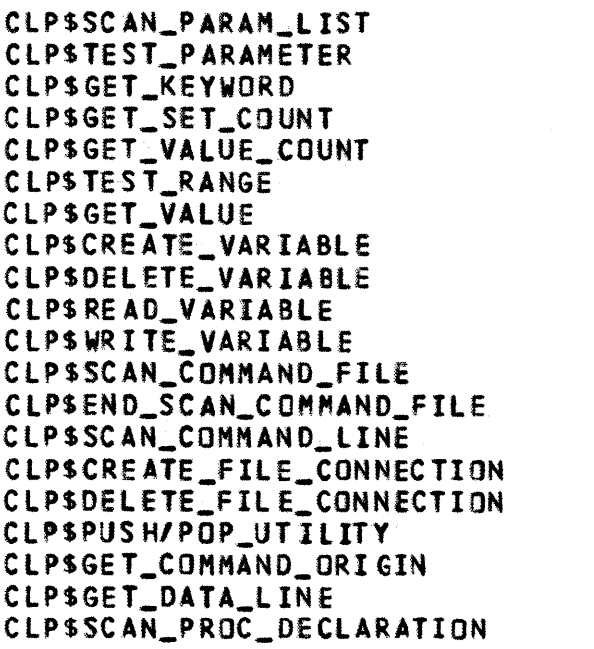

## 3.2 MESSAGE\_GENERAIOR

**PROCEQURE** 

**SIAIUS** 

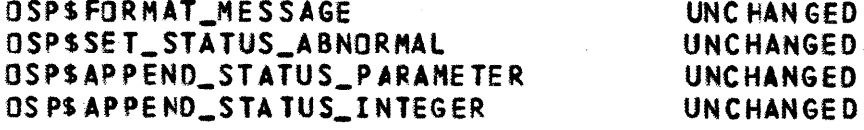

#### 3.3 RESOURCE\_MANAGEMENI

**PROCEQURE** 

#### **SIAIUS**

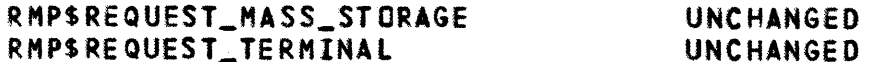

ALL TERMINAL ATTRIBUTES CAN BE SPECIFIED ON THE RMPSREQUEST\_TERMINAL CALL BUT ONLY THE FOLLOWING ARE OPERATIONAL

O AUTO\_INPUT **O TRANSPARENT\_MODE** O PROMPT\_FILE 0 PROMPT\_STRING

FILES ASSIGNED TO A TERMINAL DEVICE CAN BE ACCESSED VIA THE FOLLOWING BAM REQUESTS

- **O AMPSOPEN O AMPSGET\_NEXT O AMPSGET\_DIRECT** O AMPSGET\_PARTIAL **O AMPSPUT\_NEXT** O AMPSPUT\_DIRECT O AMPSPUT\_PARTIAL O AMPSCLOSE **O AMPSREWIND**
- O AMPSSKIP
- O AMPSSEEK DIRECT
- 3.4 PROGRAM\_EXECUIION

#### **PROCEDURE**

#### **PMPSEXIT PMPS EXECUTE PMPSTERMINATE** PMPSAWAIT\_TASK\_TERMINATION PMPSMODULE\_TABLE\_ADDRESS PMPSENTRY\_POINT\_TABLE\_ADDRESS PMP\$PUSH\_TASK\_DEBUG\_MODE PMP\$SET\_TASK\_DEBUG\_MODE PMPSTASK\_DEBUG\_MODE\_ON PMPSSET\_DEBUG\_RING PMPSDEBUG\_RING PMPSCHANGE\_DEBUG\_LIBRARY\_LIST PMPSPOP\_TASK\_DEBUG\_MODE

### 3.5 PROGRAM\_COMMUNICATION

#### **PROCEDURE**

**STAIUS** 

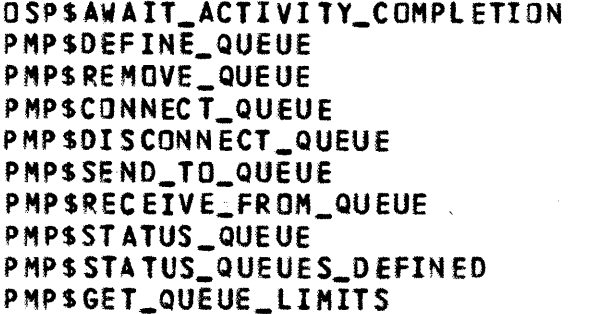

#### **STAIUS**

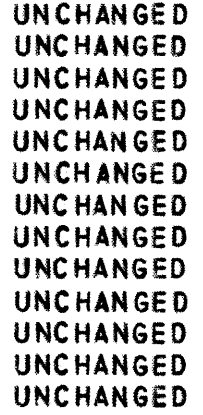

#### UNCHANGED **UNCHANGED UNCHANGED UNCHANGED UNCHANGED** UNCHANGED **UNCHANGED UNCHANGED UNCHANGED** UNC HANGED

 $3 - 3$ 

## 83/03/11

### 3.6 CONDITION PROCESSING

#### **PROCEDURE**

PMPSESTABLISH\_CONDITION\_HANDLER

PMPSDISESTABLISH\_COND\_HANDLER PMP\$CAUSE\_CONDITION PMPSCONTINUE\_TO\_CAUSE PMPS TEST\_CONDITION\_HANDLER PMPSVALIDATE PREVIOUS SAVE AREA PMP\$ESTABLISH\_DEBUG\_OFF OSP\$SET\_STATUS\_FROM\_CONDITION

## 3.7 PROGRAM\_SERVICES

#### **PROCEDURE**

PMPSGENERATE\_UNIQUE\_NAME PMPSGET\_TIME PMP\$GET\_MICROSECOND\_CLOCK PMP\$GET\_TASK\_CP\_TIME PMPSGET\_DATE PMP\$GET\_USER\_IDENTIFICATON PMP\$GET\_ACCOUNT\_PROJECT PMPSGET\_JOB\_NAMES PMP\$GET\_JOB\_ID PMPSGET\_JOB\_MODE PMPSGET\_PROGRAM PMP\$GET\_TASK\_ID PMPSMANAGE\_SENSE\_SWITCHES PMPSGET\_OS\_VERSION PMPS GET\_PROCESSOR\_ATTRIBUTES PMPSDEFINE\_DEBUG\_ENTRY PMPSGET\_DEBUG\_ENTRY PMPSMODIFY\_DEBUG\_ENTRY PMPSREMOVE\_DEBUG\_ENTRY

#### 3.8 LOGGING

#### **PROCEDURE**

PMPSLOG PMPSLOG\_ASCII

#### 3.9 EILE\_MANAGEMENI

#### **PROCEDURE**

SEQUENTIAL ACCESS BYTE\_ADDRESSABLE ACCESS RECORD ACCESS SEGMENT ACCESS

## **SIAIUS**

ADDED SUPPORT OF DETECTED UNCORRECTED ERROR UNC HANGED **UNCHANGED UNCHANGED UNCHANGED UNCHANGED UNCHANGED UNCHANGED** 

#### **STATUS**

**UNCHANGED UNCHANGED UNCHANGED** UNCHANGED **UNCHANGED UNCHANGED UNCHANGED UNCHANGED UNCHANGED UNCHANGED UNCHANGED UNCHANGED UNCHANGED UNCHANGED UNCHANGED UNCHANGED** UNC HANGED **UNCHANGED** UNCHANGED

### **STATUS**

**UNCHANGED UNCHANGED** 

## **SIAIUS**

**UNCHANGED UNCHANGED UNCHANGED** UNCHANGED  $- *1$ 

AMPSSTORE\_FAP\_POINTER

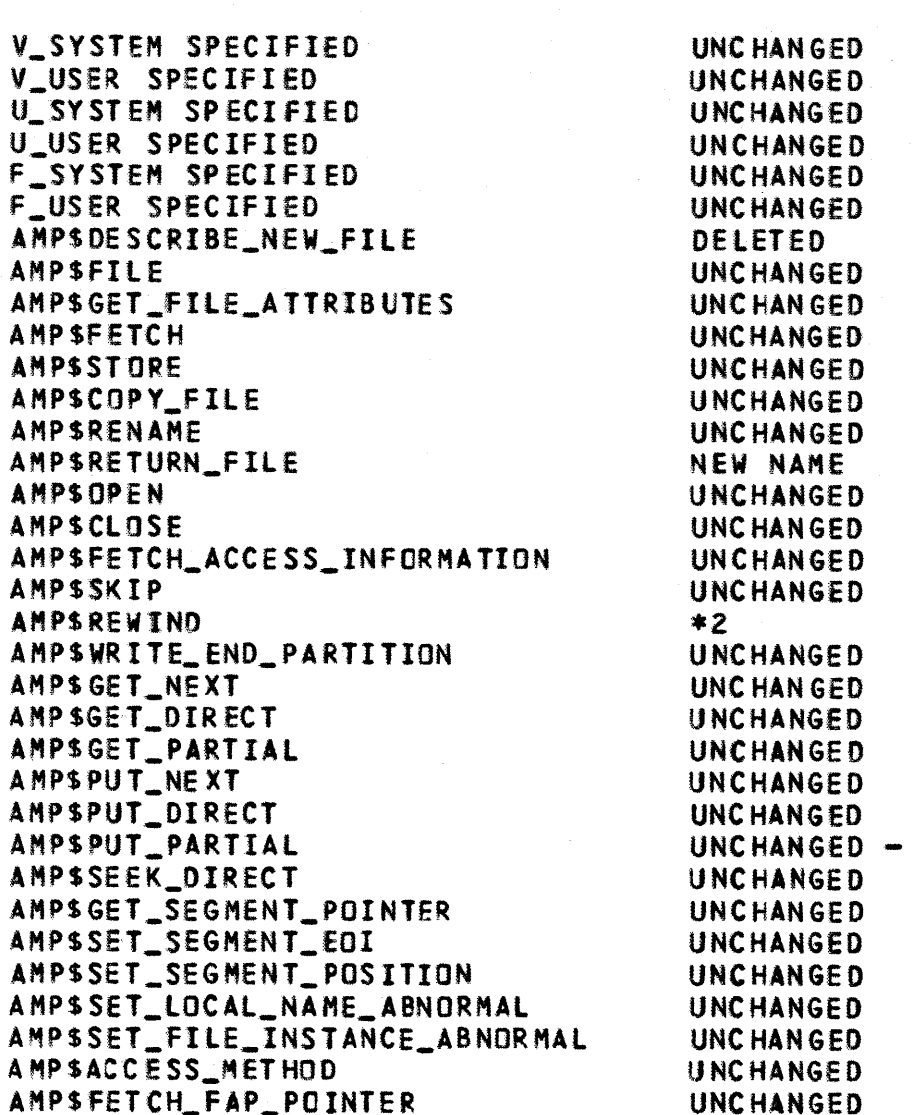

- \*1 SEGMENT ACCESS IF A SEGMENT ACCESS FILE IS WRITTEN AND AN AMPSSET\_SEGMENT\_EOI IS NOT ISSUED TO RECORD THE EOI, EOI REMAINS ZERO. THE HIGHEST PAGE REFERENCED IS NOT YET USED AS THE DEFAULT EOI. THIS PARTICULARLY AFFECTS THOSE WHO WISH TO MAKE HEAPS PERMANENT BECAUSE EDI IS ALWAYS ZERD FOR A HEAP.
- \*2 AMPSREWIND THE WAIT PARAMETER ON THE PROCEDURE CALL IS NOT SUPPORTED.
- \*3 AMPSPUT\_PARTIAL PUT\_PARTIAL WITH THE TERM\_OPTION \* AMCSTERMINATE DOES NOI ACT AS A PUT NEXT IF A PRECEDING START WAS NOT ISSUED.

83/03/11

 $\sim 100$ 

 $*3$ 

UNCHANGED

## 3.10 PERMANENILEILE MANAGEMENI

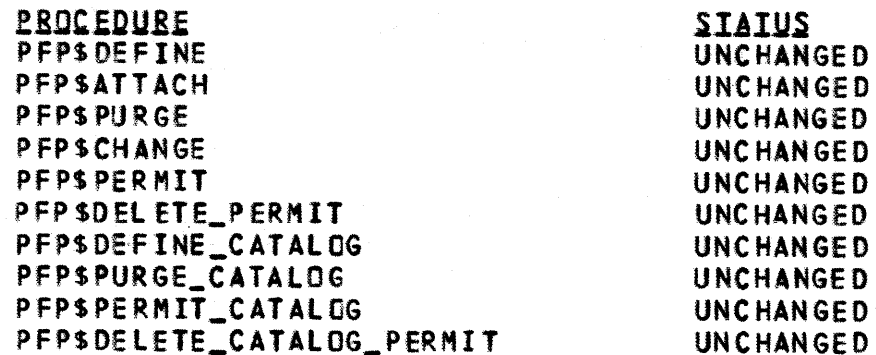

## 3.11 MEMORY\_MANAGEMENI

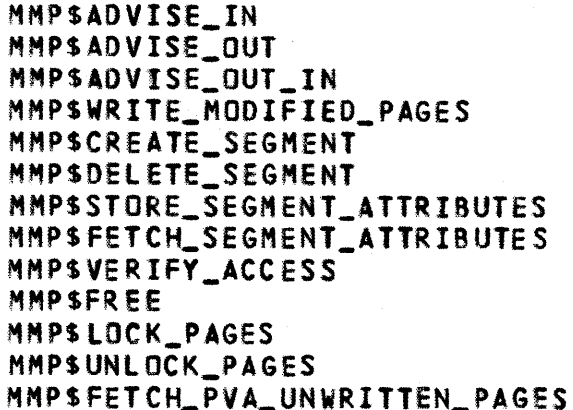

#### **UNCHANGED UNCHANGED UNCHANGED UNCHANGED** UNCHANGED NUMBER OF LOCKED PAGES PER SEGMENT RESTRICTED TO 32 **UNCHANGED**

**UNCHANGED UNCHANGED UNCHANGED UNCHANGED UNCHANGED** 

## 3.12 SIAIISIICS\_EACILIIY

SFPSESTABLISH\_STATISTIC **UNCHANGED** SFP\$ENABLE\_STATISTIC **UNCHANGED** SFPSDISABLE\_STATISTIC **UNCHANGED** SFPSDISESTABLISH\_STATISTIC **UNCHANGED** SFPSEMIT\_STATISTIC UNCHANGED SFPSEMIT\_SYSTEM\_STATISTIC **UNCHANGED** 

## 3.13 INTERACIIVE\_EACILIIY

**IFPSTERMINAL UNCHANGED** IFPSFETCH\_TERMINAL UNCHANGED IFPSSTORE\_TERMINAL **UNCHANGED** IFP\$GET\_DEFLT\_TERMINAL\_ATTRIBUTES UNCHANGED IFPSGET\_TERMINAL\_ATTRIBUTES **UNCHANGED** IFPS ADV ANCE  $NEN - *1$ 

\*1 ONLY THE OPTION IFC\$ADVANCE\_ALL\_QUEUED\_OUTPUT IS SUPPORTED.

CYCLE 11, JANUARY 1983

83/03/11

## 3.14 NOSZYE\_EXCEPTIONS

THE FOLLOWING SUMMARIZES THE EXCEPTION CODe RANGES CURRENTLY ASSIGNED TO NOS/YE. THESE CODe RANGES REPRESENT A fINER 8REAKDOWN THAN THE ONE SPECIFIED IN THE SIS FOR INTERNAL NOS/VE DEVELOPMENT PURPOSES. HOWEVER, IT IS IMPORTANT TO REMEMBER THAT ONLY THE PRODUCT IDENTIFIERS DOCUMENTED IN THE SIS MAY APPEAR IN ERROR MESSAGES.

COMMON MODULES COMMON CODe GENERATOR  $9,000 - 9,999$  $8,000 - 8,999$ 

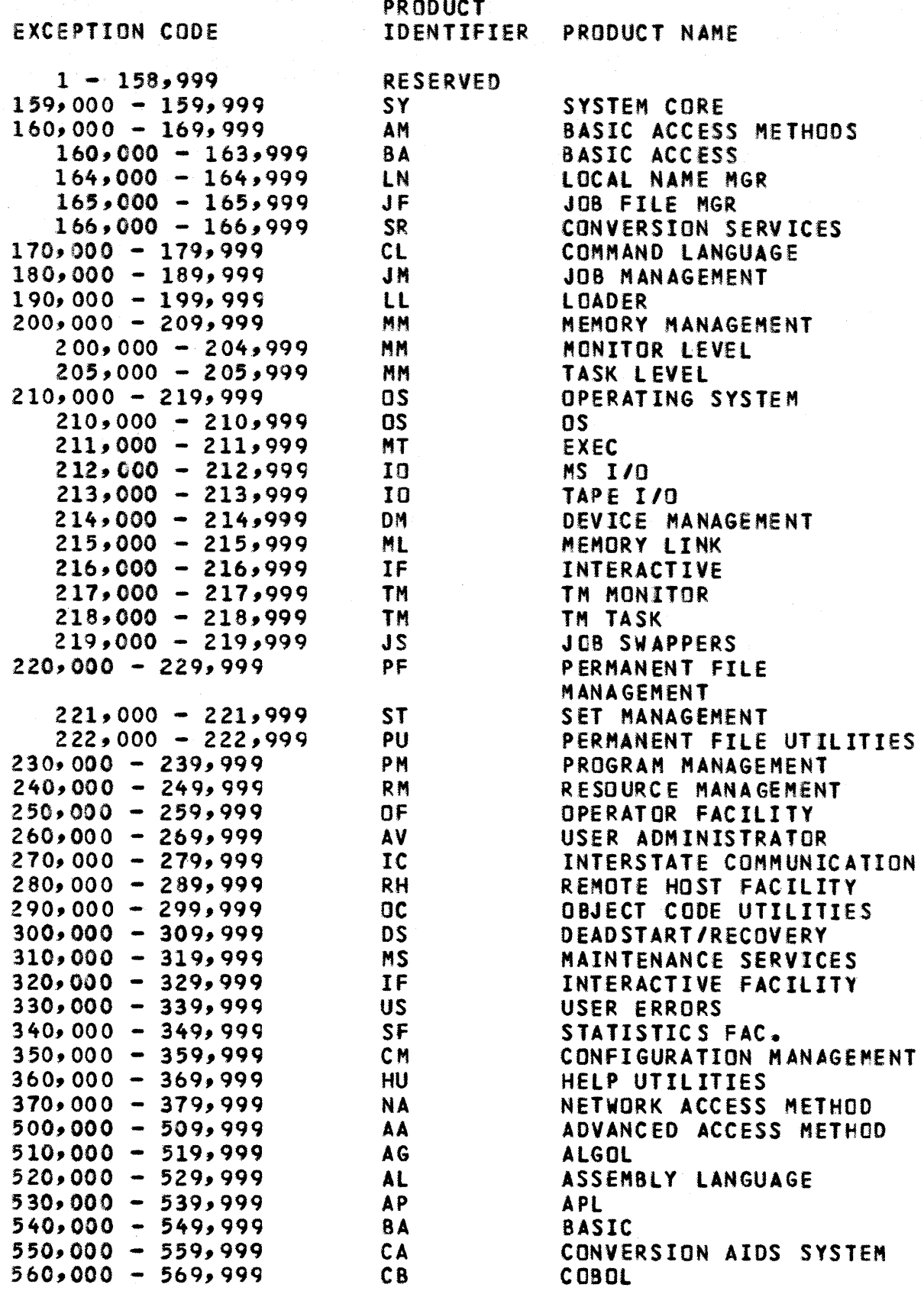

CYCLE 11, JANUARY 1983

 $3 - 7$ 

 $3 - 8$ 

*83/03/11* 

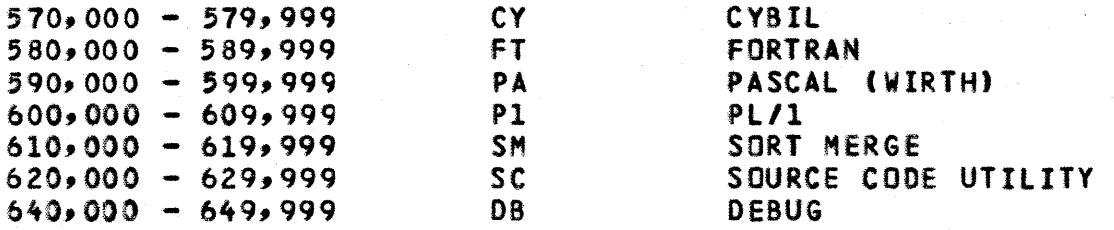

CYCLE 11, JANUARY 1983

 $\sim 10^7$ 

83/03/11

#### 4.0 QUAL STATE DEADSTART AND OPERATION

4.1 CURRENT DUAL STATE CONEIGURATION

THE ARDEN HILLS S2 DEVELOPMENT LAB CONTAINS 12 FMD UNITS.

0 FMD UNIT 43 (CH. 1, 21, 22)

THIS UNIT CONTAINS NOS PERMANENT FILES.

0 FMD UNIT 41 (CH, 1, 21, 22)

THIS UNIT CONTAINS THE FOLLOWING

- FILES REQUIRED TO DEADSTART DUAL STATE CYCLE 11.1; A170 NOS (6.1 PLUS CHANGES NECESSARY FOR CYCLE 11.1), CTI, MSL, EI BINARIES, AND NOS DEADSTART FILES. - IT IS ALSO USED AS A TEMP DEVICE.

0 FMD UNIT 42 (CH. 1, 21, 22)

THIS UNIT CONTAINS NOS PERMANENT FILES.

0 FMD UNIT 44 (CH. 1)

THIS IS ANOTHER NOS PF DEVICE.

0 FMD UNIT 45 (CH. 1)

THIS UNIT CONTAINS FILES REQUIRED TO DEADSTART DUAL STATE CYCLE 11.2 AND LATER; NOS 5G41 DEADSTART FILE, CTI, MSL, AND EI. IT IS ALSO A NOS TEMP DEVICE.

THE FOLLOWING DEVICES ARE AVAILABLE FOR HANDS-ON USE: CHANNEL 1, 21, 22: UNIT 40; CHANNEL 2, 22, 31: UNITS 44 AND 45; CHANNEL 2: UNITS 40, 41, 42, AND 43.

#### 4.2 USEB\_NAMES\_AND\_PERMANENI\_EILES

- 1) THE CONVENTION USED FOR CREATING USER NAMES ON NOS/VE IS AS **FOLLOWS** 
	- O YOUR USER NAME WILL BE YOUR INITIALS.
	- O YOUR PASSWORD WILL BE THESE 3 LETTERS FOLLOWED BY THE LETTER "X".
	- D YOU MUST SEE COMSOURCE (R.K. CODPER X3092) TO BE ASSIGNED A USER INDEX

2) PF DUMPING AND LOADING

 $\bar{\epsilon}$ 

YOU MAY USE "SES.DUMPPF" ON SN/101 TO DUMP YOUR PERMANENT FILES TO TAPE, AND THEN LOAD THEM ONTO YOUR USER NAME ON A170 NOS USING "SES.LOADPF". DOCUMENTATION ON HOW TO USE THESE SES PROCEDURES AND WHAT THEIR PARAMETERS ARE IS INCLUDED IN THE SES USER'S GUIDE, OR THEY CAN BE OBTAINED BY TYPING

SES, HELP.DUMPPF AND SES, HELP.LOADPF.

#### 4.3 CONVERTING VERSION 1 VALIDATION FILES TO VERSION 2

THE BASIC REFERENCE FOR THIS SECTION IS THE NOS V2 SYSTEM MAINTENANCE MANUAL (60459300), SECTION 5. THE BEST SPECIFIC REFERENCE IS EXAMPLE 13 ON PAGE 5-37 IN THAT MANUAL.

USING NOS 5.3, THE ANALYST SHOULD DO THE FOLLOWING

X.DIS. SUI, 377777. **PURGE (SOURCE/NA)** DEFINE(SOURCE)  $MODVAL$ (OP=S,S=SOURCE,FA) DROP.

NEXT, THE FILE SOURCE SHOULD BE XEDITED WITH THE FOLLOWING **DIRECTIVES** 

 $D/AB$ ...=/\*  $D/NF...=7*$  $0/0$ F... = /\* C/STANDARD/NORMAL/\* C/CMLI/CNVE/\*

FINALLY, AFTER BRINGING UP A NOS V2 SYSTEM, DO THE FOLLOWING (NOTE: AN IDLE FAMILY SITUATION MUST EXIST WHEN THE ISF COMMANDS ARE GIVEN.)

X.DIS. SUI, 377777. PURGE, NEWDUZ, NEWNDZ. DEFINE, NEWDUZ, NEWNDZ. ATTACH, SOURCE. MODVAL(OP=C,I=SOURCE,SI,N=NEWDUZ,U=NEWNDZ) RETURN(NEWDUZ, NEWNDZ) ISF, R=NEWDUZ. (WILL RELEASE NEWDUZ IF IT IS FAST-ATTACH)  $ISF$ ,  $E = NEWDUZ$ . DROP.

83/03/11

#### 4.4 IO\_RELOAD\_CONIROLWARE\_EOR\_IHE\_NOS/VE\_DISK\_DRIVER

AT DEADSTART TIME NOS WILL AUTOMATICALLY LOAD 7155-lX DISK CONTROLWARE ON ONE CHANNEL WITH CONTROLLER TYPE=FM (LBC CMRDECK ENTRY), AND WILL AUTOMATICALLY LOAD 7155-4X DISK CONTROLWARE ON ANY CHANNEL WITH CONTROLLER TYPE=HT (LBC CMRDECK ENTRY). NOS/VE SUPPORTS BOTH OF THOSE TYPES OF CONTROLLERS. NOTE: IT IS NOT POSSIBLE TO USE 844 HALF-TRACK CONTROLWARE IN THIS ENVIRONMENT.

#### 4.5 A170 NOS DEADSTART

4.5.1 CTI AND CHECKING CENTRAL MEMORY

DEADSTARTING A170 NOS ASSUMES SOME KNOWLEDGE OF CTI. CTI STANOS FOR COMMON TeST AND INITIALIZATION. IT IS SOFTWARE THAT PLACES AN 800 SERIES MACHINE IN A STATE SUCH THAT IT IS POSSIBLE TO DEADSTART AN OPERATING SYSTEM. CTI IS USED AMBIGUOUSLY IN THE SOFTWARE COMMUNITY TO IMPLY CTI AND MSL<br>(MAINTENANCE-SOFTWARE-LIBRARY). THE MSL IS A COLLECTION OF THE MSL IS A COLLECTION OF PROGRAMS AND DATA THAT INCLUDES SUCH THINGS AS A SUBSET Of CMSE (eYSER MAINTENANCE SOFTWARE eXECUTIVE) THAT ENABLES ONE TO LOAD CONTROLWARE TO CONTROLLERS, LOOK AT CYBER 180 MAINTENANCE REGISTERS, LOOK AT MICROCODE, ETC. THE MSl ALSO CONTAINS MICROCODE THAT CAN BE LOADED BY CTI. THE HSL IS ACTUALLY AN OPERATING SYSTEM THAT RUNS IHDE PE NOENTL Y OF NOS. AN IMPORT ANT ELEMENT OF CTI/MSL IS HIVS (HARDWARE VERIFICATION SEQUENCE), WHICH IS A PROGRAM THAT lOADS MICROCODE, CLEARS AND CHECKS CENTRAL MEMORY AND TESTS ALL 170 OPCODES. IF YOU ARE NOT SURE WHAT THE MACHINE WAS USED FOR (PARTICULARLY THE FIRST HANDS ON USER EACH MORNING) THEN THE HIVS PROGRAM SHOULD BE RUN. THIS IS ACCOMPLISHED 8Y

1) DEADSTART TO NOS/VE (UNIT 40 FOR S3, UNIT 45 FOR S2)

- Z) ENTER 0 (OPERATOR INTERVENTION)
- 3) ENTER P (DEADSTART PANEL,MAKE SURE LEVEL 0 DEADSTART)
- 4) <BKSP)
- 5) ENTER H (ASSURE YOURSELF THAT CS=YES TO RELOAD MICROCODE)
- b) (9KS P)
- 7) ENTER V (VERIFICATION SEQUENCE)
- 8) HIT <CR> AT 'PARAMETER DISPLAY' TO TEST CM & CP

WHEN YOU seE TEXT THAT TELLS YOU THAT VERIFICATION IS COMPLETE AND A DEADSTART IS REQUIRED, YOU ARE NOW READY TO DEADSTART NOS.

#### *83103/11*

4.5.2 NOS DEADSTART

- o SET THE *DIS* PANEL TO DEADSTART FROM THE PRIMARY SYSTEM DISK. THIS IS UNIT 41 FOR 11.1 AND UNIT 45 fOR 11.2 AND SUBSEQUENT SYSTEMS.
- o PUSH *DIS* BUTTON
- o ENTER (CR)
- o ENTER DATE/TIME

WAIT FOR DEADSTART TO COMPLETE.

NOTE: THE DEADSTART TAPES ARE FOUND IN THE TAPE CABINET IN THE NORTHEAST CORNER OF THE 52 LAB.

4.6 NOS/VE DEADSTART AND INSTALLATION

- O ENTER DOWN, CH2. SO NOS/VE CAN USE THE CHANNEL.
- DENTER DOWN,CH32. SO NOS/VE CAN USE THE CHANNEL.
- o THE FOLLOWING FILE MUST BE AVAILABLE IN YOUR CATALOG ON THE  $S<sub>2</sub>$

TPXXXK CONTAINS A NOS/VE DEADSTART IMAGE. THIS MUST BE A COpy OF THE DUAL STATE DEADSTART IMAGES AVAILABLE fROM THE LINK PR OCEDURES.

O IF YOU'VE NEVER DEADSTARTED NOS/VE FROM THE USER NUMBER FROM WHICH YOU WANT TO RUN OR IF YOU WISH TO CHANGE THE CURRENT PARAMETER SETTINGS FOR YOUR PARTICULAR USER NUMBER, THEN DO A<br>SETVE. SETVE ASSUMES THE FILE TPXXXK IS IN YOUR USER NUMBER; SETVE ASSUMES THE FILE TPXXXK IS IN YOUR USER NUMBER; YOU DO NOT HAVE TO DO ANOTHER SETVE IF TPXXXK HAS CHANGED SINCE THE LAST TIME YOU RAN. THE GENERAL FORM Of SErVE IS

X.SETVE(PN=fFFF,UN=UN,C=6)

WHERE FFFF IS AN IDENTIFIER OF UP TO 4 CHARACTERS AND UN IS THE USER NUMBER TO SEARCH FIRST FOR FILES. 6 IS THE NUMBER OF<br>THE SYSTEM CORE COMMAND DECK FOR THE ARDEN HILLS S2 SYSTEM CORE COMMAND DECK FOR THE ARDEN HILLS S2 CONFIGURATION. WARNINGI\_SPECIEYING\_C=6\_ON\_IHE\_ARDEN\_HILLS\_\_S3 WILL\_DESIROY\_IHE\_CLOSED\_SHOP\_PERMANENI\_EILE\_BASE, IN GENERAL FFFF AND UN WILL BE THE SAME, E.G. X.SETVE(DAH,UN=DAH,C=6)

\*.ONLY ONE SETVE SHOULD BE DONE FOR EACH USER NUMBER AND A serVE SHOULD NOT BE DONE FOR ANY INTEGRATION USER NUMBER EXCEPT BY THE INTEGRATION PROJECT.\*\*

see SECTION 5.1 FOR MORE DETAILS.

o BRING UP DUAL STATE

N VEFFfF.

WHERE ffFF IS THE IDENTIFIER SPECIFIED IN SETVE, E.G. NVEIN Tl.

o BRING UP THE OPERATOR fACILITY

ENTER K.NVE.

NOS/VE IS CURRENTLY GENERATED AND INITIALIZED ON BOTH NOS AND NOS/VE. ALL SOURce AND OBJECT LIBRARIES THAT MAKE UP THE NOS/VE SYSTEM ARE PRODUCED ON NOS AND THEREFORE MUST BE CONVERTED FROK THEIR CI TO II COUNTERPARTS. OTHER PARTS OF INSTALLING AND INITIALIZING THE SYSTEM (E.G. BUILDING THE SSYSTEM CATALOG) ARE PERFORMED BY COMMAND LANGUAGE PROCECURES<br>ON NOS/VE. SINCE THE SAME SYSTEM WILL BE DEADSTARTED MANY ON NOS/VE. SINCE THE SAME SYSTEM WILL BE DEADSTARTED MANY TIMES IN A CLOSED SHOP ENVIRONMENT, IT IS ADVANTAGEOUS TO ONLY PERFORM THE CONVERSION FROM CI TO II *A* SINGLE TIME; SAVE THE RESULTS IN THE NOS FILE SYSTEM AND THEN SIMPLY BRING THE FILES BACK DURING DEADSTART.

THE ACTUAL FILES THAT GET INSTALLED AND LOADED ON EACH DEADSTART ARE DETERMINED BY A COMMAND LANGUAGE PROCEDURE (THE SYSTEM PROFILE) INTERPRETED ON NOS/VE. THIS PROCEDURE CAN BE MODIFIED BY EACH SITE TO INITIALIZE THEIR NOS/Ve ENVIRONMENT IN THE HOST SUITABLE FASHION. THE PROCESS Of BUILDING THE SYSTEM PROFILE AND OF PERFORMING THE CI TO II CONVERSIONS IS REFERRED TO AS AN INSTALLATION DEADSTART AND THE PROCESS OF EXECUTING THE SYSTEM PROFILE AND OF FETCHING PREVIOUSLY CONVERTED FILES FROM NOS AND MAKING THEM AVAILABLE IN THE *NOSIVE* FILE SYSTEM IS REFERRED TO AS A DEADSTART. A SINGLE COMMAND IS AVAILABLE TO PERFORM BOTH AN INSTALLATION DEADSTART AND A DEADSTART.

'.6.1 THE OS PROCEDURE AND PRODUCT INSTALLATION

4.6.1.1 THE DS PROCEDURE

THE PURPOSE OF THIS COMMAND IS TO PERFORM AN INSTALLATION, NORMAL OR RECOVERY DEADSTART OF NOS/VE. THE DEFAULTS FOR PARAMETERS ARE THOSE MOST CONVENIENT FOR "CLOSED SHOP" OEADSTARTS.

THE PROCEDURE "BRINGS UP" THE JOB LOG DISPLAY ON THE lEFT SCREEN WHERE THE PROGRESS OF THE PROCEDURE MAY BE WATCHED, AND THE CONTROL POINT DISPLAY ON THE RIGHT SCREEN. JUST BEFORE THE PROCEDURE COMPLETES IT CHANGES THE LEFT SCREEN TO DISPLAY THE SYSTEM LOG AND WRITES TO THAT lOG THE MESSAGE

#### $1$ ---- DEADSTART COMPLETED  $---$

AT WHICH POINT THE OPERATOR MAY ENTER COMMANDS.

DS [KIND=INSTALL 1 NORMAL 1 RECOVER] [GET\_PRODUCTS=<BOOlEAN)] [ECHO=<800L EAN)] CALTERNATE\_USER-<NOS\_USER\_NAME>l [SAVE\_INSTALl\_FIlES-<800lEAN)1 [VAlIDATE\_USERS=(BOOlEAN)l [QUICK\_VALIDATE=LIST OF <NAME>] [STATUS-<STATUS VARIABLE)]

KINO 1 KI THIS PARAMETER SPECIFIES WHAT KIND OF DEADSTART IS TO BE PERFORMED. VALID SPECIFICATIONS ARE

INSTALL 1 I - INSTALLATION DEADSTART TO BE PERFORMED. THE SYSTEM LIBRARIES ARE BUILT FROM CI OBJECT FILES.

NORMAL 1 N - NORMAL DEADSTART TO BE PERFORMED. THE SYSTEM LIBRARIES ARE OBTAINED FROM THE RESULTS OF A PREVIOUS INSTALLATION DEADSTART.

RECOVER 1 R - RECOVERY DEADSTART. JUST INITIATES SYSTEM TASKS. PERMANENT FILES ARE "RECOVERED" fROM A PREVIOUS RUN OF THE SYSTEM.

OMISSION WILL CAUSE A RECOVERY DEADSTART TO BE PERFORMED.

GET\_PRODUCTS 1 GP' THIS PARAMETER SPECIfIES WHETHER THE OBJECT LIBRARIES DEFINING THE CURRENT PRODUCT SET AND SCU LIBRARIES<br>DEFINING THE SOURCE LIBRARIES ARE TO BE INSTALLED. VALID DEFINING THE SOURCE LIBRARIES ARE TO BE INSTALLED. SPECIFICATIONS ARE

TRUE 1 YES 1 ON - THE PRODUCTS ARE TO BE INSTALLED

FALSE 1 NO 1 OFF - THE PRODUCTS ARE NOT TO BE INSTALLED

THE LIST OF PRODUCTS INSTALLED ON THE ARDEN HILLS CLOSED SHOP 53 SYSTEM WHEN GET\_PRODUCTS-YES IS SPECIFIED IS GIVEN IN THE INSTALL\_PRODUCTS SECTION.

OMISSION WIll CAUSE THE PRODUCT SeT TO BE INSTALLED.

ECHO 1 Ea THIS PARAMETER SPECIFIES WHETHER THE COMMANDS SHOULD BE ECHOED TO THE CONSOLE DURING EXECUTION. VALID SPECIFICATIONS ARE

TRUE 1 YES 1 ON - ECHO COMMANDS

FALSE 1 NO 1 OFF - DO NOT ECHO COMMANDS

OMISSION WILL CAUSE COMMANDS NOT TO BE ECHOED.

ALTERNATE\_USER 1 AUl THIS PARAMETER SPECIfIES WHAT NOS USER TO CHECK IF THE DEfAULT NVE USER DOES NOT HAVE THE NEEDED FILE. ANY

CYCLE 11, JANUARY 1983

*83103111*
NOS USER NAME IS ALLOWED.

OMISSION WILL CAUSE INTI TO BE USED.

VALIDATE USERS 1 VU: THIS PARAMETER SPECIFIES WHETHER TO RUN THE JOB THAT VALIDATES NOS/VE USERS. THIS PARAMETER IS IGNORED FOR A RECOVERY DEADSTART. VALID SPECIFICATIONS ARE

TRUE 1 YES 1 ON - RUN THE VALIDATION JOB

FALSE 1 NO 1 OFF - DO NOT RUN THE VALIDATION JOB

OMISSION WILL CAUSE THE VALIDATION JOB TO BE RUN.

QUICK\_VALIDATE 1 QV: THIS PARAMETER DETERMINES WHICH USERS<br>WILL BE VALIDATED BY THE VALIDATION JOB IF IT IS RUN. WHEN SPECIFIED, THIS PARAMETER GIVES A LIST OF USER NAMES TO BE VALIDATED IN ADDITION TO THE USERS: INT1, INT2, DEV1, DEV2, REL1, EVAL AND RKC.

OMISSION WILL CAUSE ALL USERS TO BE VALIDATED.

STATUS: SEE ERROR HANDLING IN THE NOS/VE ERS. **NOTES** 

THE GET\_SOURCE\_LIBRARIES PARAMETER HAS BEEN REMOVED. SOURCE LIBRARIES ARE NOW TREATED AS PRODUCTS AND THEIR INSTALLATION IS NOW CONTROLLED BY THE GET PRODUCTS PARAMETER.

THE DEBUG PARAMETER HAS ALSO BEEN REMOVED. LATER IN THIS DOCUMENT THERE IS AN EXPLANATION OF HOW DS NOW HANDLES ABNORMAL SITUATIONS.

## SUMMARY\_OE\_DS\_PROCESSING

## KIND OF INSTALLATION

**PROCESSES PEREORMED** 

 $I \bullet N \bullet R$ 

A CONDITION HANDLER IS ESTABLISHED FOR FAULT. IF SOMETHING GOES WRONG **ANY** DURING THE DS PROCEDURE, IT WILL GET CONTROL, DISPLAY THE STATUS, AND LET THE OPERATOR INTERACT WITH THE DS PROCEDURE. OPERATOR CAN ENTER COMMANDS TO THE 1 INVESTIGATE AND/OR CORRECT THE PROBLEM, RESUME EXECUTION OF DS BY ENTERING CONTINUE, OR ABORT DS BY ENTERING EXIT\_PROC.

 $I \bullet N \bullet R$ 

THE PROCEDURE "BRINGS UP" THE JOB LOG DISPLAY (ON THE LEFT SCREEN) WHERE THE

 $\sim 10^{-1}$ 

### *83103/11*

 $\mathcal{O}(\mathcal{O}(\log n))$ 

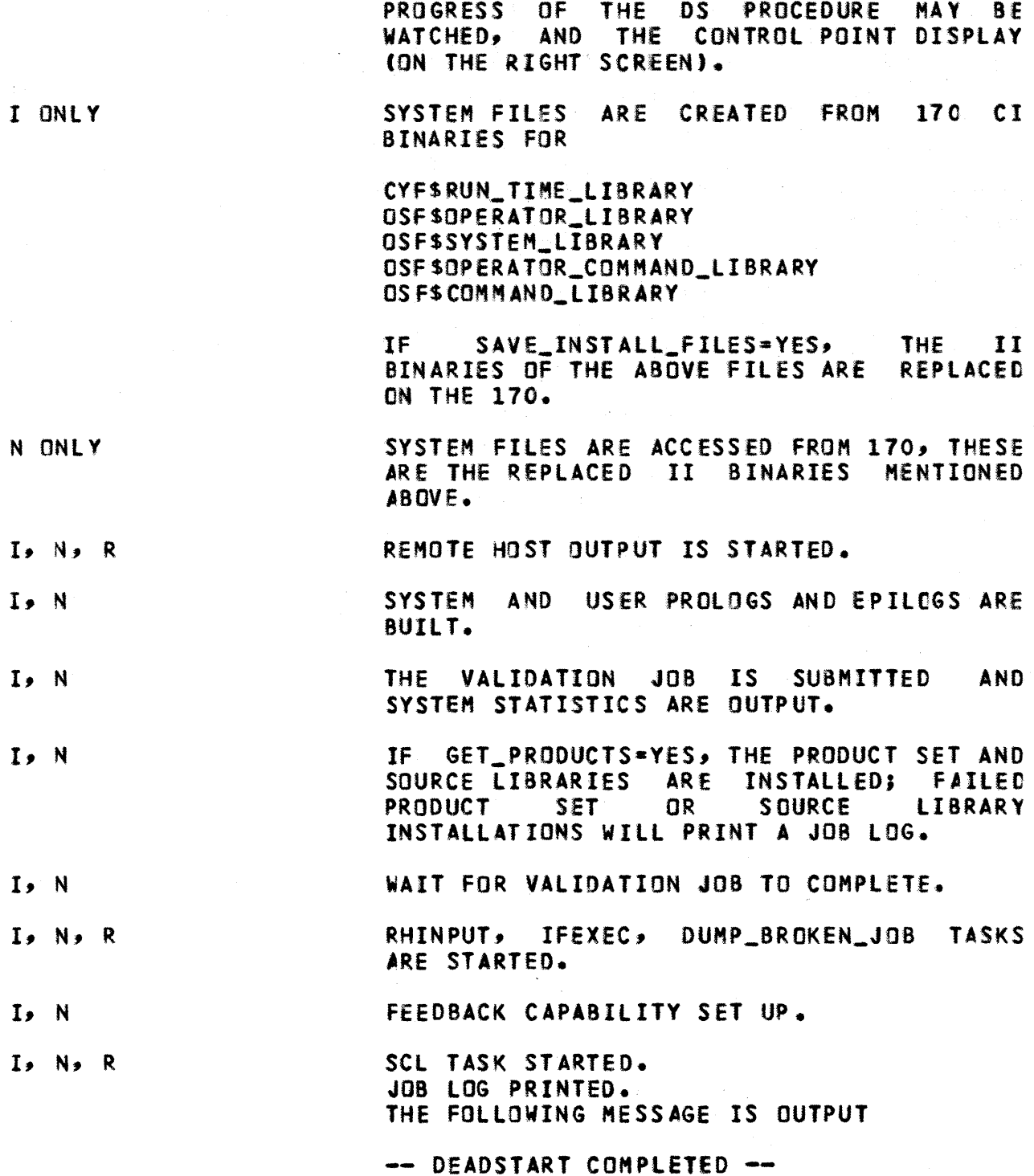

THE BIGGEST CHANGE TO THE DS PROCEDURE IS IN THE PRODUCT SET<br>TALLATION (GET\_PRODUCTS=YES). A PROCEDURE CALLED INSTALLATION (GET\_PRODUCTS=YES). A PROCEDURE INSTAll\_PRODUCTS IS USED TO INSTAll THE ENTIRE PRODUCT SET (PRODUCT seT AND SOURCE LIBRARIES). IN THIS PROCEDURE, A JOB IS SUBMITTED FOR EACH PRODUCT, IN EACH JOB A GET\_PRODUCT IS

EXECUTED. THE PRODUCTS ARE INSTALLED IN THE SSYSTEM.LIBRARY CATALOG UNDER THE PRODUCT NAME. THE SUBMITTED JOBS CAN BE VIEWED ON A RIGHT K DISPLAY, THE LEFT K DISPLAY SHOWS THE PROCESSING OF THE DS PROCEDURE.

UPON JOB COMPLETION, A SUCCESS OR FAILURE MESSAGE WITH THE JOB NAME (REFLECTING THE PRODUCT BEING INSTALLED, I.E. CYISCOMPILER FOR PRODUCT CYFSCOMPILER - THE CYBIL II COMPILER) IS WRITTEN TO A STATUS FILE (DSF\$PRODUCT\_JOB\_STATUS). THE CONTENTS OF THIS FILE IS USED TO MAKE SURE ALL THE PRODUCT JOBS HAVE COMPLETED BEFORE CONTINUING WITH THE DS PROCEDURE, AS WELL AS THE CONTENTS BEING DISPLAYED TO THE JOB LOG WHICH CAN BE VIEWED BY THE OPERATOR.

IF A PRODUCT INSTALLATION FAILS, SEVERAL THINGS HAPPEN

- A FAILURE MESSAGE WITH JOB NAME IS WRITTEN TO THE STATUS FILE, WHICH WILL SUBSEQUENTLY BE DISPLAYED TO THE OPERATOR.
- THE JOB LOG FOR THE FAILED PRODUCT INSTALLATION WILL BE PRINTED, INDICATING THE ERROR.
- AT THE END OF THE INSTALL PRODUCTS PROCEDURE, IF ANY PRODUCTS HAVE FAILED, THE CONDITION HANDLER ESTABLISHED AT THE START OF THE DS PROCEDURE GETS CONTROL. A STATUS MESSAGE OF "N PRODUCT INSTALLATIONS FAILED" IS DISPLAYED AND A PROMPT FOR OPERATOR INTERACTION OCCURS. THE OPERATOR AT THIS POINT CAN ATTEMPT REINSTALLATION OF FAILED PRODUCTS THROUGH THE USE OF INSTALL\_PRODUCTS OR JUST CONTINUE WITH THE DS PROCEDURE.

THERE ARE TIMES WHEN IT IS NECESSARY TO RECREATE THE SYSTEM LIBRARIES - NEW PROCEDURES TO BE ADDED TO THE OPERATOR/SYSTEM **COMMAND** LIBRARIES, **NEW VERSIONS** OF THE CYBIL RUN TIME LIBRARY/OBJECT CODE UTILITY- BUT STILL MAINTAIN THE **PERMANENT** THIS CAN BE ACCOMPLISHED VIA THE FOLLOWING CALL TO FILE BASE. THE DS PROCEDURE

DS KIND=I SIF=TRUE VU=NO

THIS WILL REBUILD AND REPLACE THE SYSTEM LIBRARIES, BUT NOT GO THROUGH THE VALIDATICIN JOB RECREATING THE FAMILIES AND USERS.

4.6.1.2 THE GEI PRODUCI PROCEDURE

GET PRODUCT PRODUCT=<NAME> FILE=<170\_FILE\_NAME> USER=<170\_USER\_NAME> [CATALOG=<180\_CATALOG\_REFERENCE>] [FILE\_CONTENTS=<NAME>] [FILE\_STRUCTURE=<NAME>] [FILE\_PROCESSOR=<NAME>] [RING\_ATTRIBUTES=LIST 3..3 OF <INTEGER>] ESTATUS=STATUS\_VARIABLEI

CYCLE 11, JANUARY 1983

# 83/03/11

83/03/11

PRODUCT 1 P: NAME OF THE PRODUCT

FILE 1 F: NAME OF THE 170 FILE THAT CONTAINS THE B56 FORM OF THE PRODUCT.

USER 1 U: NAME OF THE 170 USER THAT OWNS "FILE".

CATALOG 1 C: NAME OF THE CATALOG IN WHICH THE PRODUCT IS TO BE INSTALLED.

OMISSION WILL CAUSE SUSER TO BE USED.

FILE\_CONTENTS 1 FILE\_CONTENT 1 FC: THE VALUE FOR THE PRODUCT FILE'S FILE CONTENTS ATTRIBUTE.

OMISSION WILL CAUSE OBJECT TO BE USED.

FILE\_STRUCTURE 1 FS: THE VALUE FOR THE PRODUCT FILE'S FILE\_STRUCTURE ATTRIBUTE.

OMISSION WILL CAUSE LIBRARY TO BE USED.

FILE\_PROCESSOR 1 FP: THE VALUE FOR THE PRODUCT FILE'S FILE\_PROCESSOR ATTRIBUTE.

OMISSION WILL CAUSE UNKNOWN TO BE USED.

RING\_ATTRIBUTES 1 RA# THE VALUES FOR THE PRODUCT FILE\*S RING\_ATTRIBUTES ATTRIBUTE.

OMISSION WILL CAUSE (11,11,11) TO BE USED.

STATUS: SEE ERROR HANDLING IN THE NOS/VE COMMAND INTERFACE ERS.

4.6.1.3 INSTALL\_PRODUCIS\_PROCEDURE

THE INSTALL\_PRODUCTS PROCEDURE CAN BE USED AS AN INDEPENDENT COMMAND TO DO AN INSTALLATION/REINSTALLATION AT THE OPERATOR'S DISCRETION.

83/03/11

IF GET\_PRODUCTS=YES, ALL OF THE FOLLOWING WILL BE INSTALLED.

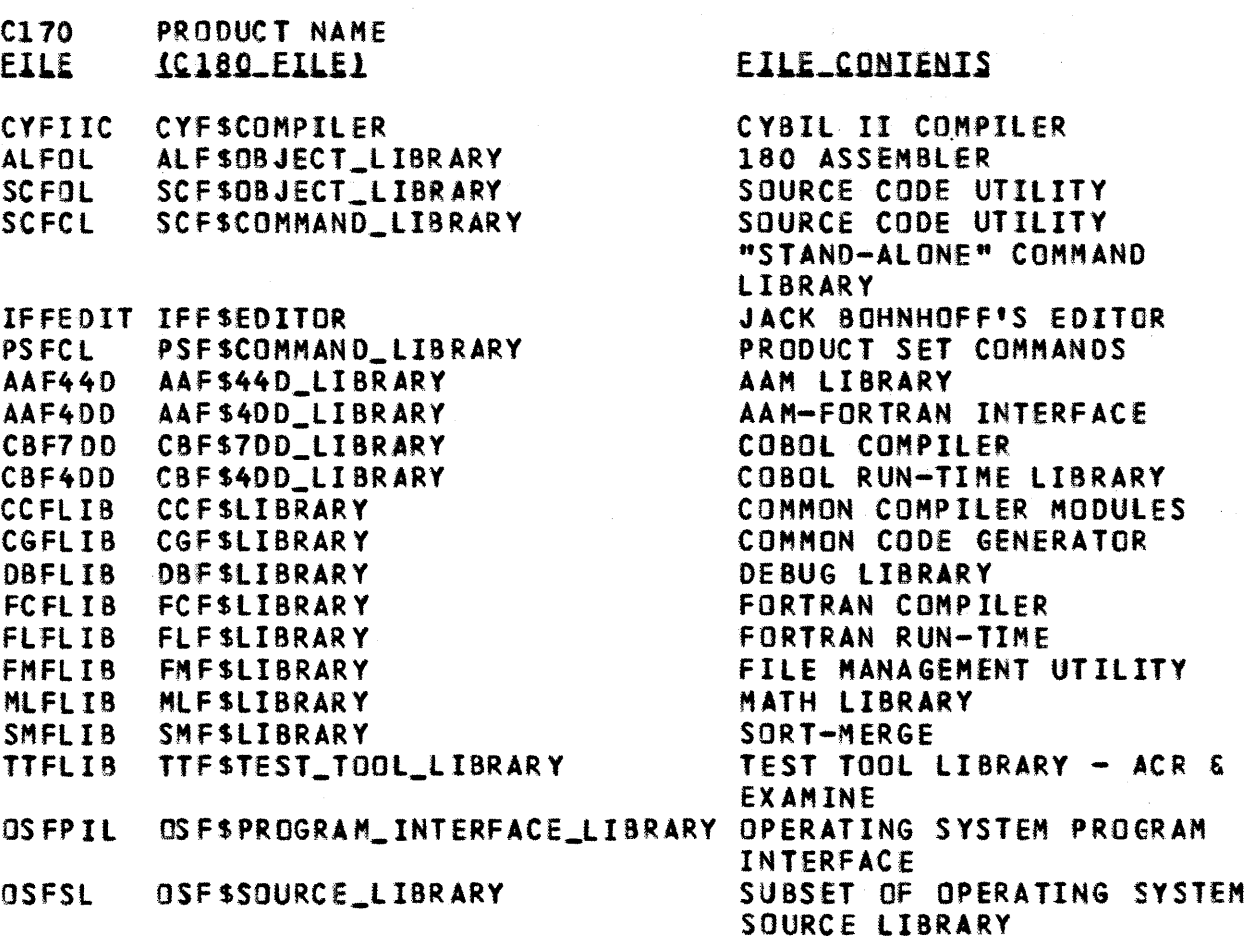

INSTALL\_PRODUCIS\_PROCEDURE\_

INSTALL\_PRODUCTS [PRODUCTS=LIST OF <NAME> 1 ALL] [STATUS=STATUS\_VARIABLE]

PRODUCTS 1 PRODUCT 1 P# THE NAMES OF ONE OR PRODUCTS TO BE INSTALLED.

OMISSION WILL CAUSE ALL PRODUCTS TO BE INSTALLED.

STATUS: SEE ERROR HANDLING IN THE NOS/VE COMMAND INTERFACE

*83/03/11* 

ERS.

## 4.6.2 EXAMPLE OF NOS/VE INSTALLATION DEADSTART

TYPE

K\_NVE. K.SETlA (YOUR\_UN,NVE) YDUR\_PASSWORD K.GETF DS U=SCAT K.OS INSTALL GP=NO AU=SCAT

4.6.3 EXAMPLE OF NOS/VE "NORMAL" DEADSTART

THE INTEGRATION SYSTEM HAS HAD THE INSTALLATION DEADSTART RUN ON IT. ALSO THE fILES PRODUCED BY THE INSTALLATION DEADSTART HAVE seEN MADE SEMI-PRIVATE AND ARE FOUND ON THE CATALOG USED IN THE NVEXXXX CALL.

TYPE (WHERE DeVl IS THE SAME AS THE XXXX IN THE NVEXXXX CALL)

K,NVE. K.SETLA (OEV1,NVE) oeVlX K. GETF OS K. OS NORMAL

4.6.4 EXAMPLE OF NOS/VE RECOVERY DEADSTART

THIS IS THE KINO OF DEADSTART THAT SHOULD MOST FREQUENTLY BE DONE IN A "CLOSED SHOP" ENVIRONMENT AND CONSEQUENTLY IS THE ONE<br>FOR WHICH ALL THE PARAMETER DEFAULTS ARE ORIENTED. IT FOR WHICH ALL THE PARAMETER DEFAULTS ARE ORIENTED. PRESUPPOSES THAT PERMANENT FilE RECOVERY HAS BEEN SUCCESSFUL.

TYPE (WHERE DeYl IS THE SAME AS THE XXXX IN THE NVEXXXX CALL)

K,NVE. K.SETLA (OEVl,NVE) DEVIX K.GETF DS K. DS

4.6.5 EXAMPLE Of MINIMAL NOS/VE DEADSTART

I THE MINIMAL DEADSTART SHOWN BELOW MAY BE USEFUL TC OS DEVElOPERS WHO NEED TO GET THE SYSTEM UP QUICKLY AND DO NOT NEED THE PRODUCT SET OR ALL VALIDATED USERS.

*83103/11* 

rVPE

K, NVE. K.SETlA (YOUR\_UN,NVE) YOUR\_PASSWORD K. GETF OS U=SCAT K.DS NORMAL GP=NO QV=YOUR\_UN AU=SCAT

4.6.6 USE OF THE QUICK\_DEADSTART COMMAND

THIS COMMAND IS INTENDED AS A DEVELOPMENT TOOL TO FACILITATE 'FAST' DEADSTARTS WHERE RECOVERY IS NOT NEEDED; INDEED, If THIS COMMAND IS ENTERED RECOVERY\_WILL\_NOI\_BE\_PEREORMED WHEN THE SYSTEM IS BROUGHT DOWN FOR WHATEVER REASON. SPECIFYING THIS COMMAND<br>WILL CAUSE AN INSTALLATION DEADSTART TO TAKE PLACE. IF THE WILL CAUSE AN INSTALLATION DEADSTART TO TAKE PLACE. INITOD COMMAND IS NOT SPECIFIED THEN A DEFAULT VALUE OF 'VSNCO1'<br>IS USED FOR THE SYSTEM DEADSTART DEVICE. USE OF INITOD WILL IS USED FOR THE SYSTEM DEADSTART DEVICE. ALLOW SETTING THE DEADSTART DEVICES IDENTIFIER TO ANY VALUE. THIS COMMAND WILL NOT BE ACCEPTED FROM A DEADSTART COMMAND FILE, SO 'O=T' MUST BE SPECIFIED ON THE SETVE PROCEDURE TO PERMIT ENTRY OF THE QUICKDS COMMAND.

FORMATl QUICKDS OR QUICK\_DEADSTART

VALUES' THE DEfAULT IS FALSE. EXECUTING THIS COMMAND CAUSES THIS INITIAL VALUE TO BE TOGGLED, THUS EXECUTING THIS COMMAND TWICE WILL CAUSE THE FINAL VALUE TO BE FALSE.

NOTE' QU ICK\_ TEMPLATE\_LOAD DOES NOT EX 1ST NOW.

4.7 NOSZYE\_INTERACIIVE\_EACILIIY\_OPERATION

4.7.1 OPERATOR INITIATION

TO BRING UP THE NOS/VE INTERACTIVE fACILITY DO THE FOLLOWING

- 1) BRING UP NOS/VE.
- 2) BRING UP NAM

AT THE SYSTEM CONSOLE ENTER

NAM.

WITH THE 5G NETWORKS, A FLASHING REQUEST FOR A DUMP TAPE<br>L. APPEAR, ENABLING THE OPERATOR TO DUMP A PREVIOUS WILL APPEAR, ENABLING THE OPERATOR TO DUMP A PREVIOUS<br>NETWORK CRASH AETER-BRINGING-NAM-& FRIENDS UP AGAIN. IF NETWORK CRASH AFTER BRINGING NAM & FRIENDS YOU DON'T WANT A DUMP ENTER ASSIGN,JSN,77. FOR THE AfJPROPRIATE JOB.

*83/03111* 

3) IF IAf IS NOT UP AT CONTROL POINT 1, ENTER

IAF.

4.7.2 OPERATOR TERMINATION

TO TERMINATE NOS/VE INTERACTIVE DO EITHER OF THE FOLLOWING

- PREFERRED METHOD

K.NAM. K.AP=NVF. K. DI, AP=VEIAF. TO BRING VEIAF BACK UP, YOU MUST 00 K,NAM. K.AP=NVF. K. EN, AP=VEIAF.

X.DI S. IIPPAS. DROP.

- SECOND METHOD

IDLE, NAM.

IOLE,IAF. (OON'T IDLE IAF WHEN IAFEX2 IS EXECUTING OR A PP WILL HANG.)

THIS TERMINATES THE ENTIRE NETWORK INCLUDING IAF, RBF, ETC. AND SHOULD BE USED ONLY IF YOU HAVE NO INTENTION OF BRINGING VEIAF BACK UP BECAUSE THE 170 AND 180 SIDES OF VEIAF GET OUT Of SYNCH WHEN THE NETWORK IS BROUGHT DOWN THIS WAY.

4.7.3 OTHER OPERATOR CAPABILITIES

- TO LOGICALLY TURN THE PRINTER ON, UNDER DSD ENTER  $ON-33$ .
- TO SEND A "SHUTDOWN WARNING" TO All TERMINALS LOGGED ON TO VEIAF 00

K,NAM. K.AP=NVF.

*83/03/11* 

K.ID,AP=VEIAF.

- TO SEND A MESSAGE TO All TERMINALS DO

CFO,NAM.MSG,ALL,MESSAGE. K,NAM. K.AP-CS. K.NPU=NPUNAME,MESSAGE. NPUNAME=SNl147 ON THE 52, =SN1322 ON THE S3.

PASSON HAS THE ABILITY TO RECORD VARIOUS TYPES OF DIAGNOSTIC INFORMATION. THIS CAPABILITY IS CONTROLLED VIA THE SENSE SWITCHES AT THE PASSON CONTROL POINT. TO TURN *A* SENSE SWITCH ON (OFF) AT· JOB JSN 00

 $DNSW, JSN, X_0$  (OFFSW.JSN.X.)

WHERE X IS THE DESIRED SENSE SWITCH (1 TO 6). THE PASSON DEFAULT IS ALL SENSE SWITCHES OfF. IT WILL TAKE A SHORT PERIOD OF TIME BEFORE PASSON DETECTS A CHANGE IN A SENSE SWITCH AND REACTS TO IT. THE SENSE SWITCHES CURRENTLY USED BY PASSON ARE

#### **ELITED**

#### USE

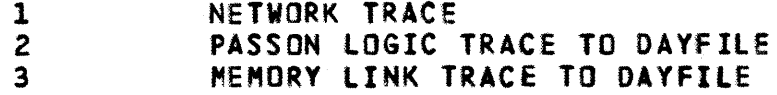

# 4.8 NOS/VE\_OPERAIOR\_EACILIIY\_AND\_OPERAIOR\_COMMANDS

WITH THE RELEASE DF THE OPERATOR FACILITY PHASE 1 SEVERAL CHANGES TO THE NOS/VE OPERATING SYSTEM WILL OCCUR THAT WIll EFfECT THE USERS OF THE NOS/Ve OPERATORS CONSOLE. THE OPERATOR FACILITY RUNS AS PART OF THE NVE CONTROL POINT. WHEN THE REQUEST FOR K DISPLAY APPEARS ON THE NOS 8 DISPLAY, ASSIGN THE K DISPLAY TO THE NVE CONTROL POINT. THE OPERATOR FACILITY IS CAPABLE OF DISPLAYING BOTH A LEFT AND A RIGHT SCREEN AREA AT THE SAME TIME. IF THE OPERATOR WANTS BOTH SCREENS THEN TYPE IN KK. THE CONTENTS OF THESE DISPLAYS ARE DETERMINED BY THE COMMANDS ENTERED BY THE OPERATOR.

THE LEFT SCREEN IS DIVIDED INTO FOUR DIFFERENT AREAS. THE TOP MOST AREA IS THE SYSTEM HEAOER WHICH CONTAINS THE CURRENT DATE AND TIMe, MEMORY STATISTICS, AND AN OPERATOR ACTION MESSAGE IF ONE IS POSTED. THE OPERATOR ACTION WILL INCLUDE THE JOB SEQUENCE NUMBER OF THE OWNER OF THE MESSAGE AND 'MESSAGE CANCELLEO' IF THE MESSAGE IS CANCELLED BECAUSE THE TASK HAS TERMINATEO. THE NEXT

LINE CONTAINS THE FIRST 64 CHARACTERS OF THE OPERATOR ACTION MESSAGE (60 CHARACTERS IN STANO ALONE).

THE NEXT AREA OF THE SCREEN IS THE MAIN OUTPUT AREA. THIS AREA HAS THE FILE NAME OF OUTPUT. ANY DISPLAY COMMAND CAN HAVE ITS OUTPUT DIRECTED TO THIS AREA AS WELL AS ANY SYSTEM COMMAND.

THE THIRD AREA IS TOWARDS THE BOTTOM OF THE SCREEN. THIS AREA IS TWO LINES LONG AND CONTAINS THE RESPONSE AREA. THIS WILL CONTAIN ERROR MESSAGES FROM SYSTEM COMMANDS. THE AREA IS CLEARED WHEN THE NEXT OPERATOR TYPEIN IS ENTERED AT THE OPERATOR'S CONSOLE AND RECEIVED BY NOS/VE.

THE FOURTH AREA IS THE PROMPT AREA. THIS WILL CONTAIN THE STATUS OF THE KEYBOARD. IF NOS/VE IS PROCESSING A COMMAND, THEN THE KEYBOARD IS LOCKED AND ALL TYPEINS WILL BE IGNORED. WHEN THE KEYBOARD IS LOCKED, THE MESSAGE 'DATA RECEIVED 8Y 180 - KEYBOARD LOCKED' WILL APPEAR AT THE SCREEN'S BOTTOM. WHEN THE KEYBOARD IS UNLOCKED THEN ANY DATA IN THE KEYBOARD BUFFER WILL BE SENT TO THE BOTTOM LINE IS THE LAST LINE THAT WAS PROCESSED BY OPERATOR FACILITY.

THE RIGHT K DISPLAY HAS THE FILE NAME OUTPUT\_RIGHT. THERE IS ONLY ONE AREA ON THE RIGHT SCREEN THEREFORE THE MAIN DISPLAY AREA IS 10 LINES LONGER THAN THE LEfT SCREEN AREA. IF A DAYFILE DISPLAY OR AJ DISPLAY IS SHOWN ON THE RIGHT SCREEN YOU WIll GET HORE LINES OF INFORMATION THAN ON THE LEFT SCREEN.

THERE ARE NO DEFAULT DISPLAYS THAT COME UP AUTOMATICALLY ON EITHER OUTPUT DISPLAY AReA. IT IS UP TO THE OPERATOR TO DECIDE THE DISPLAY THE OPERATOR WISHES TO SEE. THE ONLY PARTS OF THE DISPLAY THAT COME UP AUTOHATICAllY IS THE SYSTEM HEADER DISPLAY AND THE PROMPT AREA FOR KEYBOARD STATUS.

THE PAGE WIDTH OF THE SCREEN IS 60 CHARACTERS FOR STANDALONE AND 64 CHARACTERS FOR DUAL STATE. THE CHARACTER SET TRANSLATION<br>CODE IS THE SAME AS THAT FOR THE CURRENT NVE SUBSYSTEM CONTROL CODE IS THE SAME AS THAT FOR THE CURRENT NVE SUBSYSTEM POINT. THE ESCAPE CODE SEQUENCE FOR THE SPECIAL CHARACTERS 10 BE TYPED HAS NOT CHANGED. THERE ARE A FEW DIFFERENCES IN THE PROCESSING OF DATA 8Y THE OPERATOR FACILITY AND NVE SUBSYSTEM.

- 1) DO NOT END COMMANDS WITH A PERIOD. PERIODS ARE SENT TO NOS/VE.
- 2} THE NVE SU8SYSTEM COMMANDS THAT BEGIN WITH AN ASTERISK Will NOT BE SUPPORTED FROM THE OPERATOR FACILITY CONTROL POINT. IF THESE COMMANDS ARE ENTERED FROM THE OPERATOR FACILITY THEY WILL BE PASSED ON TO sel WHERE AN ILLEGAL COMMAND WIll BE

CYCLE 11, JANUARY 1983

*83/03/11* 

 $4 - 17$ 

*83103/11* 

ISSUE D.

- 3) ROUTING Of CONSOLE JOB DATA TO A SPECIFIC JOB 8Y THE t N=COMHAND' PROTOCOL WIll NOT BE SUPPORTED IN DUAL STATE. THIS FEATURE SHOULD WORK IN STANDALONE BUT WILL NOT BE SUPPORTEO.
- 4) NO TYPE AHEAD COMMANDS CANNOT BE ENTERED UNTIL THE PROMPT AREA SHOWS THAT THEY ARE REQUESTED.

THERE IS ONE NEW COMMAND TO REPLACE THE CURRENT DISPLAY COMMANDS. THE ENTRY POINTS FOR ZDIS, ZDISB, AND SDIS HAVE BEEN DELETED. THE HEW COMMAND IS YEDISPLAY AND HAS TWO PARAMETERS. THE OPTIONS ARE LISTED BELOW. THE VALUES IN PARANTHESIS ARE THE ABBREVIATIONS. NOTE THAT THIS COMMAND DOES NOT BEGIN WITH AN ASTERISK (\*). THIS COMMAND WILL BE PRoceSSED BY set AND CReATE *<sup>A</sup>* NEW SYSTEM CONTROL POINT TASK TO DISPLAY IT'S DATA. THE USER CAN HAVE THE SAME DISPLAY TYPE ON EACH OF THE DISPLAY AREAS, IF THE USER SO DESIRES.

COMMAND NAME DISPLAY TYPE

PARAMETER NAME

PARAMETER NAME

SCREEN AREA

DISPLAY\_OPTIONS DISPLAY\_OPTION (DO) OUTPUT (0)

PARAMETER VALUES PARAMETER VALUES

VE 01 SPLAY (veo) DISPLAY\_SYSTEM\_LOG JOB\_lOG (Jl) ACTIVE\_JOBS (AJ) OUTPUT OUTPUT\_RIGHT (OR)

THE DEFAULT FILE NAME FOR ALL DISPLAYS IS OUTPUT.

THE FOLLOWING IS A BRIEF LIST OF COMMANDS TO 8RING UP NOSVE WITH THE OPERATOR FACILITY INSTALLED.

NVEFFFF. TO BRING UP NOS/VE. (SEE SECTION 5)

K, NVE.

OR

KK. TO BRING UP THE K OISPLAY ON BOTH SCREENS.

K.VED JL TO BRING UP THE JOB LOG.

K. veo DISPLAY\_OPTIONS=Jl OUTPUT-OUTPUT

## 83/03/11

TO BRING UP THE JOB lOG USING KEY WORD IDENTIFIERS.

K.VED AJ OUTPUT\_RIGHT TO BRING UP THE CONTROL POINT DISPLAY ON THE RIGHT SCREEN.

K. VEO 01 SPLAY \_OPTIONS=C ONTROl\_POI NT OUTP UT=OUTPUT \_RIGHT TO BRING UP THE CONTROL POINT DISPLAY USING KEY WORD IDENTIFIERS.

K.XXX SEND ANY COMMAND TO NOS/VE.

•

OR

•

•

K.TERMINATE\_SYSTEM

TO TERMINATE NOS/VE.

NOTE. AFTER THE OS PROCEDURE HAS COMPLETED EXECUTION THE COMMAND TO ENTER TO BRING DOWN THE SYSTEM IS TERMINATE\_SYSTEM, NOT TERMINATE\_SYSTEM\_JOB. YES, THIS IS THE OPPOSITE OF WHAT IT USED TO BE.

4.8.1 DELETE\_JOB\_QUEUE 1 DELETE\_JOB\_QUEUES 1 DELJQ

THE PURPOSE Of THIS COMMAND IS TO DELETE ALL FILES FROM THE JOB INPUT SUBCATAlOG, THE PRINT SUBCATALOG OR BOTH. THIS COMMAND IS ONLY ALLOWED FROM JOBS WITH OPERATOR AND OR SYSTEM PRIVILEGES. DELETE\_JOB\_QUEUE [QUEUE\_NAME=INPUTIOUTPUTIALLl [STATUS=<STATUS VARIABLE>]

QUEUE\_NAME 1 QN: THIS PARAMETER SPECIFIES FROM WHICH SUBCATALOGS FILES ARE TO BE DELETED. SPECIFYING INPUT WILL CAUSE All FILES TO BE DELETED FROM THE JOB SWAP SU8CATALOG AND THE JOB INPUT SUBCATALOG. SPECIFYING OUTPUT WILL CAUSE ALL FILES TC BE DELETED FROM THE JOB OUTPUT SUBCATALOG. OMISSION WILL CAUSE ALL TO BE USED.

STATUS: S£E ERROR HANOLING.

4.8.2 REBUILD\_INPUT\_QUEUE 1 REBIQ

THE PURPOSE OF THIS COMMAND IS TO REBUILD AN ENTRY IN THE KNOWN JOB LIST (KJl) FROM INFORMATION IN THE SYSTEM LABEL OF THE FILE REPRESENTING THE JOB BEING PROCESSED. THIS COMMAND IS TO BE USED DURING THE PROCESS OF RECOVERING THE INPUT QUEUES DURING PROCESS OF RECOVERING THE INPUT QUEUES DURING RECOVERY DEADSTART.

REBUILD\_INPUT\_QUEUE [NAME=<NAME)] [STATUS=<STATUS VARIABLE>]

NAME 1 N: THIS PARAMETER SPECIFIES THE FILE NAME OF THE FILE

CYCLE 11, JANUARY 1983

#### 4-18

### *83103/11*

REPRESENTING THE JOB. AN ATTEMPT IS HADE TO PROCESS THE SPECIFIED FILE WITHIN THE CATALOG WHERE JOB INPUT QUEUES ARE KNOWN TO RESIDE.

STATUS' seE ERROR HANDLING.

't.8.3 REBUILD\_OUTPUT\_QUEUE 1 REBOO

THE PURPOSE OF THIS COMMAND IS TO REBUILD AN ENTRY IN THE KNOWN OUTPUT LIST (KOL) FROM INFORMATION RETAINED IN THE SYSTEM LABEL OF THE FILE REPRESENTING THE OUTPUT BEING PROCESSED. THIS COMMAND IS TO BE USED DURING THE PROCESS OF RECOVERING THE OUTPUT QUEUES DURING A RECOVERY DEADSTART.

REBUIlD\_OUTPUT\_QUEUE [NAHE-(MAME>l [STATUS=<STATUS VARIABLE>]

NAMEI THIS PARAMETER SPECIFIES THE FilE NAME OF THE fILE REPRESENTING THE OUTPUT. AN ATTEMPT IS MADE TO PROCESS THE SPECIFIED FILE WITHIN THE CATALOG PATH OF WHERE JOB OUTPUT QUEUES ARE KNOWN TO RESIOE.

STATUS: see ERROR HANDLING. N. N. N AC TI VATE\_SYS TE M\_ TASK 1 AC TST

THE PURPOSE OF THIS COMMAND IS TO INITIATE ANY Of THREE TASKS TYPICALLY INITIATED FROM THE DS PROC.

ACTIVATE\_SYSTEM\_TASK TASK\_NAMES 2 <LIST OF <RHINPUT, RHOUTPUT, IFEXEC»

[STATUS=<STATUS\_VARIABLE>l N.N.N DEACTIVATE\_SYSTEM\_TASK 1 DEAST

THE PURPOSE OF THIS COMMAND IS TO TERMINATE ANY OF THREE TASKS TYPICALLY INITIATED FROM THE DS PROC. DEACTIVATE\_SYSTEM\_TASK TASK\_NAMES \_ (LIST Of (RHINPUT, RHOUTPUT, If EXEC» [STATUS=(STATUS\_VARIA8lE>1

4.9 ROUIE AN INPUI FILE FROM CIZO IO CIBO

THROUGH THE SYSTEM CONSOLE, ENTER

X. DI S •  $USER, A, B.$ GET, FILENAME. WHERE FILENAME IDENTIFIES THE INPUT FILE TO BE ROUTED. ROUTE,FIlENAME,DC-lP,FCaRH.

 $4 - 20$ 

83/03/11

# 4.10 CONEIGURAIION\_MANAGEMENI

IN ORDER TO RUN NOS/VE IN A DUAL STATE ENVIRONMENT, **CERTAIN** HARDWARE CONFIGURATION RULES MUST BE IN EFFECT. ALL STORAGE DEVICES AND CHANNELS THAT NOS/VE WILL REQUEST MUST BE IN A \*DOWN\* STATE IN THE NOS EST. FOR MORE INFORMATION ON THE NOS EST, SEE THE NOS VERSION 2 OPERATOR/ANALYST HANDBOOK, 60459310, SECTION 4. REFER TO THE E DISPLAY.

TO RUN S2 S/N 104 IN THE STANDARD CONFIGURATION, CHANNELS 2 AND 32 MUST BE DOWNED AS SHOWN BELOW.

DOWN, CH2. DOWN, CH32.

4.10.1 SYSTEM CORE COMMANDS

CONFIGURATION MANAGEMENT (CM) SYSTEM CORE COMMANDS DEFINE THE SYSTEM MASS STORAGE DEVICE. THE COMMANDS ARE DESCRIBED IN DETAIL IN THE NOS/VE INSTALLATION COMMAND INTERFACE ERS, SECTION 3. THE SYSTEM CORE COMMANDS DEFINE THE HARDWARE CONFIGURATION OF THE CM – SYSTEM DEVICE AND THE CONTROLLER ACCESSING THE SYSTEM DEVICE. AN EXAMPLE FOR S2 S/N 104 IS SHOWN HERE.

SETDCT \$7155\_1 SETDD \$885\_11 40(8)

4.10.2 JOB TEMPLATE COMMANDS

DURING AN INSTALLATION DEADSTART, THE PHYSICAL CONFIGURATION UTILITY (PCU) AND THE LOGICAL CONFIGURATION UTILITY (LCU) MUST BE THE PCU IS RUN TO DESCRIBE THE PHYSICAL CONFIGURATION THAT **RUN.** NOS/VE MAY ACCESS. THE LCU WILL LOGICALLY INSTALL ALL OR PART OF PHYSICAL CONFIGURATION AND ALLOW NOS/VE TO ACCESS THE **THE** EQUIPMENT. COMMANDS FOR BOTH UTILITIES ARE DESCRIBED IN THE NOS/VE INSTALLATION COMMAND INTERFACE ERS, SECTION 2.

THE SYSTEM DEVICE WHICH WAS DEFINED BY THE SYSTEM CORE COMMANDS MUST THE DEFINED VIA THE PCU, USING THE SAME CONTROLLER AND CHANNEL NUMBER. ADDITIONAL DEVICES MAY BE DEFINED AS LONG AS THE DEVICE IS IN A DOWN STATE, AND ALL CHANNELS DEFINED ARE ALSO DOWN. AN EXAMPLE IS LISTED HERE.

EXECUTE\_TASK SP=MANAGE\_PHYSICAL\_CONFIGURATION SET\_MAINFRAME\_DEFINITION MAINFRAME=S2 SET\_DATA\_CHANNEL\_DEFINITION CHANNEL\_NUMBER=2 SET\_DATA\_CHANNEL\_DEFINITION CHANNEL\_NUMBER=18 SET\_CONTROLLER\_DEFINITION ELEMENT=CT1 ..

PRODUCT\_IDENTIFICATION=\$7155\_1 .. SERIAL\_NUMBER=2 CHANNEL\_CONNECTION=CHANNEL2 SET\_CONTROLLER\_DEFINITION ELEMENT=CT2 .. PRODUCT\_IDENTIFICATION=\$7155\_1 .. SERIAL\_NUMBER=3 CHANNEL\_CONNECTION=CHANNEL18 SET\_STORAGE\_DEVICE\_DEFINITION ELEMENT=FMD40\_A .. PRODUCT\_IDENTIFICATION=\$885\_11 SERIAL\_NUMBER=1234 .. UNIT\_NUMBER=40(8) CONTROLLER\_CONNECTION=CT1 SET\_STORAGE\_DEVICE\_DEFINITION ELEMENT=FMD40\_B .. PRODUCT\_IDENTIFICATION=\$855\_11 SERIAL\_NUMBER=3456 .. UNIT\_NUMBER=40(8) CONTROLLER\_CONNECTION=CT2 INSTALL\_PHYSICAL\_CONFIGURATION MAINFRAME=S2 **QUIT** 

EXECUTE\_TASK SP=MANAGE\_LOGICAL\_CONFIGURATION INSTALL\_LOGICAL\_CONFIGURATION INCLUDE=ALL **QUIT** 

4.10.3 MULTIPLE VOLUME CONSIDERATIONS

IF A CONFIGURATION IS USED DEFINING MULTIPLE MASS STORAGE VOLUMES, THE EXECUTION OF THE PCU AND LCU WILL ONLY PERMIT ACCESS TO THE SYSTEM DEVICE. IN ORDER TO BRING ADDITIONAL **VOLUMES** ONLINE, THE LCU MUST BE RUN THE USER MAY WANT TO AGAIN. INITIALIZE A FRESH VOLUME. TO DO THIS, USE THE LCU SUBCOMMAND INITMV. TO ADD A VOLUME TO THE NOS/VE SET, I.E. TO ALLOW NOS/VE USE OF THE VOLUME, USE THE LCU SUBCOMMAND ADDMTS. AN EXAMPLE IS SHOWN HERE.

EXECUTE\_TASK TP=MANAGE\_LOGICAL\_CONFIGUATION INITIALIZE\_MS\_VOLUME ELEMENT=FMD40\_B RECORDED\_VSN='VSNO02' ADD\_MEMBER\_TO\_SET MEMBER\_VSN='VSN002' QUIT

DURING A NONINSTALLATION DEADSTART, AN ATTEMPT WILL BE MADE TO BRING ALL LOGICALLY CONFIGURED VOLUMES ONLINE AND **REACTIVATE** THIS MEANS THE ABOVE SEQUENCE NEED ONLY OCCUR WHEN A NEW THEM. VOLUME IS BEING BROUGHT ONLINE THE FIRST TIME.

REFERENCE HAS BEEN MADE TO THE NOS/VE INSTALLATION COMMAND INTERFACE ERS. TO GET A COPY OF THIS DOCUMENT ON S/N 101, ENTER SES, MAD.LISTNIH.

4.11 K\_DISPLAY\_ASCII

SUPPORT OF 6-12 ASCII FROM THE CONSOLE (K DISPLAY) CAUSES THE FOLLOWING CHANGES

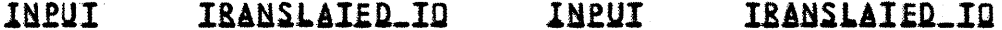

CYCLE 11, JANUARY 1983

83/03/11

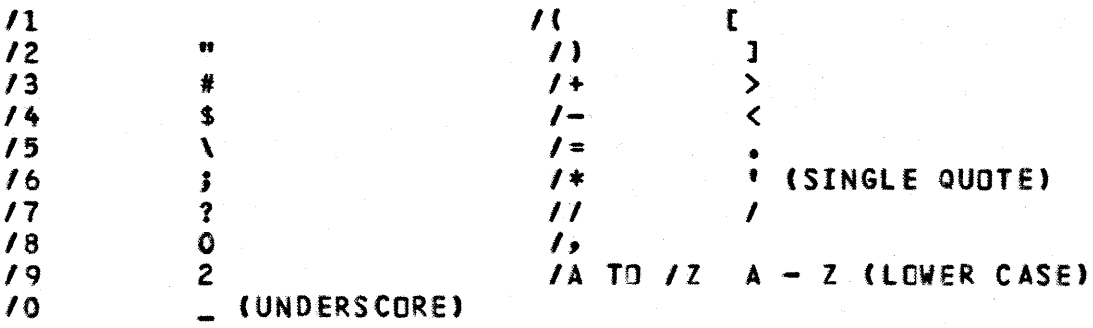

 $\sim$   $\sim$ 

## 4.12 EDD AND DSDI INFORMATION

1

MOST OF THE STEPS LISTED HERE ARE USED TO GATHER INFORMATION FOR RECOVERY PROBLEMS, ETC. IF YOU DO NOT WISH TO DO THIS, EXECUTE STEPS D AND E ONLY (EDD DUMP AND NOS LEVEL 3 DEADSTART).

- A. ENTER DR I AT THE MDD DISPLAY.
- B. ENTER HP AT THE MDD DISPLAY.
- C. IF IOU.FS1 NOT = 0 OR IOU.FS2 NOT = 0 THEN DO NOT ENTER DU AT THE MDD DISPLAY ELSE DO ENTER DU AT THE MDD DISPLAY.
- D. PRESS DEADSTART BUTTON AND PERFORM EDD
	- 1) MOUNT SCRATCH TAPE (RING IN) ON A 9-TRACK DRIVE.
	- 2) PUSH D/S BUTTON.
	- 3) SELECT U (UTILITIES) DISPLAY.
	- 4) SELECT E (EDD) DISPLAY.
	- 5) SET CHANNEL (S2=13).
	- 6) SET ECUU (S2=01UU)
		- E = EQUIPMENT
		- $\mathbf{C}$  $= 1$  FOR 67X DRIVES, 2 FOR 66X DRIVES
		- UU = UNIT NUMBER OF THE TAPE DRIVE TO BE USED.
	- 7) ANSWER "DUMP NUMBER" WITH A CR.
	- 8) ANSWER "NON ZERO INHIBITS REWIND" WITH A CR.
	- 9) ANSWER "CHANNEL CONTROLWARE" WITH A CR. WARNINGS IF THIS STEP IS OMITTED, DSDI CANOT PROCESS THE DUMP TAPE.

 $83/03/11$ 

*83103/11* 

E. PERFORM A lEVEL 3 NOS DEADSTART (SEE SECTION 4.14).

F. IF YOU ARE RUNNING ON THE 53, EHTER THE FOLLOWING AT THE CONSOLE

x. 0 IS. USER, INT1, INT1X. GET,DHPDFS/UN-JlG. BEGIN, DMPDFS. •

 $\sim 100$ 

•<br>\*\*

DROP.

THIS IS A PROCEDURE TO DUMP SEVERAL DAYFILES ASSOCIATED WITH THE NVEXXXX JOB AND ARE NEEDED ALONG WITH THE EDD TAPE TO ADEQUATELY DeBUG A NOS/WE HANG.

SOME OF THE CRASHES THAT NOS/VE ENCOUNTERS WILL CAUSE NOS/VE TO TERMINATE SUCH THAT THE OPERATOR WILL NOTICE THE K-DISPLAY WHICH REQUESTS THAT A K.\*RUN. BE ENTERED. BEFORE A K.\*RUN. IS ENTERED THE EOD SHOULD BE PERFORMED.

TO CREATE A LISTING OF THE EOD TAPE, TYPE SES,INTl.DSOI see THE PROCEDURE'S HELP DOCUMENTATION FOR PARAMETER DESCRIPTIONS.

C170 0501 INfORMATION CAN BE FOUND IN CHAPTER 10 OF THE NOS SYSTEM MAINTENANCE MANUAL.

4170 0501 INFO CAN BE FOUND IN DOCUMENT ARH3060 GIO FOR A170 NOS *IS2.* 

4.13 NOSZYELTERMINATION

o BRINGING DOWN DUAL STATE

K,NVE. K.TERHINATE\_SYSTEM

o IF NOT A NORMAL TERMINATION

K,NVE.

K.\*RUN. K.\*ENDLST. K.\*ENDRUN.

4.14 A170 NOS SHUIDOWN

BEFORE LEAVING THE MACHINE, IT IS NECESSARY TO BRING NOS DOWN. IF NOS HAS CRASHED, A LEVEL 3 DEADSTART MUST BE ATTEMPTED EVEN IF

### *83103/11*

THE ONLY REASON IS TO BRING NOS DOWN. TO DO A LEVEL 3 DEADSTART

- 1) PUSH *DIS* BUTTON
- 2) SELECT "0" DISPLAY
- 3) SELECT "PH DISPLAY
- 4) ENTER I=3
- 5) ENTER (CR)
- 6) ENTER DATE/TIME

IF A DUMP IS DESIRED BUT A CRASH HAS NOT OCCURRED STEP. SHOULD ALWAYS BE ENTERED BEFORE . PUSHING THE DEADSTART BUTTON. AFTER THE DUMP HAS BEEN TAKEN A LEVEL 3 DEADSTART SHOULD BE PERFORMED.

TO BRING NOS DOWN, 00 THE FOLLOWING

1) ENTER

CHE THE SCREEN WILL DISPLAY CHECK POINT SYSTEM. ENTERt CARRIAGE RETURN

2) MAKE SURE NO MASS STORAGE DEVIce HAS A CHECKPOINT REQUESTED. TO DO THIS, ENTER. E,M. IF THE DISPLAY SHOWS THERE ARE NO "eMS IN THE STATUS FIELO, THEN ALL DEVICES ARE CHECKPOINTEO AND YOU MAY CONTINUE.

3) ENTER

STEP.

4) PUSH DEADSTART BUTTON.

 $5 - 1$ 

83/03/11

5.0 RECOVERY OF NOSZVE PERMANENT FILES

# 5.1 SEIVE FORMAI

THE GENERAL FORMAT OF THE SETVE COMMAND IS

 $X \cdot S$  ETVE(PN=FFFF, UN=UN, VSN=VSN, D=D, P=P, B=B, C=C, CH=CH)

- FFFF IS A STRING OF NO MORE THAN FOUR CHARACTERS. SETVE APPENDS FFFF TO 'NVE' TO CONSTRUCT THE NAME OF A **PROCEDURE FILE WHICH, WHEN INVOKED, WILL DEADSTART** NOS/VE. THE DEFAULT IS TST.
- SPECIFIES THE USER NUMBER FROM WHICH TPXXXK IS **UN** ATTACHED. UN IS THE FIRST CATALOG SEARCHED FOR OTHER FILES USED IN DEADSTARTING AND TERMINATING NOS/VE. THE DEFAULT IS INT1.
- $\mathbf c$ SPECIFIES THE DEADSTART COMMAND DECK TO BE USED WHEN DEADSTARTING NOS/VE. THE FUNCTION SERVED BY THE DEADSTART COMMAND DECK IS ANALOGOUS TO THE FUNCTION SERVED BY THE CMRDECK OF NOS. CURRENTLY SUPPORTED VALUES FOR C AND THEIR RESPECTIVE USES ARE

 $\mathbf{1}$ ARDEN HILLS S3 S/N 02 OPEN SHOP/HANDS-ON TIME

- $\overline{3}$ ARDEN HILLS S3 S/N 02 CLOSED SHOP
- ARDEN HILLS S2 S/N 104 OPEN SHOP/HANDS-ON TIME 6.
- $10<sup>-1</sup>$ SUNNYVALE S2 CLOSED SHOP

THE DEFAULT IS SET IN THE FILE CMDS1. CURRENTLY THE DEFAULT IS 6. WARNING: SPECIEYING C=6 ON THE ARDEN HILLS\_S3\_WILL\_DESTROY\_THE\_NOS/VE\_PERMANENT\_EILE\_BASEA

- $\mathbf{B}$ SPECIFIES AN ALTERNATE CATALOG TO BE SEARCHED FOR THE VARIOUS FILES USED IN DEADSTARTING AND TERMINATING NOS/VE. THE DEFAULT IS INT1.
- D IS USED TO INDICATE THAT THE SYSTEM CORE COMMAND PROCESSOR SHOULD ACCEPT COMMANDS FROM THE CONSOLE. SPECIFYING D=T IN THE SETVE COMMAND ALLOWS THE OPERATOR TO ENTER COMMANDS FROM THE CONSOLE AFTER PROCESSING THE DEADSTART COMMAND DECK. IF THE OPERATOR WISHES TO INITIALIZE THE SYSTEM DEVICE AND/OR INSTALL ANEW VERSION OF NOS/VE, D=T MUST BE SPECIFIED. THE DEFAULT IS SET IN THE FILE CMDS1. CURRENTLY THE DEFAULT IS  $D = F$ .
- p SPECIFIES THE PASSWORD FOR THE CATALOG INDICATED BY THE **UN** PARAMETER. IF THIS PARAMETER IS OMITTED THE PASSWORD WILL BE GENERATED BY APPENDING AN \*X\* TO THE UN PARAMETER.

- CH SPECIFIES THE OCTAL CHANNEL TO BE USED FOR NOS/VE DISK 1/0. THE DEFAULT IS seT IN THE FILE CMDSI. CURRENTLY THE DEFAULT IS 2.
- VSN SPECIFIES THE VSN OF A DEADSTART TAPE. IF THIS PARAMETER IS USED THEN NOS/VE WILL BE DEADSTARTED FROM THE TAPE SPECIFIED. IF IT IS OMITTED, THEN NOS/VE WILL BE DEADSTARTED FROM THE PERMANENT FILE TPXXXK.

# 5.2 SEIVE USAGE

EARLIER VERSIONS OF NOS/VE REQUIRED THAT TWO SErVE COMMANDS BE ISSUED IF THE SYSTEM WAS TO BE INSTALLED AND SUBSEQUENTLY THE CURRENT SYSTEM DOES NOT REQUIRE THIS. THE ONLY REASON FOR ISSUING TWO SETVE COMMANDS IS TD PROVIDE A DEADSTART PROCEDURE THAT ODES NOT REQUIRE/PERMIT OPERATOR INTERVENTION.

IT SHOULD BE NOTED THAT ONCE THE SETve COMMAND HAS BEEN ISSUED, IT NEED NOT BE ISSUED AGAIN UNLESS •••

- 1) THERE IS A NEeD TO CHANGE ONE OR MORE OF THE PARAMETERS SPECIFIED IN SETVE.
- 2) THE COMMAND FILE, NVEFFFF, GENERATED BY THE SETVE COMMAND IS PURGED FROM THE SYSTEM.

TWO EXAMPLES OF SETVE USAGE AND SUBSEQUENT NOS/VE DEADSTART ARE GIVEN BELOW. THE FIRST EXAMPLE SHOWS A "HANDS ON" USER WORKING WITH RECOVERY. THE SECOND ILLUSTRATES THESE CONCEPTS FOR A TYPICAL NOS/VE CLOSED SHOP. THIS WRITER HOPES THAT THE READER WILL FIND BOTH EXAMPLES USEFUL ANO ILLUMINATING.

I. A "HANDS ON" USER

THE COMMAND FILE NVERSO IS SUILT AND INSTALLED IN NOS BY TYPING

X.SETVE (RSD, UN=RSD, VSN=TAPE, B=DEV1, C=6, D=T)

SEVERAL OF THE CHOICES OF PARAMETERS ARE WORTH NOTING.

- 1) BY SPECIFYING THE VSN PARAMETER THE USER HAS BUILT A COMMAND FILE THAT WILL DEADSTART THE SYSTEM DIRECTLY FROM THE TAPE PRODUCED BY NVeSYs.
- 2) THE USER IN THIS EXAMPLE HAS SPECIFIED DEADSTART COMMAND DECK 6 (C PARAMETER) AND HAS ALLOWED THE NOS/VE DISK 110 CHANNEL (CH PARAMETER) TO DEFAULT TO 2. ONE CONCLUDES THAT THE USER IS RUNNING ON THE ARDEN HILLS 52.

*83103/11* 

3) THE USER HAS SPECIFIED OaT. THIS IS IMPORTANT. THE DEADSTART COMMAND WHICH TRIGGERS INSTALLATION OF A RECOVERABLE SYSTEM CANNOT BE READ FROM A DEADSTART COMMAND DECK. IT MUST BE ENTERED FROM THE CONSOLE AT DEADSTART TIME. SPECIFYING D=T ALLOWS THE OPERATOR TO ENTER COMMANDS FROM THE CONSOLE.

NOS/VE IS DEADSTARTED BY TYPING

NVERSO.

AT THE CONSOLE.

THE USER BRINGS UP THE K DISPLAY BY TYPING

K,NVE.

PRESENTLY, THE DEADSTART COMMAND DeCK IS DISPLAYED AND THE USER IS PROMPTED FOR INPUT. THE DEADSTART COMMAND DECK USED IN THIS EXAMPLE LOOKS LIKE THIS

SET\_SYSTEM\_ATTRIBUTE HALTRING 15 ENAP USE\_CONFIGURATION\_PROLOG S2SNI04\_0EVELOPHENT USE\_INITIALIZATION\_PROLOG EMPTY SET\_DEADSTART\_CONTROLLER \$7155\_1 SET\_DEADSTART\_DEVICE \$885\_12 41(8)

THE USER TYPES

 $\sim 10^{-1}$ 

K.INITDD VSNOOI. K.GO.

TME SYSTEM ACCEPTS THE COMMANDS AND INSTALLS AND OE~DSTARTS NOS/VE.

AFTER THE SYSTEM COMES DOWN, VIA EITHER CONTROLLED TERMINATION OR A CRASH, THE SYSTEM CAN BE RECOVERED (If NECESSARY) AND REOEADSTARTED BY TYPING

NVERSO.

WHEN THE DEADSTART COMMAND OECK IS DISPLAYED, THE USER TYPES

K.GO.

THIS WIll CAUSE NOS/VE TO BE DEADSTARTED WITHOUT INITIALIZING THE SYSTEM DEVICE.

II. A TYPICAL "CLOSED SHOP"

TWO COMMAND FILES, NVECLSH AND NVEINST, ARE CREATED BY TYPING

X.SETVEtCLSH,UN=ClSH,B=DEVl,C=10,CH=1) X.SETVE(INST,UN=CLSH,8=DEVl,Ca l0,CH=1,D=T)

ONE NOTES THAT

- 1) CLOSED SHOP IS OEADSTARTED FROM A TPXXXK FILE IN THE CLSH CATALOG.
- 2) SPECIFYING O=T, fOR NVEINST, CAUSES DEADSTART TO PAUSE FOR OPERATOR INTERVENTION.

A NORMAL DEADSTART IS useD WHEN BRINGING UP NOS/Ve AT THE BEGINNING OF CLOSED SHOP OR FOLLOWING A SYSTEM fAILURE. THE OPERATOR, IN THIS EXAMPLE, TYPES

NVECLSH.

NDS/VE WILL RECOVER (IF NECESSARY) AND DEADSTART. WHEN RECOVERY RUNS, THE OPERATOR MAY BE REQUIRED TO RESPOND TO *A*  REQUEST FOR INPUT FROM THE MAHle UTILITY. see NOTE 4 AT THE END Of THIS SECTION FOR MORE INFORMATION.

IF IT IS NECESSARY TO REINITIALIZe THE SYSTEM DEVICE, THE OPERATOR KEYS

NVEINST.

THIS CAUSES DEADSTART TO PAUSE AND WAIT FOR OPERATOR INPUT WHEN DEADSTART COMMANDS ARE BEING PROCESSED.

THIS AMOUNTS TO AN INSTALLATION DEADSTART. THIS SHOULD BE USED ONLY WITH FULL KNOWLEDGE THAT ANY FILES WHICH MAY HAVE EXISTED ON MASS STORAGE PRIOR TO THIS DEADSTART, WILL BE\_BLASIED\_INIO\_OBLIVION\_BY\_II.

AN INSTALLATION DEADSTART WILL BE REQUIRED IF

- 1) THIS IS THE INITIAL INSTALLATION OF A RECOVERABLE VERSION OF NOS/VE.
- Z) IF THE FILE SYSTEMS OF THE SYSTEM BEING INSTALLED AND THE SYSTEM BEING SUPERCEDED ARE NOT COMPATIBLE.
- 3) IF THE FILE SYSTEM HAS BEEN DAMAGED BEYOND THE POSSIBILITY OF RECOVERY.

AN INSTALLATION OEADSTART IS EFFECTED BY TYPING

K.INITDO VSNOOI.

*83103/11* 

K.GO.

WHEN THE DEADSTART COMMAND DECK IS DISPLAYED AND THE OPERATOR IS PROMPTED FOR INPUT.

NOTES

- 1. THE CMDS1 FILE USED TO DEADSTART NOS/VE MUST HAVE THE DEBUG2 FLAG SET TO TRUE. WHEN NOS/VE IS DEADSTARTED, THE CATALOG SPECIFIED BY THE UN PARAMETER IS FIRST IN THE SEARCH ORDER FOR CMDS1, FOLLOWED BY THE CATALOG SPECIFIED BY THE B PARAMETER.
- 2. see SECTION 3.3 OF THE INTEGRATION PROCEDURES NOTEBOOK FOR OTHER INFORMATION ABOUT THE CMDS1 FILE.
- 3. IF NOS/VE CRASHES AND A DUMP IS DESIRED (IN THE CONTEXT Of OUR SECOND EXAMPLE)
	- I. TYPE DU AT THE MOD CONSOLE. THE MESSAGE "WRITING IMAGE FILE" SHOULD APPEAR IMMEDIATELY. THE MESSAGE "IMAGE FILE COMPLETE" SHOULD APPEAR A FEW MOMENTS LATER.
	- II. PUSH THE DEADSTART BUTTON.
	- III. TAKE THE EDD DUMP.
	- IV. 00 A lEVEL 3 NOS DEADSTART.

ALTERNATIVELY THE OPERATOR CAN SKIP STEP I If SHE/HE IS SURE TO REDEADSTART NOS/VE AFTER STEP IV. IN THIS EVENT THE SYSTEM WILL DETECT THAT THE IMAGE FILE WAS NEVER CREATED, WilL CREATE ONE, AND WilL RECOVER FROM IT.

4. A RECOVERY DEADSTART WHICH IS UNDER THE CONTROL OF A SETVE COMMAND IN WHICH OaT WAS SPECIFIED WIll PAUSE IN THE RECOVERY SYSTEM WITH THE MESSAGE "OPERATOR INTERVENTION BEFORE RECOVERY BEGINS". THE SYSTEM IS EXECUTING THE LOGICAL CONFIGURATION UTILITY AT THIS POINT. IN ORDER TO EXIT THIS UTILITY AND ALLOW RECOVERY TO PROCEED THE OPERATOR TYPES K.QUIT (NO PERIOD). FOR MORE DETAILS ON THE USE OF THE LCU SEE<br>SECTION 4.9 OF THIS DOCUMENT AND THE NOS/VE 4.9 OF THIS DOCUMENT AND THE NOS/VE INSTALLATION COMMAND INTERFACE ERS.

## 5.3 MIGRATING\_EROM\_LEVEL\_N\_IO\_LEVEL\_N+1:\_INSIALLING\_JOB\_IEMPLATES

THE READER IS STRONGLY ADVISED TO READ THIS ENTIRE PROCEDURE BEFORE BEGINNING IT.

1) USING NVELINK, LINK THE SYSTEM JOB TEMPLATES.

THE OUTPUT FROM THE LINKER IS TWO MASS STORAGE FILES CALLED PJBXXYY AND RJBXXYY. THESE 2 FILES NEED TO BE REFORMATTED INTO THE FORMAT USED IN BRINGING UP NOS/VE. THIS REFORMATTING IS ACCOMPLISHED BY THE BLOJTMP PROCEDURE. WHICH IS INVOKED AS FOLLOWS

SES, INT1. BLDJTMP JTF=FILE1 NJTF=FILE2

WHERE FILE1 = EITHER PJBXXYY OR RJBXXYY AND FILE2 = THE NEW NAME FOR THE REFORMATTED VERSION OF THE JOB TEMPLATE.

THIS PROCEDURE WILL BE USED ONCE FOR EACH TEMPLATE.

**EXAMPLE** 

SES, INTI. BLDJTMP JTF=PJBXXYY NJTF=PRO SES.INTI.BLOJTMP JTF=RJBXXYY NJTF=REC

WHEN BOTH OF THESE CALLS ARE COMPLETE THE FILES PRO AND REC WILL BE IN THE USER'S CATALOG.

- 2.) DUMP THE REFORMATTED FILES (PRO AND REC IN THE EXAMPLE) TO TAPE, AND RELOAD THE FILES ON A 170 CATALOG ON THE TARGET MACHINE.
- 3) BRING UP LEVEL N OF NOS/VE.

NOTE: SINCE THE COMMANDS TO INSTALL THE NEW SET OF JOB TEMPLATES MUSI BE ISSUED BY THE OPERATOR, ALL COMMANDS SHOWN HERE ARE ASSUMED TO BE ISSUED FROM THE SYSTEM CONSOLE.

DO A GETF ON EACH OF THE LOADED FILES SPECIFYING B60 CONVERSION.

**EXAMPLE: (ASSUME PRO AND REC ARE IN THE 170 CATALOG.)** 

GETF TO=PTEMPL FROM=PRO DC=860 GETF TO=RTEMPL FROM=REC DC=B60

WHERE PTEMPL AND RTEMPL ARE 180 LOCAL FILE NAMES.

4) AFTER BOTH FILES ARE LOCAL, DO (FOR EACH TEMPLATE)

CONJT (LOCAL FILE NAME)

THIS COMMAND WILL CONVERT THE TEMPLATE TO 180 FORMAT (60 64 BIT CONVERSION). THIS COMMAND IS RESTRICTED TO THE OPERATOR JOB (I.E. SYSTEM CONSOLE).

*83103/11* 

CONTINUING THE EXAMPLE

CONJT PTEMPL CONJT RTEMPL

5) CREATE THE ACTUAL JOB TEMPLATE fILE BY ENTERING

CREJT TN=(TEMPLATE NAME) FN=(FILE NAME)

WHERE (TEMPLATE NAME) IS THE NAME OF THE JOB TEMPLATE FILE BEING INSTALLED ON THE SYSTEM. THIS IS THE NAME THAT WILL<br>BE USED TO IDENTIFY THE JOB TEMPLATE DURING FUTURE BE USED TO IDENTIFY THE JOB TEMPLATE DURING<br>DEADSTARTS. (FILE NAME) IS THE NAME OF THE CONVE OEADSTARTS. (FILE NAME) IS THE NAME OF THE CONVERTED Joe TEMPLATE FILE.

NOTE: BEFORE USING THIS COMMAND DISPLAY THE JOB LOG (VED JL) AND CHECK THAT THE JMPSlOAD\_JOB\_TEMPlATE TASK COMPLETES BEfORE ATTEMPTING ANOTHER CREJT COMMAND OR GOING TO THE NEXT STEP.

CONTINUING THE EXAMPLE

VEO Jl CREJT TH=PIO FN=PTEMPL

CHECK FOR TASK COMPLETION

CREJT TN=RIO FN-RTEMPL

CHECK FOR TASK COMPLETION

- b) TAKE NOS/VE DOWN AND RECOVER THE LEVEL N SYSTEM. PERFORM A CONTINUATION DEADSTART USING THE DEADSTART (TPXXXK) TAPE FOR THE LEVEL N+1 SYSTEM.
- 7) WHEN THE SYSTEM IS WAITING FOR OPERATOR INTERVENTION, IN ADDITION TO ANY OTHER COMMANDS, DO

USE\_SYSTEM\_JOB\_TEMPLATE (TEMPLATE NAME) OR

USeSJT (TEMPLATE NAME)

WHERE (TEMPLATE NAME) IS THE NAME USED ON THE CREJT COMMAND. .

CONIINUING\_IHE\_EXAMPLE

USE\_SYSTEH\_JOB\_TEMPlATE P10

- 8) lET DEADSTART PROCEED.
- 9) IF A CRASH OCCURS OR A RECOVERY IS NECeSSARY, WHEN THE RECOVERY SYSTEM IS WAITING FOR OPERATOR COMMANDS, TYPE

USE\_RECOVeRY\_JOB\_TEMPlATE (TEMPLATE NAME) OR

USERJT (TEMPLATE NAME)

WHERE (TEMPLATE NAME) IS THE NAME USED ON THE CREJT COMMAND.

CONIINUING\_IHE\_EXAMPLE

USE\_RECOVERY\_JOB\_TEMPLATE RIO

- 10) AS AN ALTERNATE TO TYPING IN THE USE ••• JOB TEMPLATE COMMANDS,. DEADSTART COMMAND FILE (DeFILE) CAN BE CREATED SPECIFYING BOIH THE USESJT XX AND USERJT YY COMMANDS IN THE FILE IN ADDITION TO OTHER COMMANDS. AGAIN, XX IS THE NAME USED FOR THE TN PARAMETER ON THE CREJT COMMAND FOR THE SYSTEM JOB TEMPLATE AND YY IS THE NAME USED FOR THE TN PARAMETER ON THE CREJT COMMAND FOR THE RECOVERY JOB TEMPLATE.
- 11) TO REMOVE OLD JOB TEMPLATES USE THE COMMAND DELETE\_JOB\_TEMPLATE (TEMPLATE NAME) OR OElJT (TEMPLATE NAME) WHERE (TEMPLATE NAME) IS THE NAME SPECIFIED ON THE CREJT COMMAND.

*83103/11* 

## 6.0 SYSTEM\_CORE\_DEBUGGER

THE SYSTEM CORE DEBUGGER PROVIDES A SeT Of CAPABILITIES INTENDED TO ASSIST IN DEBUGGING THE OPERATING SYSTEM. SERVICES PROVIDED BY THE DEBUGGER ARE TASK ORIENTED' SELECTION OF THE TASKS TO BE DEBUGGED MUST BE MADE VIA DEBUGGER SUBCOMMANDS. NO TASKS WIll BE UNDER CONTROL Of THE DEBUGGER UNLESS THEY ARE SELECTED. THE SELECTION CAPABILITY ALLOWS ANY NUMBER OF TASKS TO BE DEBUGGED SIMULTANEOUSLY; FROM ONE TASK TO ALL TASKS IN THE SYSTEM. OBVIOUSLY A CAPABILITY THIS POWERFUL MUST BE USED WITH SOME CARE. THE SYSTEM CORE DEBUGGER USES THE DEBUG HARDWARE TO PROVIDE THESE CAPABILITIES.

**6.1 SYSDEBUG** 

THE PURPOSE OF THIS COMMAND IS TO INITIATE EXECUTION OF THE SYSTEM CORE DEBUGGER. THIS COMMAND CAN BE ISSUED FROM THE DE ADSTART COMMAND FILE OR AS A COMMAND IN ANY JOB.

SYSDEBUG

THIS COMMAND HAS NO PARAMETERS; ALL INFORMATION THE DEBUGGER REQUIRES IS PROVIDED VIA SUBCOMMANDS.

THE SYSTEM CORE DEBUGGER CAN ALSO BE INVOKED FROM THE MOD CONSOLE. THE FORHAT OF THE COMMAND IS

DO N.SYSDEBUG

WHERE N IS THE JOB ORDINAL OF THE DESIRED JOB. THE DEBUGGER IS BROUGHT UP IN THE JOB MONITOR TASK OF THE JOB. All SYSTEM CORE DEBUGGER SUBCOMMANDS ARE AVAILABLE, BUT MUST BE PREFIXED BY THE MDD COMMAND DO.

THE SYSTEM CORE DEBUGGER CAN ALSO BE BROUGHT UP (fROM THE MOO CONSOLE) BY SPECIFYING A GLOBAL TASK 10. THE FORHAT OF THE COMMAND IS

00 N.TOEBUG GGGGGG

THE VALUE OF N IS IGNORED, AND THE VALUE GGGGGG SPECIFIES THe NOS/VE GLOBAL TASK ID (3 HEX SYTES) OF THE TASK TO BRING THE DEBUGGER UP IN. IF THE TASK 10 IS INVALID, THEN THE COMMAND WILL BE IGNORED.

6.2 SUBCOMMAND\_PARAMETER\_DEEINITIONS

<NAME> <CONDITION) *"=* REAOIWRITE1RNIIBRANCHICAlLIDIVFlTIARlOS1

# $6 - 2$

### AROVFL1EXOVFL1EXUNFL1FPLOS1FPINDEF1INVBDP

**<BASE>** <OFFSET> : : : = INTEGER <LENGTH> === INTEGER <FRAME> 11= 1..100  $\angle COUNT > 11 = 1.10000$  $REGID > 11 = X1A1P$  $RESND > 11 = 0.1510.001(16)$ <VALUE> ::= INTEGER **KTIME>** <VSTRING> \*\*\* \*CHARSTRING\* <DATATYPE> ::= HEX1ASCII1ASC1DEC <CHANGE\_COUNT> ::= 1..8 <SELECTOR> \*\*= FULL1AUTO1SAVE 6.3 SYSTEM\_CORE\_DEBUGGER\_SUBCOMMANDS

WITHIN THE DESCRIPTIONS WHICH FOLLOW, OPTIONAL PARAMETERS ARE ENCLOSED IN BRACKETS. DEFAULT VALUES FOR OPTIONAL PARAMETERS ARE ALSO DEFINED.

## 6.3.1 SELECT

THE PURPOSE OF THIS SUBCOMMAND IS TO SELECT THE TASKS IN WHICH THE SYSTEM CORE DEBUGGER IS TO BE ACTIVE. WHEN THE DEBUGGER IS FIRST CALLED, IT IS NOT ACTIVE IN ANY TASK. TO USE THE DEBUGGER THEREFORE, IT IS NECESSARY TO SELECT THE TASKS IN WHICH IT IS TO BE ACTIVE.

SELECT <SELECTION OPTION> [<RING NUMBER> 1 <ACTIVE JOB LIST ORDINAL>J

SELECTION\_OPTION: THIS PARAMETER SPECIFIES ONE OF A SERIES OF SELECTION OPTIONS USED TO CONTROL THE TASKS IN WHICH THE DEBUGGER WILL BE ACTIVE AND SOME OTHER DEBUG OPTIONS. THE SELECTIONS ARE REMAIN IN EFFECT UNTIL THEY ARE EXPLICITLY CHANGED WITH SUBSEQUENT SELECT SUBCOMMANDS. VALID SELECTION OPTIONS ARE

<RIGHT1LEFT> - THIS SELECTS THE SCREEN FOR THE DEBUG DISPLAY. THE DISPLAY STAYS ACTIVE WHEN THE SCREEN IS SWITCHED.

<JOBMONITORINOJOBMONITOR> - THIS SELECTS WHETHER OR NOT TO DEBUG JOB MONITOR TASKS.

<USERINOUSER> - THIS SELECTS WHETHER OR NOT TO DEBUG USER TASKS (I.E. THOSE THAT ARE NOT JOB MONITORS).

<HIGHRING> - THIS SPECIFIES THE HIGHEST RING IN WHICH DEBUG TRAPS WILL BE RECOGNIZED. TRAPS OCCURRING IN RINGS ABOVE THIS SELECTION WILL BE IGNORED.

<J081NOJOS> - THIS ENABLES OR DISABLES DEBUGGING FOR THE JOB AT THE SPECIFIED ACTIVE JOB LIST ORDINAL. THE SYSTEM JOB HAS AN ACTIVE JOB LIST ORDINAL OF ZERO.

(ALlJ08S1NOJ08S> - THIS ACTIVATES OR DEACTIVATES DeBUGGING IN ALL JOBS.

THE INITIAL SELECTIONS AREI RIGHT, NOSTEP, NOJOBHONITOR, HOUSER, HIGHRING=3, NOJOBS.

6.3.2 BREAKPOINT 1 8

THE PURPOSE OF THIS SUBCOMMAND IS TO SELECT A PROGRAM INTERRUPT WHICH IS TO TAKE PLACE UPON OCCURRENCE Of A SPECIFIED CONDITION WITHIN A SPECIfIED VIRTUAL ADDRESS RANGE.

BREAKPOINT <NAME> <CONDITION> [<BASE>] [<QFFSET>] [<LENGTH>]

THE <NAME) IS ANY USER SUPPLIED NAME FOR IDENTIFYING THE BREAKPOINT. A MAXIMUM Of THIRTY TWO 8REAKPOINTS CAN BE SELECTED. WHEN: A TRAP OCCURS, THE <NAME> OF THE BREAKPOINT WHICH CAUSED THE TRAP IS DISPLAYED.

THE SASE PARAMETER IS REQUIRED WHEN SPECIFYING A NEW BREAKPOINT NAME; OFFSET AND LENGTH SPECIFICATIONS ARE OPTIONAL IN THIS CASE. WHEN ADDING A NEW CONDITION SELECTION TO AN EXISTING BREAKPOINT, BASE, OFFSET, AND LENGTH PARAMETERS MAY NOT BE SPECIFIED.

BASE, OFFSET, AND LENGTH PARAMETERS DEFINE THE DESIRED VIRTUAL ADDRESS RANGEl <BASE) + (OFFSET) YIELDS A FIRST-BYTE-ADDRESS) fIRST-BYTE-ADDRESS + <LENGTH) -1 YIELDS A LAST BYTE ADDRESS.

DEFAULT PARAMETER VALUES

<OFFSET)' 0  $CLENGTH$  $1$ 

6.3.3 REMOVE\_BREAKPOINT 1 RB

THE PURPOSE OF THIS SUBCOMMAND IS TO DESELECT A PREVIOUSLY SELECTED PROGRAM INTERRUPT.

REMOVE\_BREAKPOINT <NAME> [<CONDITION)]

IF ONLY THE NAME PARAMETER IS SPECIFIEO, ALL CONDITIONS ASSOCIATED WITH THE BREAKPOINT ARE DESELECTED AND ALL EVIDENCE OF THE BREAKPOINT IS REMOVED. IF THE CONDITION PARAMETER IS SPECIFIED, ONLY THAT CONDITION IS DESELECTED; HOWEVER, IF THE SPECIFIED CONDITION IS THE ONLY CONDITION SELECTED, ALL EVIDENce

OF THE NAMED BREAKPOINT IS REMOVED.

6.3.4 LIST\_BREAKPOINT 1 lB

THE PURPOSE OF THIS SUBCOMMAND IS TO PROVIDE A LIST OF CURRENTLY SELECTED BREAKPOINTS AND ASSOCIATED CONDITIONS.

LIST\_BREAKPOINT [<NAME>]

IF THE NAME PARAMETER IS SPECIFIED, INfORMATION IS DISPLAYED fOR THE NAMED BREAKPOINT ONLY. IF THE NAME PARAMETER IS NOT SPECIFIED, INFORMATION IS DISPLAYED FOR ALL CURRENTLY DEFINED BREAKPOINTS.

6.3.5 CHANGE\_BREAKPOINT 1 C8

THE PURPOSE OF THIS SUBCOMMAND IS TO CHANGE THE VIRTUAL ADDRESS RANGE OF A PREVIOUSLY SPECIFIED BREAKPOINT.

CHANGE\_BREAKPOINT <NAME> <BASE> [<OFFSET>] [<LENGTH>]

BASE, OFFSET, AND LENGTH PARAMETERS DEFINE THE DESIRED VIRTUAL ADDRESS RANGEl (BASE) + (OFFSET> YIELDS A FIRST-BYTE-ADDRESSJ FIRST-BYTE-ADDRESS + <LENGTH> -1 YIELDS A LAST BYTE ADDRESS.

DEFAULT PARAMETER VALUES

<OFFSET)' 0 <LENGTH) t 1

6.3.6 TRACE\_BACK 1 TB

THE PURPOSE OF THIS SUBCOMMAND IS TO PROVIDE INFORMATION RELEVANT TO STACK FRAMES ASSOCIATED WITH AN INTERRUPTED PROCEDURE AND ITS PREDECESSOR PROCEDURES. VALIDATION OF PYA'S IS NOW PERFORMED.

INFORMATION DISPLAYED FOR EACH SELECTED STACK FRAME CONSISTS OF

- STACK FRAME NUMBERJ

- CURRENT P-ADDRESS Of THE ASS DC IATED PROCEDURE;
- VIRTUAL ADDRESS OF THE START OF THE STACK FRAME,
- VIRTUAL ADDRESS Of THE STACK FRAME SAVE AREA.

TRACE\_BACK [(FRAME)] [(COUNT>] [FULllSHDRT] [PYA]

THE FRAME PARAMETER SPECIfIES THE NUMBER OF THE fIRST STACK FRAME FOR WHICH INFORMATION IS TO BE DISPLAYED. STACK FRAME NUMBER ONE IS ASSOCIATED WITH THE INTERRUPTED PROCEDURE, STACK fRAME TWO IS ASSOCIATED WITH THE INTERRUPTED PROCEDURE'S PREDECESSOR, ETC.

THE MODULE NAME PROVIDED ON THE TRACEBACK IS USUAllY CORRECT BUT NOT GUARANTEED.

THE COUNT PARAMETER SPECIFIES THE TOTAL NUMBER Of STACK FRAMES FOR WHICH INfORMATION IS TO 8E DISPLAYED.

THE PVA PARAMETER SPECIfIES A STACK FRAME PVA TO 8EGIN THE TRACEBACK. THIS IS USEFUL WHEN A STACK IS VERY LARGE AND YOU WISH TO DISPLAY IT RANDOMLY.

DEFAULT PARAMETER VALUES

<FRAME)I 1 <COUNT)I 1

6.3.7 DISPLAY\_STACK\_FRAME 1 DSF

THE PURPOSE OF THIS SUBCOMMAND IS TO DISPLAY SELECTED INFORMATION FROM A SPECIFIED STACK FRAME.

DISPLAY\_STACK\_FRAME [<FRAME>] [<SELECTOR>]

THE FRAME PARAMETER SPECIFIES THE NUMBER Of THE STACK FRAME FOR WHICH INFORMATION IS TO BE DISPLAYED. (STACK FRAME NUMBER ONE IS ASSOCIATED WITH THE INTERRUPTED PROCEDURE, STACK FRAME TWO IS ASSOCIATED WITH THE INTERRUPTED PROCEDURE'S PREDECESSOR, ETC.)

THE SELECTOR PARAMETER IDENTIFIES A REGION Of THE SPECIFIED STACK fRAME

AUTOI CAUSES THE AUTOMATIC REGION OF THE STACK FRAME TO BE DISPLAYED.

SAVE: CAUSES THE SAVE AREA OF THE STACK FRAME TO BE DISPLAYED.

FULL' CAUSES BOTH THE AUTOMATIC AND SAVE AREAS OF THE STACK FRAME TO BE DISPLAYED.

DEFAULT PARAMETER VALUES

<FRAME). 1 <SELECTOR)' FULL *83103/11* 

*83103/11* 

6.3.8 DISPLAY\_REGISTER 1 DR

THE PURPOSE OF THIS SUBCOMMAND IS TO DISPLAY THE CONTENTS OF A SPECIFIED REGISTER OF AN INTERRUPTED PROCEDURE.

DISPLAY\_REGISTER <REGIO> [<REGNO>] [<DATATYPE>]

DEFAULT PARAMETER VALUES

(REGNO)' 0 <OAT ATYPE> I HEX

6.3.9 DISPLAY\_MEMORY 1 DM

THE PURPOSE OF THIS SUBCOMMAND IS TO DISPLAY THE CONTENTS OF A SPECIFIED AREA OF VIRTUAL MEMORY. VALIDATION OF PVA'S IS NOW PERFORMED.

DISPLAY\_MEMORY <BASE> [<LENGTH>] [FIN] {

THE FlN PARAMETER ALLOWS YOU TO FORCE (F) MEMORY TO BE DISPLAYED EVEN IF IT IS BEYOND THE CURRENT SEGMENT LENGTH. THE DEFAULT IS NOT TO FORCE (N) THE DISPLAY.

DEFAULT PARAMETER VALUES

 $CLENGTH$ <sup>2</sup>  $8$ 

6.3.10 CHANGE\_MEMORY 1 eM

THE PURPOSE OF THIS SUBCOMMAND IS TO seT A SPECIFIED VALUE INTO A SPECIfIED LOCATION OF VIRTUAL MEMORY FOR A SPECIFIED NUMBER OF BYTES. VALIDATION OF PYA'S IS NOW PERFORMED.

CHANGE\_MEMORY <BASE) <VALUE) (CHANGE\_COUNT>

DEFAULT PARAMETER VALUES

<CHANGE\_COUNT>: 1

6.3.11 RUN

THE PURPOSE OF THIS SUBCOMMAND IS TO INVOKE PROGRAM EXECUTION AFTER A SELECTED PROGRAM INTERRUPT HAS OCCURRED.

RUN

*83103/11* 

6.3.12 SUPER\_CHANGE\_MEMORY 1 SCM

THE PURPOSE OF THIS SUBCOMMAND IS THE SAME AS THE CHANGE MEMORY SUBCOMMAND, THAT IS, TO CHANGE THE CONTENTS OF VIRTUAL MEMORY. IT DIFFERS FROM CHANGE MEMORY, HOWEVER, IN THAT IT WILL CHANGE THE ATTRIBUTES OF THE SEGMENT TO ALLOW MEMORY TO BE WRITTEN, AND THEN CHANGE THE ATTRIBUTES BACK TO THEIR ORIGINAL VALUES.

THE COMMAND fORMAT IS THE SAME AS THE CHANGE MEMORY SUBCOMMAND.

6.3.13 FORMAT 1 FMT

THE PURPOSE Of THIS SUBCOMMAND IS TO SET THE SYSTEM CORE DEBUGGER INTO A MODE WHERE ALL SUBCOMMAND OUTPUT IS SENT TO A LOCAL FILE WHICH IS PRINTED (PRIF) WHEN THE UNFMT SUBCOMMAND IS<br>ENTERED. THIS IS DONE BY HAVING THE TASK RUNNING THE DEBUGGER THIS IS DONE BY HAVING THE TASK RUNNING THE DEBUGGER<br>E with another task running in the system Job. It is COMMUNICATE WITH ANOTHER TASK RUNNING IN THE SYSTEM JOB. THIS OTHER TASK THAT ACTUALLY WRITES AND PRINTS THE FILE. THE ENTRY POINT OF THIS TASK IS OSPSBROKEN\_JOB\_DUMP\_TASK. IT WILL NORMAllY BE INITIATED BY THE OS PROCEDURE. IF IT IS NOT RUNNING~ A DIAGNOSTIC WILL BE ISSUED. THE PARAMETER TO THIS COMMAND IS A STRING WHICH WIll BE OUTPUT AS THE FIRST LINE OF THE FILE.

COMMAND FORMAT

FORMAT STRING

6.3.14 UNFORMAT 1 UNfMT

THE PURPOSE Of THIS SUBCOMMAND IS TO LEAVE THE OUTPUT MODE ESTABLISHED BY THE FORMAT COMMAND. OUTPUT WILL AGAIN BE SENT TO THE OPERATOR CONSOLE. AT THIS POINT THE PERMANENT FILE WILL BE FLUSHED TO MASS STORAGE.

COMMAND FORMAT

UN FORMAT

6.3.15 DISPLAY\_MONITOR\_FAULT 1 DISMF

THE PURPOSE OF THIS SUBCOMMAND IS TO DISPLAY ANY MONITOR fAULTS PRESENT IN THIS TASK. seE THE SECTION TITLED 'NCS/VE PROCESSING OF JOB HOoE SOFTWARE ERRORS' FOR MORE INFORMATION.

All MONITOR FAULT BUFFERS ARE DISPLAYED IN THE HOPE THEY WIll SHOW SOME TASK HISTORY. IF A GIVEN FAULT BUFFER IS INVALID THE

MESSAGE "FOLLOWING FAULT IS NOT PRESENT" IS DISPLAYED.

COMMAND FORMAT

DISPLAY\_MONITOR\_FAULT

6.3.16 DISPLAY\_XCa 1 DISXCB

THE PURPOSE Of THIS SUBCOMMAND IS TO DISPLAY ALL OF THE FIELDS OF THE CURRENT TASK'S (I.E., THE TASK RUNNING THE OeBUGGER) EXECUTION CONTROL BLOCK.

6.3.17 DISPLAY\_TASK\_ENVIRONMENT 1 DISTE

THE PURPose OF THIS SUBCOMMAND IS TO DISPLAY THE XCS OF ALL TASKS RUNNING WITHIN THE CURRENT JOB (I.E., THE JOB WITH THE TASK RUNNING THE DEBUGGER). If THE COMMAND IS ENTERED WHILE THE DeBUGGER IS IN FORMAT MODE, THEN A fUll xes IS DISPLAYED, OTHERWIse JUST THE TASK NAME, XCS ADDRESS AND GLOBAL TASK 10 ARE 01 SP LAYED.

6.3.18 +

THE PURPOSE OF THIS SUBCOMMAND IS TO INCREMENY THE LAST OM COMMAND ADDRESS BY THE LAST OM COMMAND COUNT AND ExeCUTE THE RESULTING DM COMMAND. THERE ARE NO PARAMETERS TO THIS COMMAND.

 $6.3.19 -$ 

THE PURPOSE Of THIS SUBCOMMAND IS TO DECREMENT THE LAST OM COMMAND ADDRESS BY THE LAST OM COMMAND COUNT AND EXECUTE THE RESULTING OM COMMAND. THERE ARE NO PARAMETERS TO THIS COMMAND.

6.3.20 OISPlAY\_AUTO\_COMMAND\_LIST 1 DISACl

THE PURPOSE OF THIS SUBCOMMAND IS TO DISPLAY ALL DEBUGGER COMMANDS THAT WILL BE EXECUTED DURING AN AUTOMATIC DUMP. THERE ARE NO PARAMETERS TO THIS COMMAND.

6.3.21 SET\_AUTO\_COMHANO\_LIST 1 SETACl

THE PURPOSE OF THIS SUBCOMMAND IS TO CHANGE OR ADD A COMMAND TO THE AUTOMATIC DUMP COMMAND LIST. THE AUTOMATIC DUMP EXECUTES COMMANDS FROM THE START OF THE LIST UNTIL IT ENCOUNTERS *A* BLANK (EMP TY) COMMAND.

COMMAND FORMAT

SETACL N 'STRING'

THE N PARAMETER SPECIFIES WHICH COMMAND IS TO BE CHANGEO, STARTING WITH 1. THE STRING PARAMETER (ENCLOSED IN OUDTES) SPECIFIES THE COMMAND TO BE PLACED IN POSITION N.

6.3.22 DISPLAY SYSTEM LOG 1 DISSL

THE PURPOSE OF THIS COMMAND IS TO DISPLAY THE SEGMENT NUMBER AND CURRENT LENGTH Of A SYSTEM LOG.

COMMAND FORMAT

DISSL LOG START lEN

THE LOG PARAMETER SPECIFIES WHICH LOG TO DISPLAY, AND MAY BE ONE OF! SYSTEM, STATS, ENG, ACCOUNT. IF lOG IS SYSTEM, THEN THE START AND LEN PARAMETERS ARE INTERPRETED AS FOllOWS.

THE START PARAMETER SPECIFIES THE FIRST BYTE OF THE lOG SEGMENT TO DISPLAY (ONLY FOR SYSTEM lOG).

THE LEN PARAMETER SPECIFIES THE NUMBER OF BYTES TO DISPLAY (ONLY FOR SYSTEM LOB).

6.3.23 DISPLAY\_JOB\_LDG 1 OISJL

THE PURPOSE OF THIS COMMAND IS TO DISPLAY THE SEGMENT NUMBER AND CURRENT LENGTH OF A JOB lOG.

COMMAND FORMAT

DISJL lOG START LEN

THE LOG PARAMETER SPECIFIES WHICH lOG TO DISPLAY AND MAY BE ONE OFt JOB, SYSTEM, STATS, ENG, ACCOUNT, JOBSTAT. IF lOG IS JOB, THEN THE START AND LEN PARAMETERS ARE INTERPRETED AS FOLLOWS.

THE START PARAMETER SPECIFIES THE FIRST BYTE OF THE LOG SEGMENT TO DISPLAY (ONLY FOR JOB LOG).

THE LEN PARAMETER SPECIFIES THE NUMBER OF BYTES TO DISPLAY (ONL Y FO R JOB LOG).

6.3.24 i) ISPLAY \_STA CK\_ENVIRONMENT 1 OISSE

THE PURPOSE OF THIS SUBCOMMAND IS TO DISPLAY THE CURRENT SEGMENT NUMBER AND TOP OF STACK VALUES FOR EACH RING IN THE

*83/03/11* 

CURRENT TASK. IN FORMAT MODE THE CONTENTS OF THE SEGMENT FROM ZERO TO TOP Of STACK ARE ALSO DISPLAYED.

THERE ARE NO PARAMETERS TO THIS COMMAND.

6.3.25 HANG

THE PURPOSE OF THIS SUBCOMMAND IS TO CAUSE THE CURRENT TASK TO<br>IG IN A DELAY LOOP WHEN THE DEBUGGER IS EXITED. THE HANG HANG IN A DELAY LOOP WHEN THE DEBUGGER IS EXITED. COMMAND IS A TOGGLE; THAT IS, IF HANG IS seT ENTERING THE COMMAND AGAIN WILL CLEAR IT AND VICE VERSA. TRAPS ARE LEFT ENABLED, SO THAT THE TASK MAY BE RE-ENTERED. A TASK HUNG IN THIS FASHION CANNOT 8E RETURNED TO ITS PRE-HUNG STATE.

THERE ARE NO PARAMETERS TO THIS COHMAND.
#### NOS/VE CYCLE 11 HELPFUL HINTS

*83103/11* 

7.10 NOSZYE PROCESSING OF JOB MODE SOFIWARE ERRORS

### 7.1 INTRODUCTION

TASKS RUNNING IN JOB MODE WILL OCCASIONALLY CAUSE AN ERROR WHICH IS DeTECTED EITHER BY THE HARDWARE OR NOS/VE MONITOR. THE ACTION TAKEN WHEN AN ERROR LIKE THIS OCCURS IS CONTROLLED BY VARIOUS SYSTEM ATTRIBUTES. THE PURPOSE OF THIS SECTION IS TO DISCUSS THE TYPES OF ERRORS AND THE EFFECT A GIVEN SYSTEM ATTRIBUTE WILL HAve UPON THE HANDLING OF THE ERROR.

7.2 IYPES OF ERRORS

 $\Delta \sim 10^{-11}$ 

1) BROKEN TASKI A BROKEN TASK IS A TASK IN WHICH THE TRAP MECHANISM IS NOT ABLE TO FUNCTION CORRECTLY. NOS/VE MONITOR WILL ATTEMPT TO REPAIR THE TRAP MECHANISM AND SEND A BROKEN TASK FAULT TO THE TASK. THE SPECIFIC CAses OF A BROKEN TASK ARE

SYSTEM ERROR JOB MODE SOFTWARE HAS DECLARED THE TASK TO BE BROKEN. (THIS IS A SPECIAL CASE OF BROKEN TASK.)

- MONITOR FAULT BUFFER FULL JOB MODE ERRORS ARE OCCURING BUT ARE NOT BEING PROCESSED BY JOB MODE.
- TRAPS DISABLED A JOB MODE ERROR HAS GCCURRED WHILE TRAPS WERE DISABLED.

INVALID AO THE TASK'S AO REGISTER WAS INVAL 10.

UCR/MCR TRAPS DISABLED UCR/MCR ERROR OCCURRED WITH TRAPS DISABLED.

- Z) MeR FAULT' THIS ERROR SIGNIFIES THAT JOB MODE CAUSED *A*  HARDWARE DETECTED MCR FAULT. THIS MAY BE CAUSED BY SOFTWARE OR HARDWARE DETECTED UNCORRECTABlE ERROR.
- 3) UNKNOWN SYSTEM REQUESTt THIS ERROR SIGNIFIES THAT JOB MODE ISSUED A MONITOR REQUEST THAT IS EITHER INVALID OR CANNOT BE ISSUED FROM THE RING IT WAS ISSUED FROM\_
- 4) SEGMENT ACCESS FAULTS: THESE ERRORS SIGNIFY THAT JOB MODE ENCOUNTERED OR CAUSED ONE OF THE FOLLOWING ERRORS
	- PAGE FAULT FOR AN ADDRESS GREATER THAN EOI ON A READ-ONLY FILE (SEGMENT)

*83103/11* 

#### OISK READ ERROR

THESE ERRORS EITHER ORIGINATE IN NOS/VE MONITOR OR CAUSE THE HAROWARE TO EXCHANGE TO MONITOR. DEPENDING ON THE VALUES OF CERTAIN SYSTEM ATTRIBUTES, MONITOR WILL HALT OR REFLECT THE ERROR BACK TO JOB MODE AS A MONITOR DEFAULT.

IT IS AT THIS POINT THAT THE SYSTEM CORE DEBUGGER CAN BE ACTIVATED. (SEE THE DEfINITION OF SYSTEM\_DEBUG\_RING IN THE NEXT SECTION.)

THE NORMAL JOB MODE OS ACTIONS FOR THESE FAULTS ARE

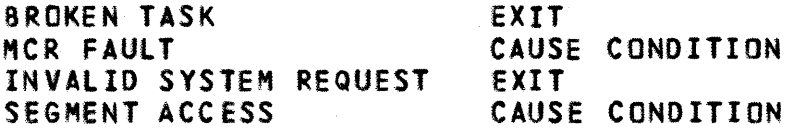

#### 7.3 SYSTEM\_ATTRIBUTES\_EOR\_ERROR\_PROCESSING

THE FOLLOWING SYSTEM ATTRIBUTES CAN BE SET OR DISPLAYED BY THE seTSA AND DISSA COMMANDS.

7.3.1 HALTRING

IF A BROKEN TASK OR MeR FAULT OCCURS AT OR BELOW THE VALUE OF HAlTRING (P REGISTER RING NUMBER), NOS/VE MONITOR WILL HALT THE SYSTEM. 8ROKEN TASKS OCCURRING ABOVE HALTRING WIll CAUSE A MONITOR FAULT TO BE SENT BACK TO JOB MODE.

7.3.2 SYSTEM\_ERROR\_HANG\_COUNT

THIS IS THE NUMBER OF BROKEN TASK ERRORS ALLOWED TO OCCUR IN ANY GIVEN TASK BEFORE THAT TASK IS CONSIDERED A HUNG TASK.

7.3.3 HALT\_ON\_HUNG\_TASK

IF THIS ATTRIBUTE IS TRUE, THEN AN OCCURENCE DF A HUNG TASK WILL CAUSE NOS/VE MONITOR TO HALT THE SYSTEM. IF THE ATTRIBUTE IS FALSE, THE TASK WILL BE SENT A SIGNAL TO 'HANG' ITSELF, I.E. TO GO INTO AN INFINITE WAIT DOING NOTHING. JOBS WITH HUNG TASKS WILL HAVE A \*H IN THE STATUS FIELD ON THE OPERATOR CP DISPLAY.

A HUNG TASK WILL ALSO OCCUR IF ANY ERROR HAPPENS IN JOB MoDe RING 1.

# NOS/WE CYCLE 11 HELPFUL HINTS

 $7 - 3$ 

*83/03/11* 

7.3.4 SYSTEM\_DEBUG\_RING

IF AN ERROR (BROKEN TASK, MeR FAULT, UNKNOWN SYSTEM REQUEST, OR SEGMENT ACCESS FAULT) OCCURS AT OR BELOW THE VALUE OF THIS ATTRIBUTE (P REGISTER RING NUMBER), THE SYSTEM CORE DEBUGGER WIll WITHIN THE TASK. AT THAT POINT IN TIME THE TASK ENVIRONMENT CAN BE EXAMINED BY USING SYSTEM CORE DeBUGGER COMMANDS.

IF THE RUN COMMAND IS ISSUED TO THE DEBUGGER, THE SYSTEM WIll TAKE ITS NORMAL ACTION FOR THE SPECIfIC FAULT.

7.3.5 DUMP\_WHEN\_DEBUG

WHEN THE SYSTEM CORE DEBUGGER IS INVOKED BY A FAULT AT OR BELOW SYSTEM\_DEBUG\_RING AND THE DUMP\_WHEN\_DEBUG ATTRIBUTE IS TRUE, THE OEBUGGER WILL AUTOMATICALLY CREATE A DUMP OF THE TASK (SEE SYSTEM CORE DEBUGGER COMMAND FORMAT). WHEN THE DUMP IS COMPLETE, NORMAL FAULT ACTION WILL TAKE PLACE. THE FOLLOWING SYSTEM CORE DEBUGGER COMMANDS ARE EXECUTED DURING AN AUTOMATIC DUMP

FORMAT AUTOMATIC OUMP DATA OISXCB DISHF T8 1 1000 OISTE OIsse DISJL JOB 0 100000 DM 00300000000 10000(16) DM 004000000000 10000(16) OM 00500000000 10000(16) DM 006000000000 10000(16) OISTE UNFORMAT

THIS LIST CAN BE DISPLAYED OR CHANGED USING THE DISACl AND SETACL COMMANDS.

83/03/11

8.0 STAND ALONE DEADSTART

A STANDALONE DEADSTART TAPE IS A 9-TRACK, UNLABELED, I FORMAT, 1600 BPT DENSITY TAPE (PRODUCED BY THE NVESYS PROCEDURE). TO DEADSTART IN STANDALONE MODE, PERFORM THE FOLLOWING STEPS

- 1) SET THE DEADSTART PANEL FOR STANDARD DISK DEADSTART.
- 2) PERFORM AN ALTERNATE DEADSTART TO THE NVE DEADSTART TAPE USING CTI. THE CTI PARAMETERS ON THE \*P\* DISPLAY SHOULD BE SET AS FOLLOWS
	- $L = 0$ 
		- C = <\* C\*\* PARAMETER OF THE SETVE PROCEDURE>
	- D = <'D' PARAMETER OF THE SETVE PROCEDURE
		- $D = Y$  WHEN DISPLAY IS TRUE
		- $D = N$  WHEN NO DISPLAY>
	- W14 = <\*CH\* PARAMETER OF THE SETVE PROCEDURE>
- 3) THE TAPE SHOULD MOVE AND EVENTUALLY THE MESSAGE "PROCEED" WILL APPEAR ON THE LOWER LEFT ON THE CONSOLE.
- 4) ENTER CR, MX, BR=0000000000000000 (EDITOR'S NOTE: 16 ZEROS!)

WHERE MX IS M1 FOR S1 **M2 FOR S2 M3 FOR S3** 

THIS CLEARS THE MEMORY BOUNDS REGISTER WHICH IS SET BY THE NOS DEADSTART.

- 5) ENTER DR, P2 THIS DISPLAYS THE CPU REGISTERS. THE SIT SHOULD BE CHANGING; IF NOT, GIVE UP.
- 6) AT THIS POINT THE SYSTEM CORE IS LOADED AND CAN BE PATCHED. THE COMMANDS TO DISPLAY AND CHANGE MEMORY ARE DOCUMENTED IN IPNDOC.
- 7) TO START THE SYSTEM ENTER SS THE CPU REGISTERS SHOULD SPIN; IF THEY EVER STOP THE CPU HAS HALTED.
- 8) ENTER DD TO DISPLAY THE SYSTEM DAYFILE ON THE RIGHT SCREEN.
- 9) ENTER NVE DEADSTART COMMANDS WHEN THE SYSTEM REQUESTS THEM. ('D = Y' MUST BE SPECIFIED ON THE 'P' DISPLAY FOR THIS TO HAPPEN.)

NOTE: STANDALONE DEADSTART IS ALWAYS A **FOUICK!** DEADSTART, SO NO RECOVERY OF PERMANENT FILES IS POSSIBLE. **\*QUICKDS\* MODE IS SET INTERNALLY AND NEED NOT BE SPECIFIED.** 

10.) ENTER OJ TO DISPLAY THE SYSTEM JOB DAYFILE WHEN THE SYSTEM

 $\rightarrow$ 

 $8 - 2$ 

REQUESTS IT. THE 'OJ' DISPLAY IS ON THE LEfT SCREEN. 11) NOW THE SYSTEM IS OPERATIONAL AND COMMANDS CAN BE ENTERED.

## NOS/VE CYCLE 11 HELPFUL HINTS

*83103/11* 

# 9.0 INTERACTIVE PROJECT DUMP ANALYSIS PROCEDURES

THE FOLLOWING PROCEDURES WERE DEVELOPED BY THE INTERACTIVE PROJECT TO ASSIST THEM IN INTERPRETING DUMPS. THEY GUARANTeE THE PROCEDURES WORK IF YOUR USER NAME IS IFP; OTHERWISE CAVEAT EMPTOR. FOR MORE INFORMATION ABOUT THESE PROCEDURES, CONTACT FR ED BIS CHKE.

THE FOLLOWING DUMP ANALYSIS PROCEDURES ARE AVAILABLE IN THE IFP CATALOG

9.1 EDDSIM

THIS IS A eeL PROCEDURE WHICH BRINGS AN EDD DUMP TAPE ON *A*  SPECIFIED

VSN INTO THE SIMULATOR. THE PROCEDURE CAN BE AcceSSED FROM THE IFP

CATALOG AS FOLLOWS

GET,EDDSIH/UN=IfP

BEGIN, EDDSIM, VSN ( VSN IS THE VSN OF THE EDD DUMP TAPE )

9.2 ANALEXC

THIS IS A SIMULATOR INCLUDE FILE WHICH DOES A PRELIMINARY ANAL YSIS OF

THE CURRENT SIMULATOR EXCHANGE PACKAGE ( WHEN THE SYSTEM CRASHES IN TASK

SERVICES, THIS WILL NORMALLY BE JPS). A OR EXC=MON OR QR EXC=RMA CAN BE

USED TO GET INTO ANOTHER EXCHANGE PACKAGE BEfORE DOING THe INCLUDE.

THE INCLUDE fILE IS ANALEXC/UN=IFP. IT CAN BE CALLED FROM THE SIMULATOR

AS FOLLOWS

**"GET, AN ALEXC/UN=IFP' ; INCLUDE ANALEXC** 

(CARRIAGE RETURN) A LONE CARRIAGE RETURN MUST BE ENTERED AFTER AN INCLUDE

IN ORDER TO START IT UP

9.3 SEGOUMP

THIS IS A CCL PROCEDURE WHICH CALLS DSDIV TO DUMP A SPECIFIED SEGMENT TO

A LIST FILE WHICH CAN THEN BE EXAMINED WITH AN EDITOR OR PRINTED.

THE PROCEDURE CAN BE ACCESSED FROM WITHIN THE SIMULATOR AS **FOLLOWS** 

\*GET, SEGDUMP/UN=IFP\* = ; \*BEGIN, SEGDUMP, SEG, LEN, FILE, EXC, CPF\*

THE SEGOUMP PARAMETERS ARE

SEG - SEGMENT NUMBER IN HEX ( DEFAULT IS 1 )

LENGTH - NUMBER OF BYTES TO DUMP IN HEX ( DEFAULT IS 10000 )

LIST - NAME OF THE LIST FILE ( DEFAULT IS LIST )

EXC - REFERENCE EXCHANGE PACKAGE ( DEFAULT IS JPS )

CPF - NAME OF CHECKPOINT FILE ( DEFAULT IS CPF )

IN MOST CASES OF TASK SERVICES DEBUGGING, ONLY THE SEG **PARAMETER IS** 

NEEDED.

9.4 ANALJOB

THIS IS A CCL PROCEDURE WHICH USES DSDIV, XEDIT AND THE CYCLE 11, JANUARY 1983

# NOS/VE CYCLE 11 HELPfUL HINTS

9-3

*83103/11* 

SIMULATOR TO

PERFORM AN ANALYSIS Of ALL TASKS IN A SPECIFIED JOB. THE PROCEDURE CAN

BE ACCESSED FROM WITHIN THE SIMULATOR AS FOLLOWS

'GET, AN ALJOB/UN=IFP' : J 'BEGIN, ANALJOB, SEG, CPF'

THE ANAlJ08 PARAMETERS ARE

SEG - THE MONITOR SEGMENT WHICH CONTAINS THE EXCHANGE PACKAGES OF THE JOB ( 14 IS THE SYSTEM JOB, 15 IS JOB 1 ETC. ) ( DEFAULT IS 14 )

CPF - THE NAME Of THE SIMULATOR FILE ( DEFAULT IS CPF )

AfTER THE PROCEDURE HAS COMPLETEO, A LIST OF THE RMAtS OF THE JOB'S EXCHANGE PACKAGES CAN BE OBTAINED BY DOING THE

FOLLOWING

I Nel UDE TPL 1ST

(CARRIAGE RETURN)

A TRACEBACK OF ALL TASKS IN THE JOB CAN BE OBTAINED BY DOING THE

FOLLOWING

INCLUDE TBlIST

(CARRIAGE RETURN)

INCLUDE TBRUN

(CARRIAGE RETURN)

*83/03/11* 

#### 1.0 HARDWARE OVERVIEW

1.1 AN INTRODUCTION TO CYBER 180

- 1.2 Clao INSTANT
- 1.3 MODEL INDEPENDENT GENERAL DESIGN SPECIFICATION ARH1700

### 2.10 NOS REFERENCE MANUALS

- $2.1$  XEDIT V3.0 60455730
- 2.2 IAF V1.0 USER'S GUIDE 60455260
- 2.3 NOS VERSION 2 REFERENCE SeT VOL 3, 60459680 VOL 4, 60459690
- 2.4 NOS SYSTEMS PROGRAMMER'S INSTANT 60459370

2.' NOS VERSION 2 OPERATOR/ANALYST HANDBOOK - <sup>60459310</sup>

 $2.6$  NOS VERSION 2 DIAGNOSTIC INDEX - 60459390

2. 7 NOS A170 E RS

2.8 NOS *A170* GID - ARH3060

#### 3.0 NOS/VE REFERENce DOCUMENTS

- 3.1 PROGRAM INTERFACE ERS ARH3610 OBTAINED fROM KAREN RUBEY (482-3966) OR VIA SES.TOOLOOC
- 3.2 COMMAND INTERFACE ERS ARH3609 08TAINED FROM KAREN RUBEY (482-3966) OR VIA SES.TOOLDOC
- 3.3 NOS/VE PROCEDURES AND CONVENTIONS SESDOIO OBTAINED BY SES.TOOLDOC
- 3.4 LISTING OF ALL NOS/VE MODULES OBTAINED BY SES,DEV1.LISTNVE. SEE INTEGRATION PROCEDURES NOTEBOOK FOR DETAILS.
- 3.5 NOS/VE INTERNAL INTERFACE MAINTENANCE PROCEDURES MEMO AVAILABLE fROM s.c. woon.
- 3.6 INTEGRATION PROCEDURES NOTE800K OBTAINED BY ACQUIRE, :IPNDOC/UN-OEV1. SES.PRINT,IPNOOC.
- 3.7 NOS/VE INSTALLERS HANDBOOK OBTAINED BY ATTACH, IHB/UN=MDC. SES.PRINT IHB.

4.0 TOOLS REFERENCE DOCUMENTS 4.1 CYBIL INTERACTIVE DEBUGGER - ARH3142 4.2 SES USER'S GUIDE - ARH1833 4.3 CYBIl SPECIFICATION - ARH2298 4.4 C180 ASSEMBLER ERS - ARH1693 4.5 SIMULATOR ERS - ARH1729 4.6 VEGEN ERS - ARH2591 4.7 VELINK ERS - ARH2816 4.8 SIMULATED 110 ERS - ARH3125 4.9 OBJECT CODE UTILITIES ERS - ARH29Z2 4.10 CYBIl IMPLEMENTATION DEPENDENT HANDBOOK - ARH3078 4.11 CYBER 180 INTERACTIVE DEBUG EXTERNAL REFERENCE SPECIFICATION AND USERS GUIDE - S4028 4.12 CV8ER 180 II ASSEMBLER ERS - ARH3945 4.13 ERS FOR SOURCE CODe UTILITY - ARH3883

*63103/11* 

# $D1 - 1$

#### $83/03/11$

#### **DI.O KEYPOINTS**

# **DI.O KEYPOINTS**

KEYPOINTS ARE USED TO GIVE AN EXECUTION TIME TRACE OF PROGRAM FLOW BY SHOWING THAT A GIVEN FUNCTION IS BEING PERFORMED (THAT IS, THAT A GIVEN PROCEDURE IS BEING EXECUTED). **KEYPOINTS MAY ALSO BE USED TO DISPLAY REQUEST PARAMETERS,** STATUS AND ERROR CONDITIONS.

01.1 ISSUING\_KEYPOINTS\_FROM\_CYBIL\_CODE

THE GENERAL FORM OF THE KEYPOINT INSTRUCTION IS

#INLINE ('KEYPOINT', KEYPOINT\_CLASS, OSK\$M \* DATA, KEYPOINT\_ID);

DI.1.1 KEYPOINT CLASSES

A KEYPOINT IS IDENTIFIED BY BOTH CLASS, AND IDENTIFIER. THE FOLLOWING DECK EXPLAINS THE PARTITIONING OF THE KEYPOINT CLASSES.

**OSDKEYS** COMMON

**CONST** 

 $\mathcal{S}$ 

O KEYPOINT CLASSES  $\mathbf{0}$ THE 16 KEYPOINT CLASSES SUPPORTED BY THE HARDWARE ARE  $\Omega$ O PARTITIONED BETWEEN THE SYSTEM, PRODUCT SET AND USER AS FOLLOWS.  $OSKSSYSTEM\_CLASS = 0 0 0 ... 5 2.$ OSK\$PRODUCT\_SET\_CLASS = 6 0 6 .. 10 2, OSKSUSER\_CLASS = 11 0 11 .. 14 2, OSKSPMF\_CONTROL = 15; O KEYPOINT MULTIPLIER  $\Omega$ BY CONVENTION,  $\mathbf 0$ O THE 32 BIT KEYPOINT CODE SUPPORTED BY THE HARDWARE O IS SPLIT INTO TWO FIELDS. THE RIGHT FIELD CONTAINS A KEYPOINT

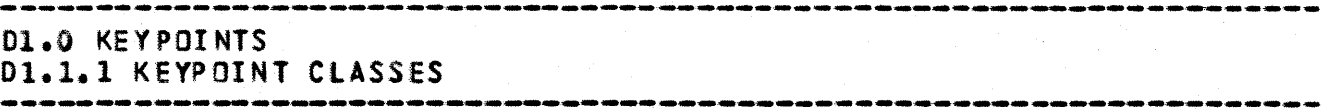

o IDENTIFIER WHICH IS USED TO IDENTIFY A FUNCTION WITHIN A a KEYPOINT CLASS. FOR EXAMPLE, IF A PARTICULAR KEYPOINT CLASS o RE'PRESENTS EXIT fROM A PROCEDURE, o THEN THE KEYPOIHT IDENTIFIER MIGHT IDENTIfY EXIT FROM o PROCEDURE A VERSUS EXIT FROM PROCEDURE B. o THE LEfT FIELD IS useD AS A DATA PARAMETER APPROPRIATE TO THE o FUNCTION IOENTIFIED BY THE KEYPOINT IDENTIfIER. IN THE O PROCEDURE EXIT EXAMPLE ABOVE, o THE DATA PARAMETER fIELD MIGHT BE USED TO INDICATE THE o STATUS OF THE PROCEDURE CAll. THE KEYPOINT MULTIPLIER IS USED TO PARTITION THE KEYPOINT o CODE INTO THE TWO fIELDS. THE DATA PARAMETER SHOULD BE o MULTIPLIED 8Y THE KEYPOINT MULTIPLIER TO PREVENT IT FROM o OVERLAPPING THE KEYPOINT IDENTIfIER FIELD.

CONST  $OSKSM = 4096;$ 

01.1.2 NOS/VE KEYPOINT CLASSES

FIVE KEYPOINT CLASSES NAMED ENTRY, EXIT, UNUSUAL, DEBUG, AND DATA ARE DEFINED, TAKING FIVE OF THE AVAILABLE SIXTEEN CLASSES 8Y THE HARDWARE.

- ENTRY ~ EVERY GATED PROCEDURE PLUS ALL MAJOR INTERNAL PROCEDURES (THOSE SHARED ACROSS FUNCTIONAL AREAS) SHOULD CONTAIN A KEYPOINT OF THIS CLASS. THESE KEYPOINTS SHOULD BE PLACED AS CLOSE AS POSSIBLE TO THE ENTRY TO THE PROCEDURE.
- EXIT EVERY GATED PROCEDURE PLUS ALL MAJOR INTERNAL PROCEDURES (THOSe SHARED ACCROSS FUNCTIONAL AREAS) SHOULD CONTAIN A KEYPOINT OF THIS CLASS. THESE KEY POINTS SHOULD BE PLACED AS CLOSED AS POSSIBLE TO THE EXIT TO THE PROCEDURE.
- UNUSUAL EVERY SITUATION WHICH IS UNEXPECTED OR QUITE UNUSUAL SHOULD CONTAIN A KEYPOINT OF THIS CLASS. IT IS INTENDED THAT THESE KEYPOINTS WOULD BE ENABLED AT ALL TIMES. THE FREQUENCY OF ENCOUNTERING THESE KEYPOINTS SHOULD BE VERY LOW. THE DATA KEYPOINT CLASS IS NOT ALLowED IN CONJUNCTION WITH A KEYPOINT OF CLASS UNUSUAL.
- DEBUG THESE KEYPOINTS ARE fOR PROVIDING ADDITIONAL TRACE INfORMATION AS AN ASSIST IN OEBUGGING HARDWARE OR SOFTWARE PROBLEMS. DEBUG CLASS KEY POINTS WOULD BE MOST USEFUL IN THE MORE COMPLEX AREAS OF THE SYSTEM.

DATA - THIS KEYPOINT CLASS CAN BE USED WITH ENTRY, EXIT, AND

CYCLE 11, JANUARY lq83

*83/03/11* 

 $D1 - 3$ 

83/03/11

### D1.0 KE-YPOINTS D1.1.2 NOS/VE KEYPOINT CLASSES

DEBUG KEYPOINTS FOR THE GATHERING OF EXTRA DATA. ALL DATA KEYPOINTS ENCOUNTERED ARE SUPPLYING ADDITIONAL DATA WHICH **WILL BE ASSOCIATED WITH THE LAST ENTRY, EXIT, OR DEBUG KEYPOINT.** DATA KEYPOINTS SHOULD BE USED WITH CARE SINCE THE PMF HARDWARE CAN ONLY BUFFER UP 16 KEYPOINTS, KEYPOINT CLUSTEG CAN CAUSE LOST KEYPOINTS.

THE FOLLOWING DECK DEFINES THE NOS/VE OS CLASS CONSTANTS.

**OSDKEYC COMMON** ODEFINE KEYPOINT CLASS CODES.

CONST

DSK\$DATA = DSK\$SYSTEM\_CLASS + 0, 0 DS - DATA KEYPOINT2 OSKSUNUSUAL = OSKSSYSTEM\_CLASS + 1, OU OS - UNUSUAL KEYPOINT.2 OSK\$ENTRY = OSK\$SYSTEM\_CLASS + 2, OE OS - ENTRY KEYPOINT)2 OSK\$EXIT = OSK\$SYSTEM\_CLASS + 3, OX OS - EXIT KEYPOINT2 OSK\$DEBUG = OSK\$SYSTEM\_CLASS + 4: OD OS - DEBUG KEYPOINT.2

O\*CALLC, OS DKEYS

01.1.3 KEYPOINT DATA AND IDENTIFICATION

UPON SUCCESSFUL EXECUTION EACH KEYPOINT INSTRUCION WILL PROVIDE A TOTAL OF 32 BITS OF INFORMATION. OUR CONVENTION USES 12 BITS OF THIS FOR KEYPOINT IDENTIFICATION AND THE REMAINING 20 BITS AS USER SUPPLIED DATA. TRY TO USE THIS 20 BITS TO SUPPLY MEANINGFUL INFORMATION (TASKID, SEGMENT NUMBER, FILE IDENTIFIER, **QUEUE LENGTH, PAGE NUMBER, TIME, ETC.). THE KEYPOINT** IDENTIFICATION CODES ARE DEFINED IN THE ATTACHED COMMON DECK. ON DATA CLASS KEYPOINTS THE DATA BELONGS TO THE PREVIOUS KEYPOINT AND THE FULL 32 BITS IS AVAILABLE FOR ADDITIONAL USER DATA.

DI.1.4 EXAMPLE ISSUING KEYPOINTS

ENTRY KEYPOINT WITH DATA

#INLINE('KEYPOINT', OSK\$ENTRY, OSK\$M\*TASKID.INDEX, TMKSEXIT\_TASK);

UNUSUAL KEYPOINT WITH NO DATA

# DI.O KEYPOINTS D1.1.A EXAMPLE ISSUING KEYPOINTS

#INLINE ('KEYPOINT', OSKSUNUSUAL, O, MMKSNO\_MEMORY);

ENTRY KEYPOINT WITH EXTRA DATA

#INLINE ("KEYPOINT", OSK\$ENTRY, OSK\$M \* SEGMENT\_NUMBER, MMKSPAGE\_FAULT); #INLINE ('KEYPOINT', OSK#DATA, OFFSET, O);

DI.1.5 KEYPOINT IDENTIFIERS

EACH AREA OF THE OPERATING SYSTEM HAS BEEN GIVEN A RANGE OF IDENTIFIERS TO USE FOR KEYPOINTS. THE BASE FOR EACH AREA IS DEFINED ON COMMON DECK OSDKEYD. EACH AREA SHOULD HAVE A DECK XXDKEY (WHERE XX IS THE PRODUCT IDENTIFIER) WHERE THE AREAS KEYPOINT CONSTANTS ARE DEFINED(E.G.TMKSEXIT\_TASK). PLEASE REFERENCE THE SECTION ON KEYPOINT DESCRIPTION DECKS, FOR AN EXAMPLE OF ONE OF THESE DECKS.

**OS DKEYD COMMON** OTHIS DECK DEFINES CONSTANTS FOR USE WITH KEYPOINTS.

ODEFINE BASE KEYPOINT PROCEDURE IDENTIFIERS FOR EACH AREA OF THE 005.

CONST

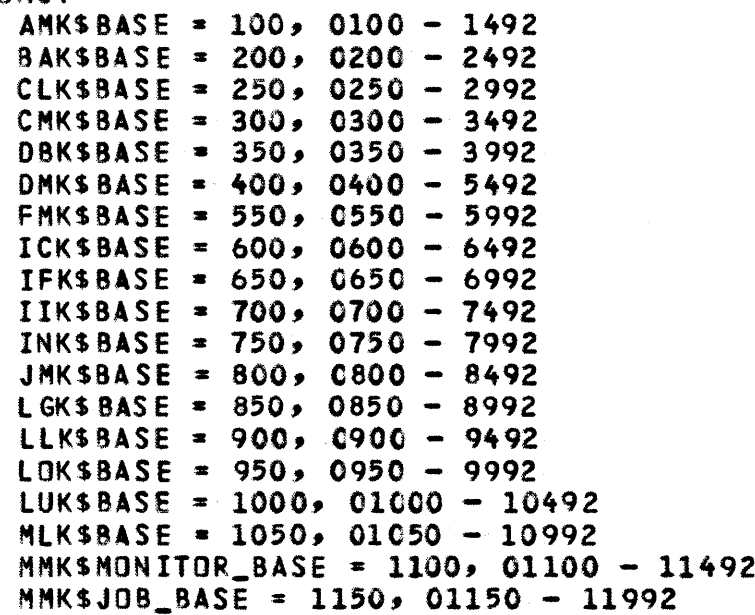

CYCLE 11, JANUARY 1983

83/03/11 .<br>2006 - Alian Alian Anton, Anton Anton, Anton Anton, Anton, Anton, Alian Anton, Anton, Anton, Anton,

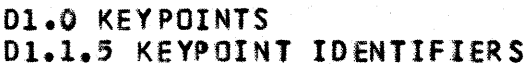

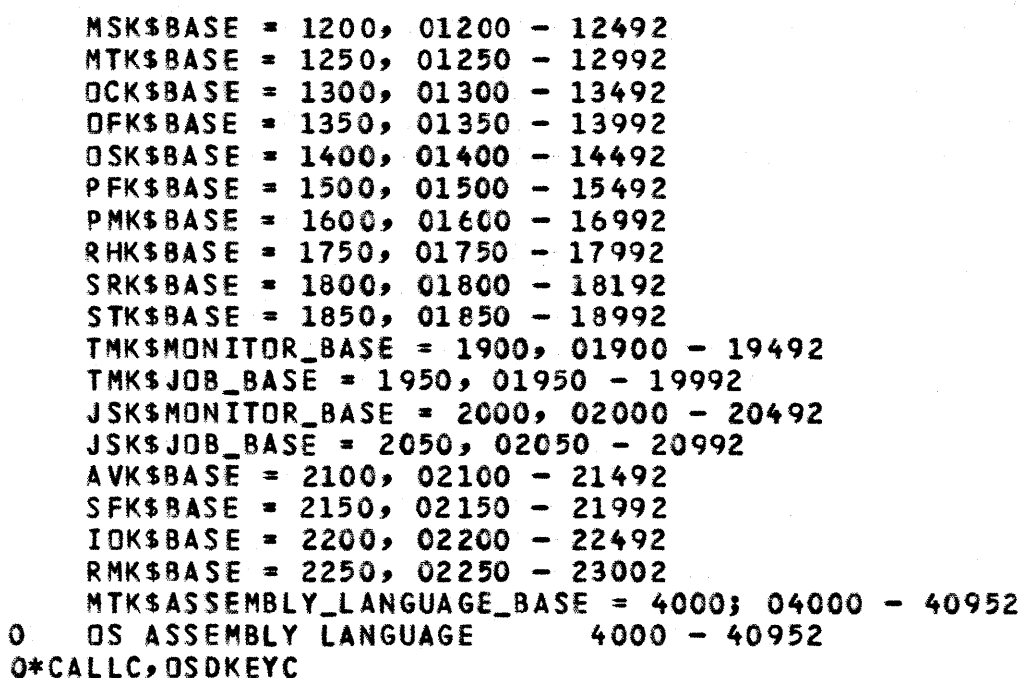

## 01.2 COLLECIING\_KEYPOINIS

D1.2.1 ON THE SIMULATOR

WHEN EXECUTING ON THE SIMULATOR ALL KEYPOINT INSTRUCTIONS CAUSE AN ENTRY TO BE ADDED TO THE LOCAL FILE SESSMKF.

#### DI.2.2 ON THE HARDWARE

SOFTWARE KEYPOINT COLLECTION IS AVAILABLE FOR COLLECTING SYSTEM AND JOB KEYPOINTS. SYSTEM KEYPOINTS ARE THOSE KEYPOINTS IN THE ENTIRE SYSTEM AND JOB KEYPOINTS ARE ONLY THOSE DEALING WITH A PARTICULAR JOB. ONLY ONE SYSTEM KEYPOINT COLLECTOR CAN BE ACTIVE AT ONE TIME, BUT EACH JOB MAY HAVE AN ACTIVE JOB KEYPOINT COLLECTOR. SOFTWARE KEYPOINTS ARE COLLECTED ON A FILE LOCAL TO THE JOB IN WHICH THE KEYPOINT COLLECTION TASK IS RUNNING. AFTER KEYPOINT COLLECTION IS TERMINATED THIS FILE CAN SAVED ON THE 170 SIDE AND ANALYZED BY THE KEYPOINT ANALYZER.

CYCLE 11, JANUARY 1983

83/03/11 .<br>محمد الأكثر التالي التالي التي يتعلق المتالي التالي المحمد التي يتعلق التالي التالي المحمد المحمد

*83/03/11*  01.0 KEYPOINTS 01.2.2 ON THE HARDWARE 

THREE COMMANDS ARE SUPPLIED TO UTILIZE THE KEYPOINT FEATURE ACTK, DEAK, AND EMIK.

01.2.2.1 ACIK\_COMMAND

THE ACTK COMMAND INITIATES KEYPOINT RECORDING AND COLLECTING. IT HAS THE FORM OF

ACTK, MODE, ENVIRONMENT, MONITOR\_MASK, JOB\_MASK, START\_CLASS, STOP\_CLASS, KEYPOINT\_FILE, COllECTOR\_BUFFER\_SIZE,COLlECTOR\_DELAY

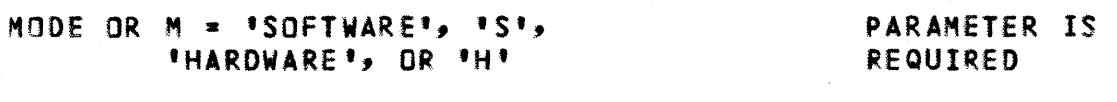

ENVIRONMENT OR  $E = 1J0B1, 1J1,$ 'SYSTEM', OR 'S'

MONITOR\_MASK OR MM = A LIST OF INTEGERS OEFAULT IS ALL RANGING FROM 0 TO 15  $EXAMPLE:$   $MM=(2,6,9,12)$ 

JOB\_MASK OR JM = A LIST OF INTEGERS RANGING FROM 0 TO 15 EXAMPLE. JM=(0,3,5) DEFAULT IS ALL

START\_CLASS OR START • AN INTEGER IN DEFAULT IS 15 THE RANGE FROM 0 TO 15 THIS SPECIfIES THAT KEYPOINT COLLECTION SHOULD NOT START UNTIL A KEYPOINT OF THIS CLASS IS ENCOUNTERED.

STOP\_CLASS OR STOP = AN INTEGER IN DEFAULT IS 15 THE RANGE FROM 0 TO 15 THIS SPECIFIES THAT KEYPOINT COLLECTION SHOULD STOP WHEN A KEYPOINT OF THIS CLASS IS ENCOUNTERED.

KEYPOINT\_FILE OR KF = FILE NAME DEFAULT IS THIS SPECIfIES THE FILE ON WHICH SlOCAl.KEYFILE KEYPOINTS ARE TO BE SAVED. THIS PARAMETER IS USED ONLY WITH SOFTWARE KEYPOINTS.

COLLECTOR\_BUFFER\_SIZE OR CBS = AN INTEGER DEFAULT IS 10,000 IN THE RANGE FROM 1000 TO 100,000

CYCLE 11, JANUARY 1983

PARAMETER IS REQUIRED

 $D1 - 7$ 

83/03/11

# **D1.0 KEYPOINTS** D1.2.2.1 ACTK COMMAND

.<br>Andre andre della chiese sono come anno sono come anno sono come anno sono

THIS PARAMETER IS USED ONLY WITH SOFTWARE KEYPOINTS. COLLECTOR DELAY OR CD = AN INTEGER IN THE RANGE FROM 10 TO 100,000 THE VALUE SPECIFIED IS THE DELAY PERIOD IN MILLISECONDS. THIS PARAMETER IS USED ONLY WITH SOFTWARE KEYPOINTS.

D1.2.2.2 DEAK COMMAND

THE DEAK COMMAND TERMINATES KEYPOINT COLLECTION.

**DEAK, ENVIRONMENT** 

ENVIRONMENT OR  $E = 1JOB$ <sup>1</sup>J<sup>1</sup>J<sup>1</sup>, 'SYSTEM', OR 'S'

DEFAULT IS JOB

DEFAULT IS 50

D1.2.2.3 EMIK COMMAND

THE EMIK COMMAND IS USED TO ISSUE KEYPOINTS.

**EMIK, CLASS, CODE** 

CLASS = AN INTEGER IN THE RANGE DEFAULT IS 15 **FROM 0 TO 15** 

CODE = AN INTEGER IN THE RANGE DEFAULT IS O FROM 0 TO OFFFFFFFF(16)

AFTER KEYPOINT COLLECTION IS TERMINATED THE KEYPOINT FILE, CAN BE SAVED ON THE 170 BY A REPLACE FILE WITH 856 CONVERSION. FOR EXAMPLE. REPLACE\_FILE, KEYFILE, KEYFILE, 856

ON THE 170 SIDE THIS CAN BE ANALYZED BY USING NVEKEY,  $FORMAT = HDY$ .

# **DI.O KEYPOINTS** D1.3 KEYPOINT ANALYZER UTILITY

# D1.3 KEYPOINI\_ANALYZER\_UIILLIIY

DI.3.1 NVEKEY

THE SESSMKF FILE PRODUCED ON THE SIMULATOR, OR THE KEYFILE PRODUCED ON THE HARDWARE CAN BE REFORMATTED INTO A READABLE LISTING BY EXECUTING THE FOLLOWING PROCEDURE.

SES.NVEKEY [KPF= ] [FORMAT= ] [KD= ] [AREA= ] NVEKEY CREATES A SIMULATOR GENERATED KEYPOINT TRACE FILE. THE "KPF" PARAMETER IS THE KEYPOINT FILE USED AS INPUT. THE "KO" PARAMETER IS A FILE OR LIST OF FILES WHICH DEFINE(S) THE KEYPOINT DESCRIPTIONS.  $\cdots$ **BARAMPPPB**  $\frac{1}{2}$ 

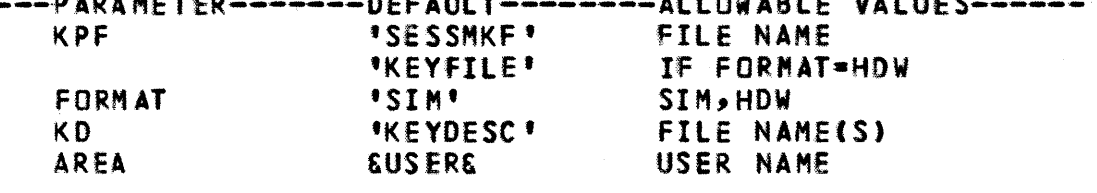

IF RUN INTERACTIVELY, WHEN THE PROCEDURE TERMINATES THE REFORMATTED LISTING IS ON LOCAL FILE KEYFILE.

D1.3.2 KEYPOINT DESCRIPTION FILE

THE KEYPOINT DESCRIPTIONS ARE USED BY THE KEYPOINT ANALYZER UTILITY TO DIRECT THE REFORMATTING OF THE KEYPOINT INFORMATION.

D1.3.2.1 KEYPOINI\_DECKS

EACH AREA HAS A KEYPOINT CONSTANT DECK XXDKEY (WHERE XX IS THE PRODUCT ID). THE KEYPOINT DESCRIPTIONS ARE NOW INCLUDED IN THIS DECK IMMEDIATELY FOLLOWING THE KEYPOINT CONSTANTS (SIMILIAR TO THE MESSAGE TEMPLATES).

EACH DESCRIPTION HAS THE FOLLOWING FORMAT. NOTE: EACH ELEMENT (IF GIVEN) IS POSITIONALLY DEPENDANT.

OCLASS [SUB\_ID\_FIELD] KEYPOINT\_LABEL [DATA\_LABEL] [DATA\_FIELD]

CYCLE 11, JANUARY 1983

#### 83/03/11

83/03/11

**DI.O KEYPOINTS** D1.3.2.1 KEYPOINT DECKS CLASS OF KEYPOINT - REQUIRED E ENTRY X EXIT U UNUSUAL D DE BUG  $SUB\_ID\_FIELD - OPTION AL - (DESCRIBED LATER)$ KEYPOINT\_LABEL - REQUIRED - THIS IS A STRING THAT DESCRIBES THE PURPOSE OF THE KEYPOINT. DATA\_LABEL - OPTIONAL - THIS IS A STRING OF UP TO 8 CHARACTERS DESCRIBING THE DATA PORTION OF THE KEYPOINT. DATA\_FIELD\_DESCRIPTOR - OPTIONAL - THIS CONSISTS OF DATA FORMAT AND LENGTH. DATA\_FORMAT H HEX I INTEGER (DECIMAL) A ASCII CONCATENATED TO THIS IS THE LENGTH OF THE DATA PORTION OF THE KEYPOINT, IN DECIMAL BITS. FOR EXAMPLE: I20 D1.3.2.1.1 EXAMPLE KEYPOINT DECK **STDKEY** COMMON O PURPOSE THIS DECK CONTAINS ALL OF THE SET MANAGER KEYPOINT CONSTANTS.  $\Omega$ . **CONST** STKSCREATE\_SET = STK\$BASE + 1, OE \*STP\$CREATE\_SET\* \*RING  $H<sub>2</sub>$ OX \*STP\$CREATE\_SET\* \*STATUS \* I20 2 STK SPURGE SET = STK SBASE +  $2$ OE 'STPSPURGE\_SET' 2 OX 'STP SPURGE\_SET' 'STATUS ' I20 2 STKSCANT\_DM\_STORE\_SET\_ORD = STKSBASE, OU 'CANT DMPSSTORE\_AVT\_SET\_ORDINAL' 'AVTINDX ' H2O 2  $STKSPF_R00T_S1ZE = STKSBASE + 5;$ 00 \*PF\_ROOT\_SIZE\* \*ROOTSIZ \* H2O 2

 $D1 - 10$ 

83/03/11 

#### **DI.O KEYPOINTS** D1.3.2.1.1 EXAMPLE KEYPOINT DECK

?? PUSH (LIST := OFF) ?? 0\*CALLC OSDKEYD 22 POP 22

01.3.2.1.2 SUB\_ID\_FIELD

THIS OPTIONAL FIELD ALLOWS A MEANS OF SUBDIVIDING A SINGLE KEYPOINT INTO SEVERAL DESCRIPTORS. THE PARTICULAR DESCRIPTOR IS CHOSEN ON THE BASIS OF A SELECTABLE NUMBER OF BITS OF THE DATA FIELD. THIS FIELD HAS THE FOLLOWING FORMAT

SUB\_TD\_LENGTH.SUB\_ID\_MATCH

SUB\_ID\_LENGTH - THIS SPECIFIES THE NUMBER OF BITS (RIGHT MOST) OF THE DATA FIELD TO USE, TO DETERMINE WHICH DESCRIPTOR TO CHOOSE.

SUB\_ID\_MATCH - THIS SPECIFIES THE INTEGER IDENTIFIER USED TO MATCH THE DATA PORTION.

EXAMPLE

MMKSPAGE\_FAULT = MMKSMONITOR\_BASE + 6, OE 'PAGE FAULT PROCESSOR' 2 OE 4.1 'PAGE FOUND IN AVAIL QUEUE' 'PFTI  $\blacksquare$  H162 OE 4.2 'PAGE FOUND IN AVAIL MODIFIED QUEUE ' 'PFTI. ' H162

IF THIS KEYPOINT WAS ISSUED AND PRODUCED DATA OF 2, THE DESCRIPTOR WITH THE SUB\_ID\_MATCH FIELD OF 2 WOULD BE USED ('PAGE FOUND IN AVAIL MODIFIED QUEUE' ). THESE KEYPOINTS WERE ISSUED WITH A SUB\_ID\_LENGTH = 4, THUS THE 4.X. FOR EXAMPLE #INLINE ( 'KEYPOINT', OSKSENTRY, OSKSM \* (PFTI \* 16 02 \*\* SUB\_ID\_LENGTH2 + 20SUB\_ID\_MATCH2), MMKSPAGE\_FAULT);

#### D1.3.2.2 GENERAIING\_IHE\_DESCRIPTOR\_EILE

THE KEYPOINT DESCRIPTIONS ARE KEPT ON A FILE CALLED KEYDESC ON THE INTEGRATION CATALOG. THIS FILE MAY BE PRODUCED BY

SES.GENCOMP M=OSMKEYS AB=((NOSVEPL, OSLPI, INT2)) CF=KEYDESC

THE USER MAY ADD KEYPOINTS TO HER XXDKEY DECK LOCALLY, AND THE KEYDESC FILE MAY BE PRODUCED AS ABOVE, SPECIFYING THE ADDITIONAL LOCAL BASES. THE KEYDESC FILE MAY THEN BE SAVED

01-11

*83/C3/11* 

# 01.0 KEYPOINTS 01.3.2.2 GENERATING THE DESCRIPTOR FILE

ON HER CATALOG.

IF NEW KEYPOINT DECKS ARE ADDEO, \*CALLC 'S TO THESE NEW DECKS CHOUlO 8E ADDeD TO THE DeCK OSMKEYS, AND THE APPROPRIATE BASE CONSTANTS ADDEO TO OECK OSOKEYD.

WHEN TRANSMITTING CHANGES TO KEYPOINT DECKS, BE SURE TO INfORM INTEGRATION, VIA THE TRANSITTAl FORM, TO RECREATE THE FILE KEYDESC.

# 01.3.2.3 QSMKEYS FORMAI

THIS seCTION WIll ONLY BE USEFUL TO THOSE DESIRING TO AOD ADDITIONAL KEYPOINT CLASSES, KEYPOINT CLASS BASE CONSTANTS, OR NEW KEYPOINT DESCRIPTION DECKS.

THE CLASSES, IDENTIFIERS, AND DESCRIPTIONS ARE EACH BUFfERED BY A COMMENT. FOR EXAMPLE, TO ADD ANOTHER KEYPOINT CLASS 0\$\$\$ START KEYPOINT CLASSES \$\$\$2 CONST

PSKSENTRY = OSKSPRODUCT\_SET\_CLASS + IJ OE PS - ENTRY KEYPOINT2 OS\$\$ END KEYPOINT CLASSES \$\$\$ 2 NOTEa THE E FOlLWOING THE "0" WILL BE USED IN THE oeSCRIPTION.

THIS NEW SECTION SHOULD BE APPENDED TO THE END Of THE KEYDESC FILE. READERS DESIRING MORE INFORMATION SHOULD REFERENCE THE ATTACHED BNF, AND THE ATTACHED DECKS OSHKEYS.

THE FOLLOWING REPRESENTS A SAMPLE OF HOW TO seT UP THE DESCRIPTION MODULE. NOTE: COMMENT PUT AROUND \*CALL FOR SAKE OF DOCUMENTATION ONLY.

OSMK EYS 11 lEfT 12 1, RIGHT 1= 110 11 MODULE KEYPOINT\_oeSCRIPTION\_FIlEJ O\*CALLC, os OKEYS OSSS START KEYPOINT CLASSES \$\$\$2 O\*CALLC, OS DKEYC *0\$\$\$* END KEYPOINT CLASSES \$\$\$2 0\$\$\$ START KEYPOINT IDENTIFIER BASES \$\$\$2 O\*CALLC, os DKEYD O\$S\$ END KEYPOINT IDENTIFIER BASES \$\$\$2 *0\$\$\$* START KEYPOINT DESCRIPTIONS \$\$\$2 O\*CALLC,AMDKEY O\*CALLC, BADKEY 0\* CAL LC, CLOKEY O\*CALLC, CMDKEY

*83/03/11* 

**Controller** 

01.0 KEYPOINTS D1.3.2.3 OSMKEYS FORMAT

O\*CAllC,DBDKEY O\*CAllC, DMDKEY O\*CAlLC,FHDKEY O\*CALlC, IC DKEY O\*CALlC,IFDKEY O\*CALlC,IIDKEY O\*CALLC, INDKEY O\*CAllC, JH DKEY O\*CAllC,lGDKEY O\*CAllC,lLDKEY O\*CAllC,LODKEY O\*CAllC,lUDKEY O\*CALlC,MlDKEY O\*CALLC, MMDMKEY O\*CALLC, MMDJKEY O\*CAllC, MSOKEY O\*CAllC,MTDKEY O\*CAllC,OCDKEY O\*CALLC, OFDKEY O\*CALLC, OSOKEY O\*CAlLC,PFDKEY O\*CAlLC,PMDKEY O\*CAllC, RHDKEY O\*CALlC,SRDKEY O\*CAllC, STOKEY O\*CAllC, TMDMKEY O\*CALLC, TMDJKEY O\*CAllC,JS 0 MKE Y O\*CALlC,JSDJKEY O\*CAllC,AVDKEY O\*CALLC, SFOKEY O\*CAllC,IODKEY O\*CAlLC, RMDKEY 0\$\$\$ END KEYPOINT DESCRIPTIONS \$\$\$2 MDDEND KEYPOINT\_DESCRIPTION\_FIlE,

# D1.4 REEORMATTED\_EILE\_DESCRIPTION

THE OUTPUT FROM PROCEDURE NVEKEY IS A FILE CALLED KEYFIlE. THIS REFORMATTED LISTING CONTAINS TWO seCTIONS. THE FIRST SECTION IS A LISTING OF ALL THE KEYPOINTS IN THE ORDER THEY WERE ISSUED. THE SECOND SECTION IS A SUMMARY OF THE NUMBER OF TIMES EACH KEYPOINT OCCURED.

EACH LINE IN THE fIRST SECTION HAS THE FOLLOWING FORHAT;

RT TSL DATA DATA\_LABEL S TN AREA\_IO KP\_LABEl

 $01 - 13$ 

*83/03/11* 

#### 01.0 KEYPOINTS 01.4 REFORMATTED fILE DESCRIPTION .<br>و بالحق المدركات الكلم الكلم الكلم التي الكلم الكلم الكلم التي الكلم الكلم التي الكلم الكلم الكلم الكلم الكلم ا

THE RT FIELD DESIGNATES THE VALUE Of THE FREE RUNNING MICROSECOND CLOCK (TIME SINCE DEADSTART) WHEN THE KEYPOINT WAS EXECUTED. ON THE SIMULATOR THE CLOCK IS INCREMENTED BY 1 FOR EACH INSTRUCTION EXECUTED.

THE TSL FIELD DESIGNATES THE TIME (MICROSeCONDS) SINCE THE LAST KEYPOINT INSTRUCTION WAS EXECUTED.

THE DATA FIELD SPECIFIES THE VALUE OF THE DATA PORTION OF THE KEYPOINT IN THE FORMAT DESCRIBED IN THE KEYPOINT DESCRIPTION FILE FOR THIS KEYPDINT.

THE DATA\_LABEL fIELD IS THE DATA LABEL FIELD FROM THE KEYPOINT DESCRIPTION FILE FOR THIS KEYPOINT. THIS IDENTIFIES THE DATA BEING DISPLAYED.

THE 5 FIELD SPECIFIES THE STATE OF THE MACHINE WHEN THE KEYPOINT WAS ISSUED AND IS ONE OF THE FOLLOWING

> M - MONITOR MODE  $J - JOB MODE$

AN \* PRECEDING THE S FIELD INDICATES THAT TRAP PROCESSING IS ACTIVE, THAT IS THE TRAP HANDLER HAS BEEN ENTERED, BUT NOT EXITED.

THE TN FIELD GIVES THE GLOBAL TASK 10 OF THE TASK THAT WAS EXECUTING WHEN THE KEYPOINT WAS ISSUED. THE SYSTEM IS TASK 1.

TME AREA\_ID FIELD IS THE AREA IDENTIFIER fOR THE AREA ISSUING THE KEYPOINT.

THE KP\_LASEL IS THE KEYPOINT LABEL FIELD FROM THE KEYPDINT DESCRIPTION fILE. THIS DESCRIBES THE KEYPOINT.

NOTE: FOR AN UNDEFINED KEYPOINT, THAT IS, ONE WHICH HAS NO DESCRIPTOR ENTRY, THE AREA\_ID FIELD CONTAINS THE INTEGER FOR THE KEYPOINT CLASS, THE CLASS fIELD ON THE OUTPUT IS SPECIFIED AS "UND", AND THE KP\_lABEl BECOMES THE 10\_NUMBER Of THE KEYPOINT.

 $D1 - 14$ 

83/03/11

**DI.O KEYPOINTS** D1.5 BNF KEYPOINT DESCRIPTION D1.5 BNE KEYPOINT DESCRIPTION <ANALYZER\_DESCRIPTOR\_INPUT> \*\*\* <KEYPOINT\_CLASS\_ALLOCATION\_DECK> [ <DEFINITION\_DECK> ... ] <KEYPOINT\_CLASS\_ALLOCATION\_DECK> \*\*\* <CYBIL CODE AND/OR COMMENTS> [ <CLASS\_BASE\_DEFINITIONS> ... ] <CYBIL CODE AND/OR COMMENTS> <CLASS\_BASE\_DEFINITIONS> \*\*\* <CLASS\_BASE\_ID> <SPC> = <SPC> <BASE> <CLASS\_BASE\_ID> ::= OSK\$SYSTEM\_CLASS 1 OSK\$PRODUCT\_SET\_CLASS 1 OSKSUSER\_CLASS 1 OSKSPMF\_CONTROL  $\langle$ SPC>  $\exists i = [$   $\langle$ SPACE>  $\ldots$  ]  $<$ BASE> <DEFINITION\_DECK> \*\*\* <CLASS\_DEFINITION\_DECK> 1 <BASE\_DEFINITION\_DECK> 1 <KEYPOINT\_DEFINITION\_DECK> <CLASS\_DEFINITION\_DECK> ::= 0\$\$\$ START KEYPOINT CLASSES \$\$\$2 <CYBIL CODE AND/OR COMMENTS> [ <CLASS\_DEFINITIONS> ... ] <CYBIL CODE AND/OR COMMENTS> OSSS END KEYPOINT CLASSES SSS2 <CLASS\_DEFINITIONS> \*\*\* <KEYPOINT\_CLASS> <SPC> \* <SPC> <CLASS\_BASE\_ID> <OFFSET> O <KEYPOINT\_CLASS\_ID> <CYBIL COMMENT> <KEYPOINT\_CLASS> <OFFSET> \*\*\* + <SPC> <INTEGER> <DELIMITER>  $\angle$ DELIMITER>  $1! \times 1 \times 1$ <KEYPOINT\_CLASS\_ID> === <CHARACTER> <BASE\_DEFINITION\_DECK> ::= OSS START KEYPOINT IDENTIFIER BASES \$\$\$2 <CYBIL CODE AND/OR COMMENTS> [ <RANGE\_BASE\_DEFINITIONS> ... ] <CYBIL CODE AND/OR COMMENTS> 0\$\$\$ END KEYPOINT IDENTIFIER BASES \$\$\$2 <RANGE\_BASE\_DEFINITIONS> \*\*\* <KEYPOINT\_BASE> <DELIMITER>

 $D1 - 15$ 

83/03/11

**D1.0 KEYPOINTS D1.5 BNF KEYPOINT DESCRIPTION** <BASE\_RANGE> <KEYPOINT\_BASE> ::= <SPC> <BASE\_ID> <SPC> = <SPC> <BASE>  $\angle BASE\_ID$ >  $\rightarrow \rightarrow \angle IDENTIFIER$ <LOW\_BASE> ::= <INTEGER> <HIGH\_BASE> === <INTEGER> <KEYPOINT\_DEFINITION\_DECK> 0555 START KEYPOINT DESCRIPTIONS 5552 <CYBIL CODE AND/OR COMMENTS> I <XXDKEY\_DECK> ... ] <CYBIL CODE AND OR COMMENTS> 0\$\$\$ END KEYPOINT DESCRIPTIONS \$\$\$2 <XXDKEY\_DECK> \*\*\* [ <CYBIL CODE AND/OR COMMENTS> ] [ <KEYPOINT\_INFO> ... ] <KEYPOINT\_INFO> ::= <KEYPOINT\_CONSTANT\_LINE> <DELIMITER> <EOL> [ <KEYPOINT\_DESCRIPTOR> ... ] I <BLANK LINES> J <KEYPOINT\_CONSTANT\_LINE> === <KEYPOINT\_CONSTANT> <SPC> = <SPC> <KEYPOINT\_BASE> <SPC> [ <OFFSET> ] <SPC> <KEYPOINT\_CONSTANT> \*\*= <IDENTIFIER>  $\mathcal{L} = \{1,2\}$ <KEYPOINT\_BASE> \*\*= <IDENTIFIER> <KEYPOINT\_DESCRIPTOR> \*\*= 0 <KEYPOINT\_DESCRIPTOR\_LIST> <SPC> E 2 ] **KEOL>** <KEYPOINT\_DESCRIPTOR\_LIST> E <SPECIAL\_CASE\_CODE> 1 <SPC> [ <SUB\_ID\_FIELD> ] <SPC> <KEYPOINT\_LABEL> <SPC> E <DATA\_FIELD> 1 <SPECIAL\_CASE\_CODE> ::= M 1 N 1 S 1 T  $(M = MTR, N = NOS, S = TASK SYITCH, AND T = TRAP)$ <SUB\_ID\_FIELD> \*\*\* <SUB\_ID\_LENGTH> \* <SUB\_ID\_MATCH> <SUB\_ID\_LENGTH> : == <FIELD\_LENGTH> <FIELD\_LENGTH> ::= 0..52 (IN BITS)

 $D1 - 16$ 

83/03/11

# **DI.O KEYPOINTS** D1.5 BNF KEYPOINT DESCRIPTION

<SUB\_ID\_MATCH> ::= <SMALL\_INTEGER>

<SMALL\_INTEGER> ::= 0..0-FFFFFFFFFFFFFFF116)

<KEYPOINT\_LABEL>

<LABEL> \*\*= \* <CHARACTER\_STRING> \*

<CHARACTER\_STRING> === ANY VISIBLE CHARACTERS EXCEPT \*

<DATA\_FIELD> \*\*= <DATA\_LABEL> <SPC> E <DATA\_FIELD\_DESCRIPTOR> 3

<DATA\_LABEL> === <LABEL>

<DATA\_FIELD\_DESCRIPTOR> ##= <DATA\_FORMAT> E <DATA\_FIELD\_LENGTH> ]

<DATA\_FORMAT> \*\*\* A 1 H 1 I  $(A = ALPHANUMERIC, H = HEX, I = INTEGER)$ 

<DATA\_FIELD\_LENGTH> === <FIELD\_LENGTH>

(NOTE: <SUB\_ID\_LENGTH> + <DATA\_FIELD\_LENGTH> MUST BE <= 52 BITS ) (NOTE: OPERATING SYSTEM <KEYPOINT\_CLASS\_ID> = 0D,E,U,X2) (NOTE: <KEYPOINT\_CLASS\_ID> FOR ANY KEYPOINT USED FOR ADDITIONAL INFORMATION TO PREVIOUS KEYPOINTS MUST BE A SPACE) (NOTE: A <DEFINITION\_DECK> REMAINS IN EFFECT UNTIL SUPERCEEDED BY A DECK WHICH REDEFINES THE AREA TO WHICH IT PERTAINS)

 $\sim 10^{-1}$ 

 $\sim 10^{-11}$ *83/03/11* 

 $\label{eq:2.1} \frac{1}{2} \left( \frac{1}{2} \left( \frac{1}{2} \left( \frac{1}{2} \right) \right) \right) \left( \frac{1}{2} \left( \frac{1}{2} \left( \frac{1}{2} \right) \right) \right) \left( \frac{1}{2} \left( \frac{1}{2} \right) \right) \right) \left( \frac{1}{2} \left( \frac{1}{2} \right) \right)$ 

# TABLE OF CONTENTS

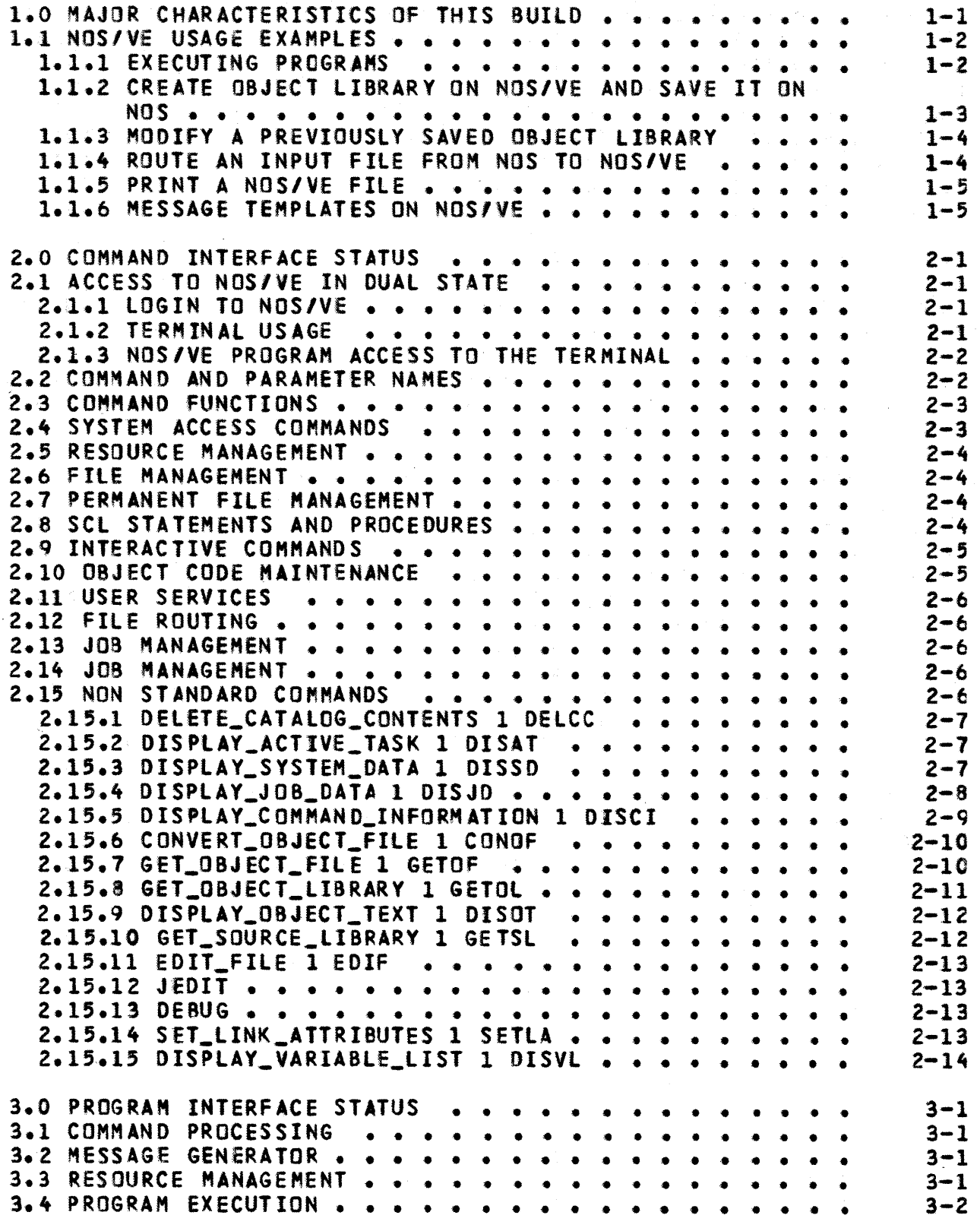

 $\mathcal{L}_{\mathcal{A}}$ 

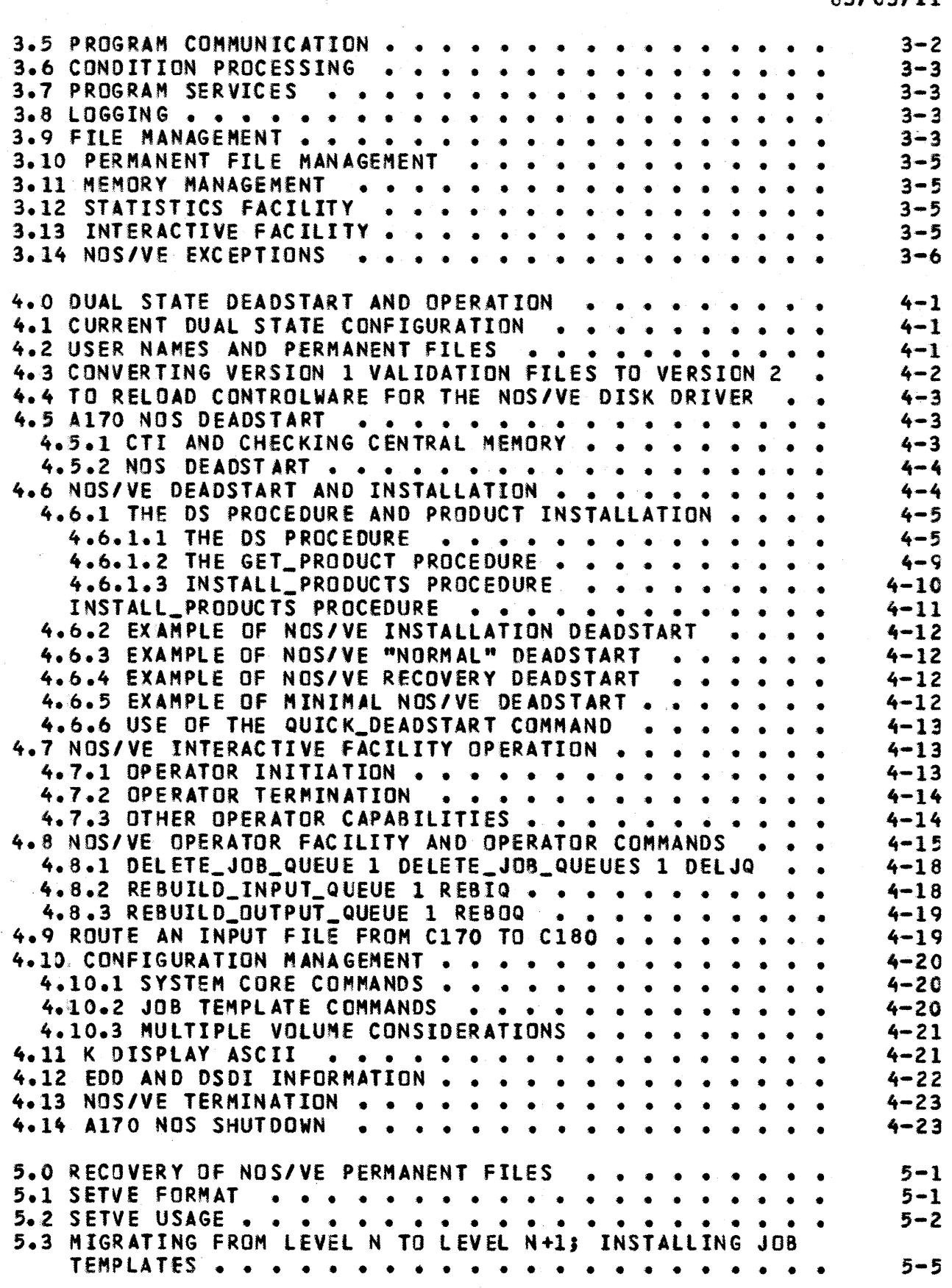

CYCLE 11, JANUARY 1983

2

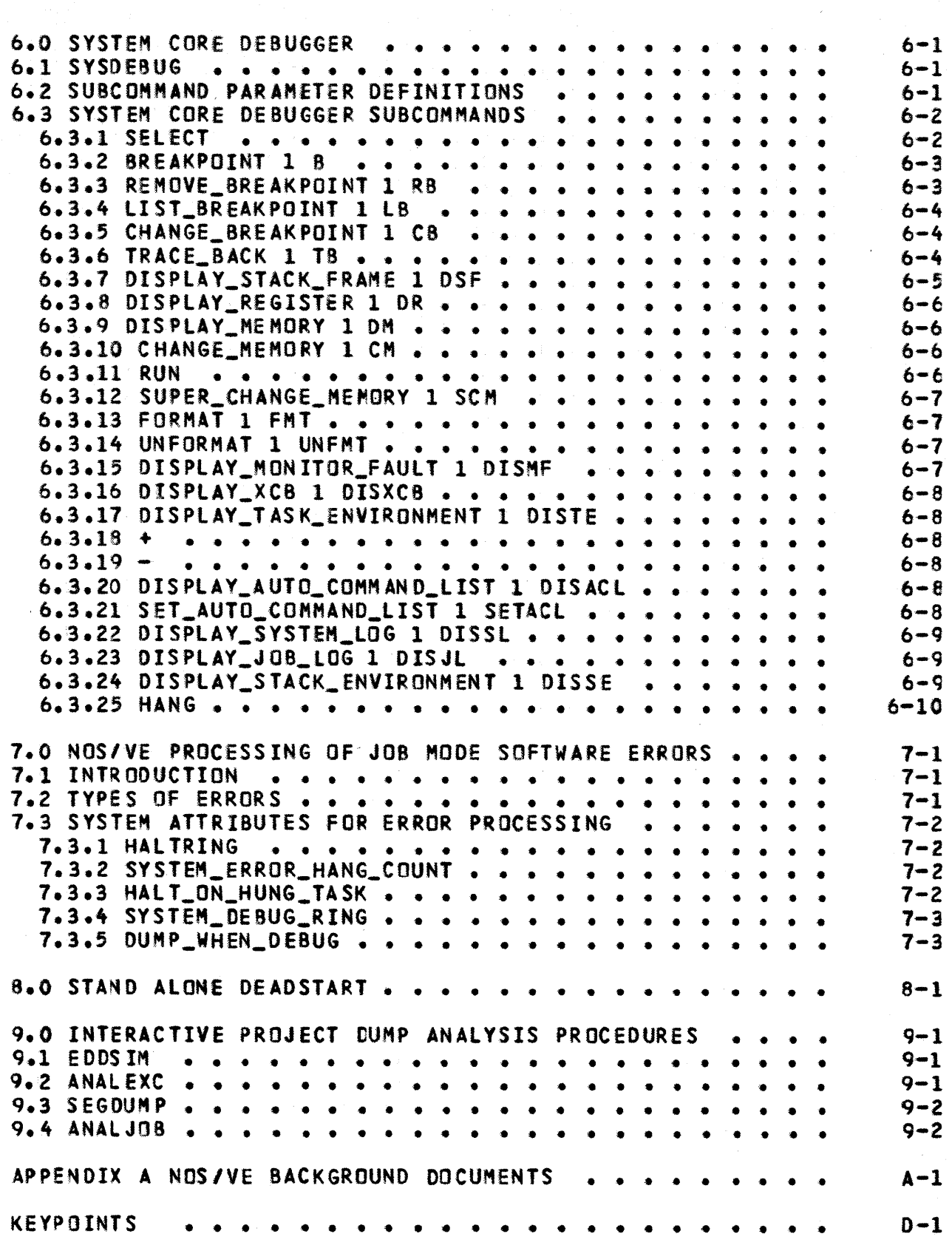

CYCLE 11, JANUARY 1983

 $\overline{3}$ 

 $\mathcal{L}_{\mathrm{max}}$ 

4

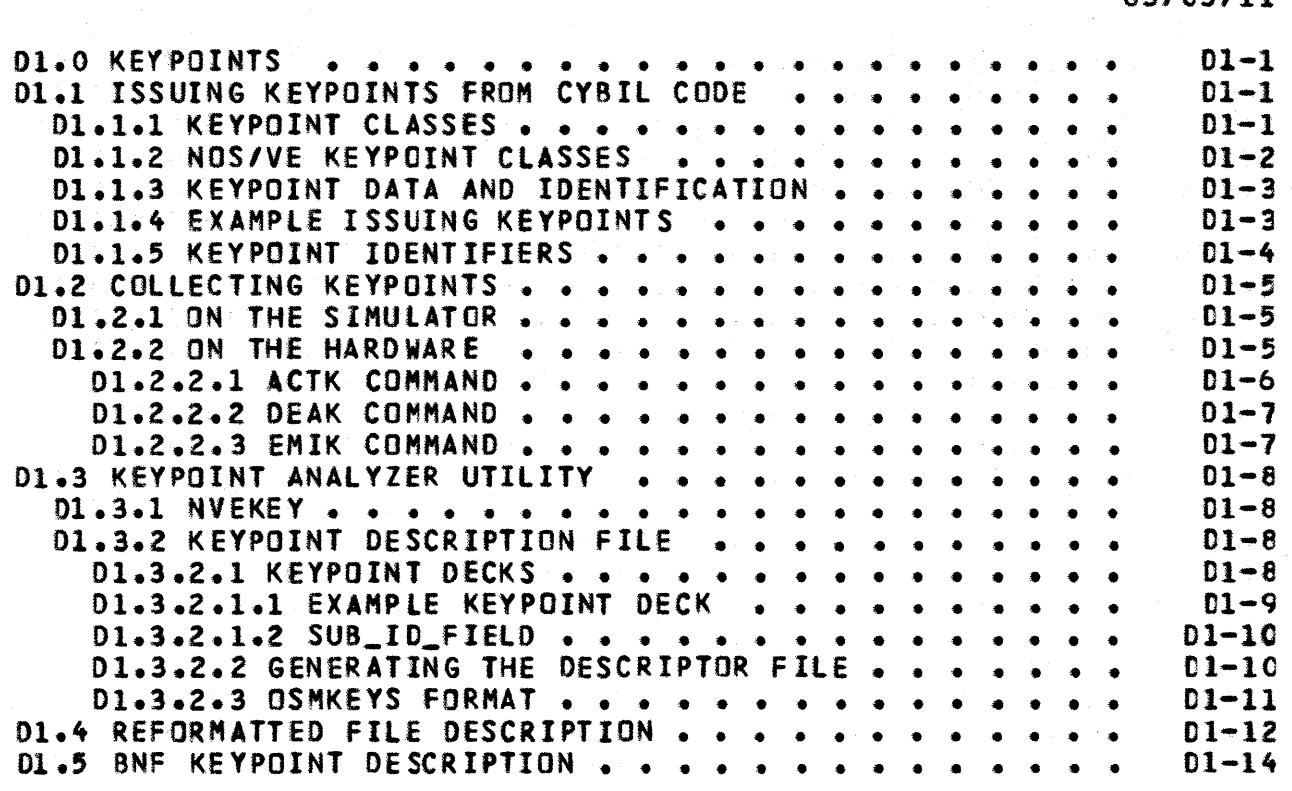

CYCLE 11, JANUARY 1983

 $\mathcal{L}_{\mathcal{A}}$